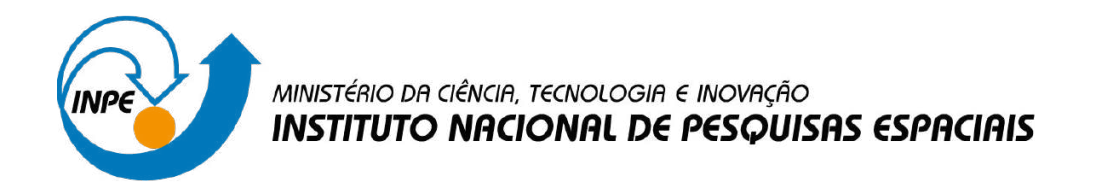

# **sid.inpe.br/mtc-m21d/2023/05.18.14.02-TDI**

# **T**e**P**ro**M – UM FRAMEWORK DE ENGENHARIA SIMULTÂNEA DE SISTEMAS BASEADO EM MODELOS PARA TESTES FUNCIONAIS ELÉTRICOS EM SATÉLITES**

Luiz Alexandre da Silva

Tese de Doutorado do Curso de Pós-Graduação em Engenharia e Tecnologia Espaciais/Engenharia e Gerenciamento de Sistemas Espaciais, orientada pelo Dr. Geilson Loureiro, aprovada em 11 de maio de 2023.

URL do documento original: [<http://urlib.net/8JMKD3MGP3W34T/495HGA5>](http://urlib.net/8JMKD3MGP3W34T/495HGA5)

> INPE São José dos Campos 2023

## **PUBLICADO POR:**

Instituto Nacional de Pesquisas Espaciais - INPE Coordenação de Ensino, Pesquisa e Extensão (COEPE) Divisão de Biblioteca (DIBIB) CEP 12.227-010 São José dos Campos - SP - Brasil Tel.:(012) 3208-6923/7348 E-mail: pubtc@inpe.br

# **CONSELHO DE EDITORAÇÃO E PRESERVAÇÃO DA PRODUÇÃO INTELECTUAL DO INPE - CEPPII (PORTARIA N<sup>o</sup> 176/2018/SEI-INPE):**

### **Presidente:**

Dra. Marley Cavalcante de Lima Moscati - Coordenação-Geral de Ciências da Terra (CGCT)

#### **Membros:**

Dra. Ieda Del Arco Sanches - Conselho de Pós-Graduação (CPG)

Dr. Evandro Marconi Rocco - Coordenação-Geral de Engenharia, Tecnologia e Ciência Espaciais (CGCE)

Dr. Rafael Duarte Coelho dos Santos - Coordenação-Geral de Infraestrutura e Pesquisas Aplicadas (CGIP)

Simone Angélica Del Ducca Barbedo - Divisão de Biblioteca (DIBIB)

## **BIBLIOTECA DIGITAL:**

Dr. Gerald Jean Francis Banon

Clayton Martins Pereira - Divisão de Biblioteca (DIBIB)

## **REVISÃO E NORMALIZAÇÃO DOCUMENTÁRIA:**

Simone Angélica Del Ducca Barbedo - Divisão de Biblioteca (DIBIB)

André Luis Dias Fernandes - Divisão de Biblioteca (DIBIB)

## **EDITORAÇÃO ELETRÔNICA:**

Ivone Martins - Divisão de Biblioteca (DIBIB)

André Luis Dias Fernandes - Divisão de Biblioteca (DIBIB)

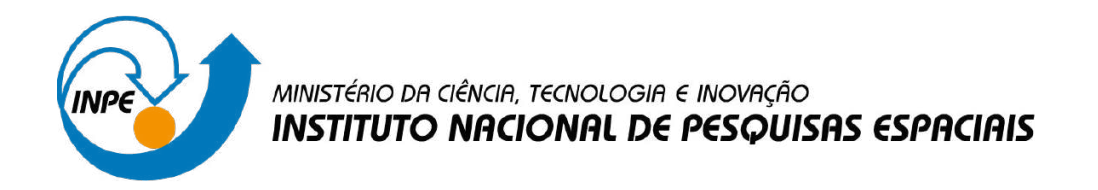

# **sid.inpe.br/mtc-m21d/2023/05.18.14.02-TDI**

# **T**e**P**ro**M – UM FRAMEWORK DE ENGENHARIA SIMULTÂNEA DE SISTEMAS BASEADO EM MODELOS PARA TESTES FUNCIONAIS ELÉTRICOS EM SATÉLITES**

Luiz Alexandre da Silva

Tese de Doutorado do Curso de Pós-Graduação em Engenharia e Tecnologia Espaciais/Engenharia e Gerenciamento de Sistemas Espaciais, orientada pelo Dr. Geilson Loureiro, aprovada em 11 de maio de 2023.

URL do documento original: [<http://urlib.net/8JMKD3MGP3W34T/495HGA5>](http://urlib.net/8JMKD3MGP3W34T/495HGA5)

> INPE São José dos Campos 2023

Dados Internacionais de Catalogação na Publicação (CIP)

Silva, Luiz Alexandre da.

Si38t TeProM – Um framework de engenharia simultânea de sistemas baseado em modelos para testes funcionais elétricos em satélites / Luiz Alexandre da Silva. – São José dos Campos : INPE, 2023.

xxiv + 103 p. ; (sid.inpe.br/mtc-m21d/2023/05.18.14.02-TDI)

Tese (Doutorado em Engenharia e Tecnologia Espaciais/Engenharia e Gerenciamento de Sistemas Espaciais) – Instituto Nacional de Pesquisas Espaciais, São José dos Campos, 2023.

Orientador : Dr. Geilson Loureiro.

1. AIT. 2. BPMN. 3. Procedimento de teste. 4. Satélite. I.Título.

CDU 629.783

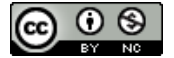

Esta obra foi licenciada sob uma Licença [Creative Commons Atribuição-NãoComercial 3.0 Não](http://creativecommons.org/licenses/by-nc/3.0/deed.pt_BR) [Adaptada.](http://creativecommons.org/licenses/by-nc/3.0/deed.pt_BR)

This work is licensed under a [Creative Commons Attribution-NonCommercial 3.0 Unported](http://creativecommons.org/licenses/by-nc/3.0/) License.

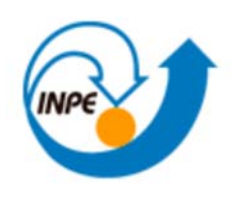

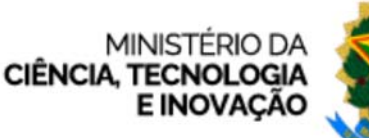

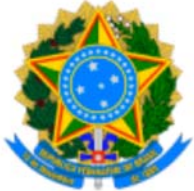

**INSTITUTO NACIONAL DE PESQUISAS ESPACIAIS**

# **DEFESA FINAL DE TESE LUIZ ALEXANDRE DA SILVA BANCA Nº 102/2023, REGISTRO 45306/2017**

No dia 11 de maio de 2023, as 14h, por teleconferência, o(a) aluno(a) mencionado(a) acima defendeu seu trabalho final (apresentação oral seguida de arguição) perante uma Banca Examinadora, cujos membros estão listados abaixo. O(A) aluno(a) foi APROVADO(A) pela Banca Examinadora, por unanimidade, em cumprimento ao requisito exigido para obtenção do Título de Doutor em Engenharia e Tecnologia Espaciais / Engenharia e Gerenciamento de Sistemas Espaciais. O trabalho não precisa de correções.

**Novo título: "**TeProM – Um Framework de Engenharia Simultânea de Sistemas Baseado em Modelos para Testes Funcionais Elétricos em Satélites".

# **Membros da Banca:**

- Dr. Walter Abrahão dos Santos Presidente INPE
- Dr. Geilson Loureiro Orientador INPE
- Dr. Adenilson Roberto da Silva Membro Interno INPE
- Dr. Eduardo Escobar Bürger Membro Externo UFSM
- Dr. Andrei Piccinini Legg Membro Externo UFSM

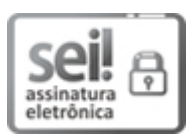

Documento assinado eletronicamente por **Andrei piccinini legg (E)**, **Usuário Externo**, em 15/05/2023, às 09:35 (horário oficial de Brasília), com fundamento no § 3º do art. 4º do Decreto nº 10.543, de 13 de novembro de 2020.

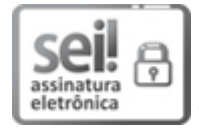

Documento assinado eletronicamente por **Adenilson Roberto da Silva**, **Coordenador‐Geral de Engenharia e Tecnologia e Ciência Espaciais**, em 15/05/2023, às 11:45 (horário oficial de Brasília), com fundamento no § 3º do art. 4º do Decreto nº 10.543, de 13 de novembro de 2020.

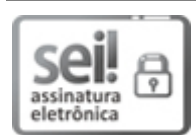

Documento assinado eletronicamente por **Eduardo EScobar Burger (E)**, **Usuário Externo**, em 15/05/2023, às 11:44 (horário oficial de Brasília), com fundamento no § 3º do art. 4º do Decreto nº 10.543, de 13 de novembro de 2020.

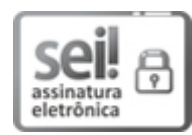

Documento assinado eletronicamente por **Walter Abrahão dos Santos**, **Tecnologista**, em 16/05/2023, às 10:18 (horário oficial de Brasília), com fundamento no § 3º do art. 4º do Decreto nº 10.543, de 13 de novembro de 2020.

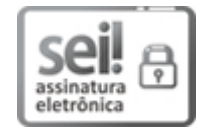

Documento assinado eletronicamente por **Geilson Loureiro**, **Coordenador‐Geral de Infraestrutura e Pesquisas Aplicadas**, em 17/05/2023, às 11:36 (horário oficial de Brasília), com fundamento no § 3º do art. 4º do Decreto nº 10.543, de 13 de novembro de 2020.

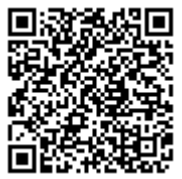

A autenticidade deste documento pode ser conferida no site https://sei.mcti.gov.br/verifica.html, informando o código verificador **11055123** e o código CRC **9656E6DF**.

**Referência:** Processo nº 01340.003724/2023-11 SEI nº 11055123

*"O homem, o indivíduo humano, é o portador do conhecimento efetivo. O conhecimento enquanto bem social é apenas conhecimento potencial, é coleção de registros e convenções que, para tornar-se conhecimento efetivo, deve ser efetivado, atualizado na consciência do indivíduo vivente".*

Olavo de Carvalho

*A minha esposa Ana Claudia e aos meus filhos Rafael e Marcela*

#### **AGRADECIMENTOS**

Agradeço Àquele que me formou, que me protege, que me guia, que me consola, que me ensina, que me corrige. Àquele que me ama incondicionalmente.

Agradeço a minha família, esposa Ana Claudia e filhos Rafael e Marcela, que partilham comigo os momentos tão curtos dessa vida.

Agradeço ao Dr. Geilson Loureiro pelas muitas oportunidades que me ofereceu ao longo da minha caminhada no instituto.

Agradeço aos colegas de tralhado que me ajudam na construção das melhorias do nosso ambiente de teste de satélites.

Agradeço ao Instituto Nacional de Pesquisas Espaciais por ter me acolhido e proporcionado a oportunidade de realizar este trabalho.

#### **RESUMO**

Procedimentos de testes funcionais elétricos de satélites baseados em documentos tornam custosas as atividades de elaboração, execução, monitoramento e acompanhamento dos testes, além de não facilitar a comunicação entre as equipes envolvidas. Este trabalho apresenta o TeProM, um framework baseado no uso de modelos executáveis para auxiliar a realização de testes funcionais elétricos em satélites. TeProM foi aplicado nos procedimentos de testes funcionais elétricos dos satélites CBERS4A e AMAZONA1 do programa espacial brasileiro. O framework proposto pode ser utilizado quando a abordagem, adotada para a engenharia de sistemas do satélite, é a MBSE ou quando a abordagem adotada é a baseada em documentos. A aplicação do framework afeta positivamente todas as fases do ciclo de vida do procedimento, ou seja, durante sua elaboração, execução e registro de resultados.

Palavras-chave: AIT. BPMN. procedimento de teste. satélite.

# **TEPROM - MODEL-BASED SYSTEMS CONCURRENT ENGINEERING FRAMEWORK FOR SATELLITE ELECTRICAL FUNCIONAL TEST**

#### **ABSTRACT**

Document-based electrical functional testing procedures for satellites make the preparation, execution, monitoring and follow-up of tests costly, in addition to not contribute to better communication between the teams involved. This work presents TeProM, a framework based on executable models to improve perform electrical functional tests on satellites. TeProM was applied in the electrical functional test procedures of the CBERS4A and AMAZONA1 satellites of the Brazilian space program. The proposed framework can be used when the approach adopted for the satellite systems engineering is MBSE or when the adopted approach is based on documents. The application of the framework positively affects all phases of the procedure's life cycle, that means, during its elaboration, execution and recording of results.

Keywords: AIT. BPMN. test procedure. satellite.

# **LISTA DE FIGURAS**

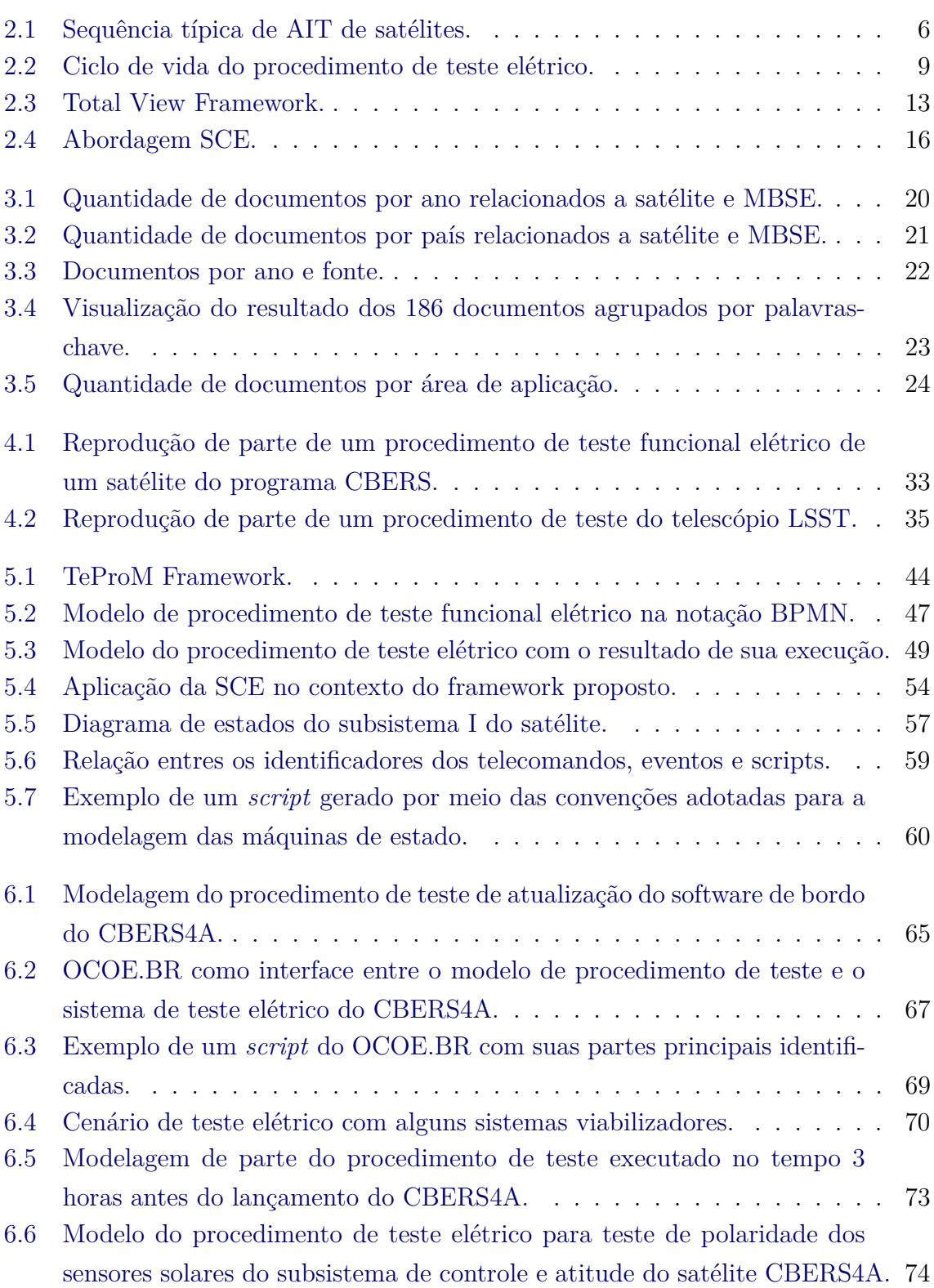

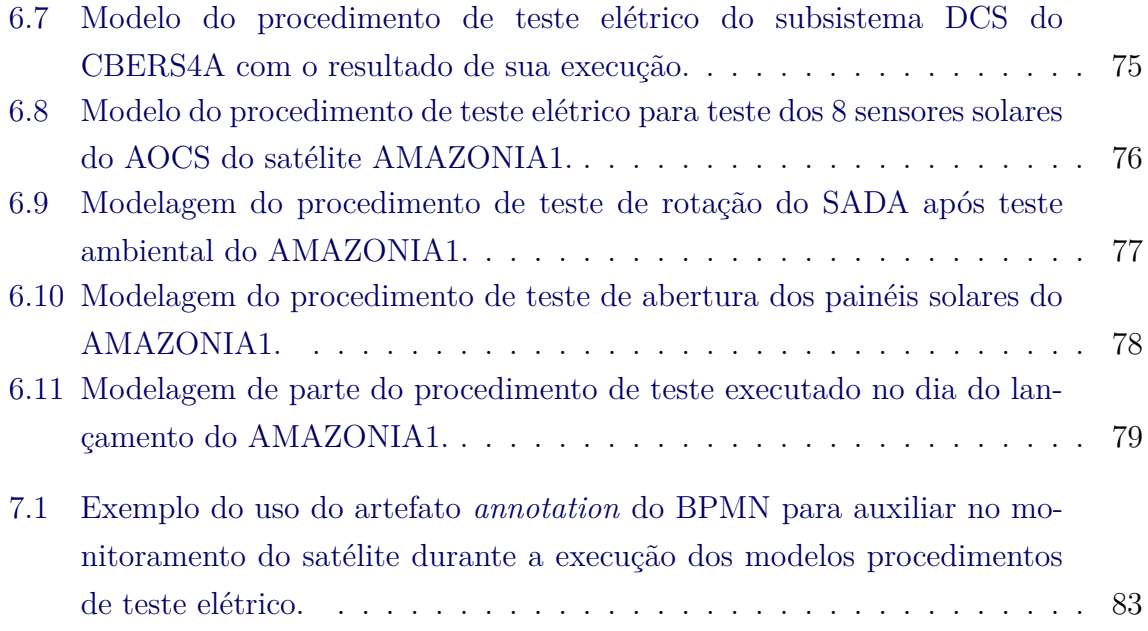

# **LISTA DE TABELAS**

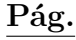

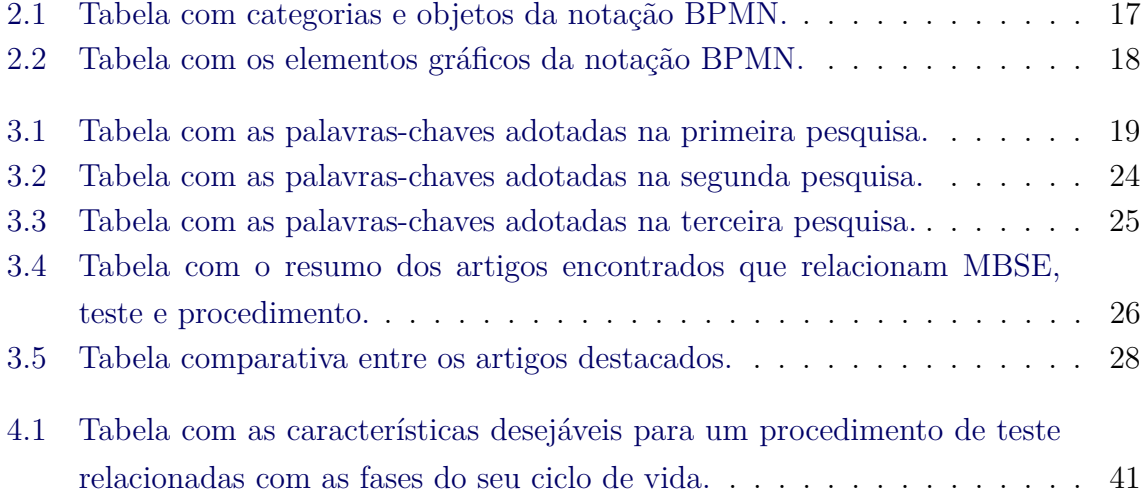

# **LISTA DE ABREVIATURAS E SIGLAS**

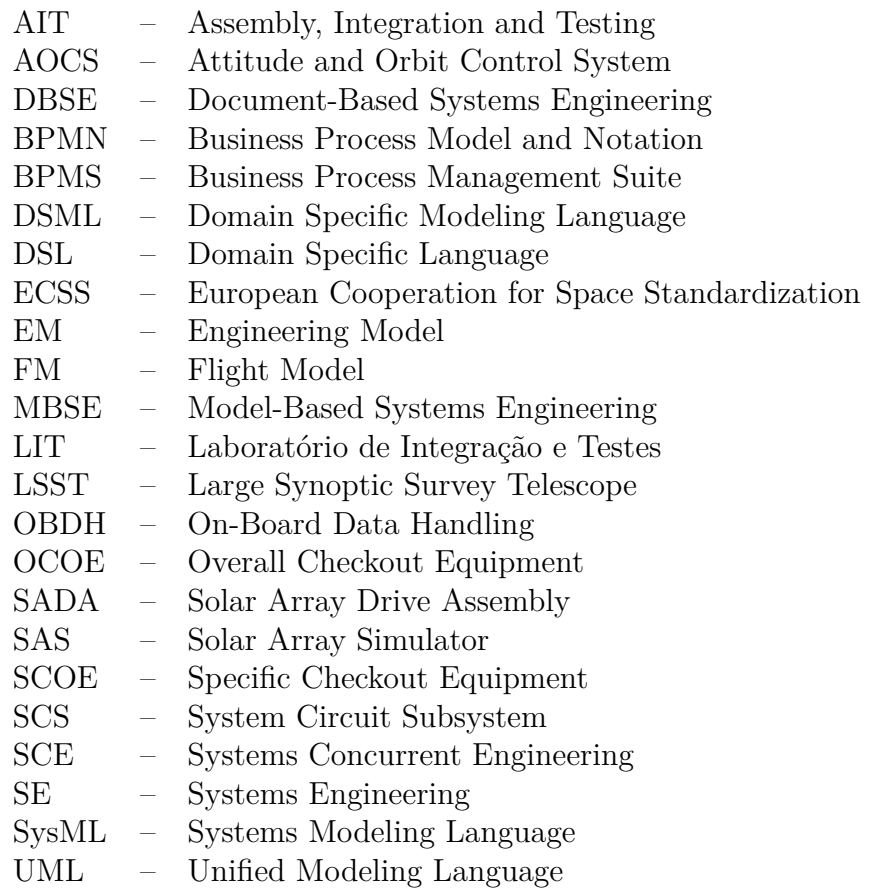

# **SUMÁRIO**

# **Pág.**

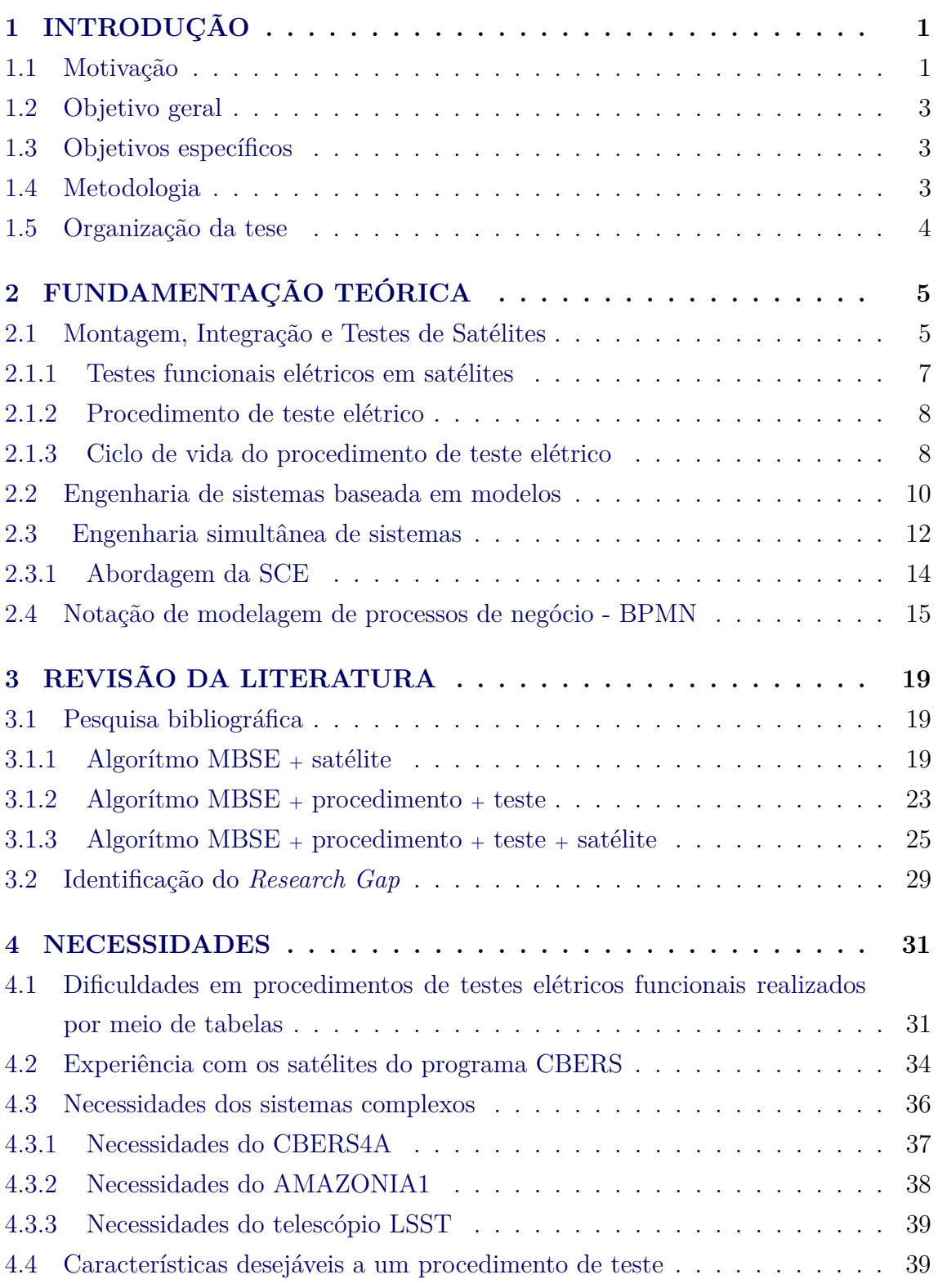

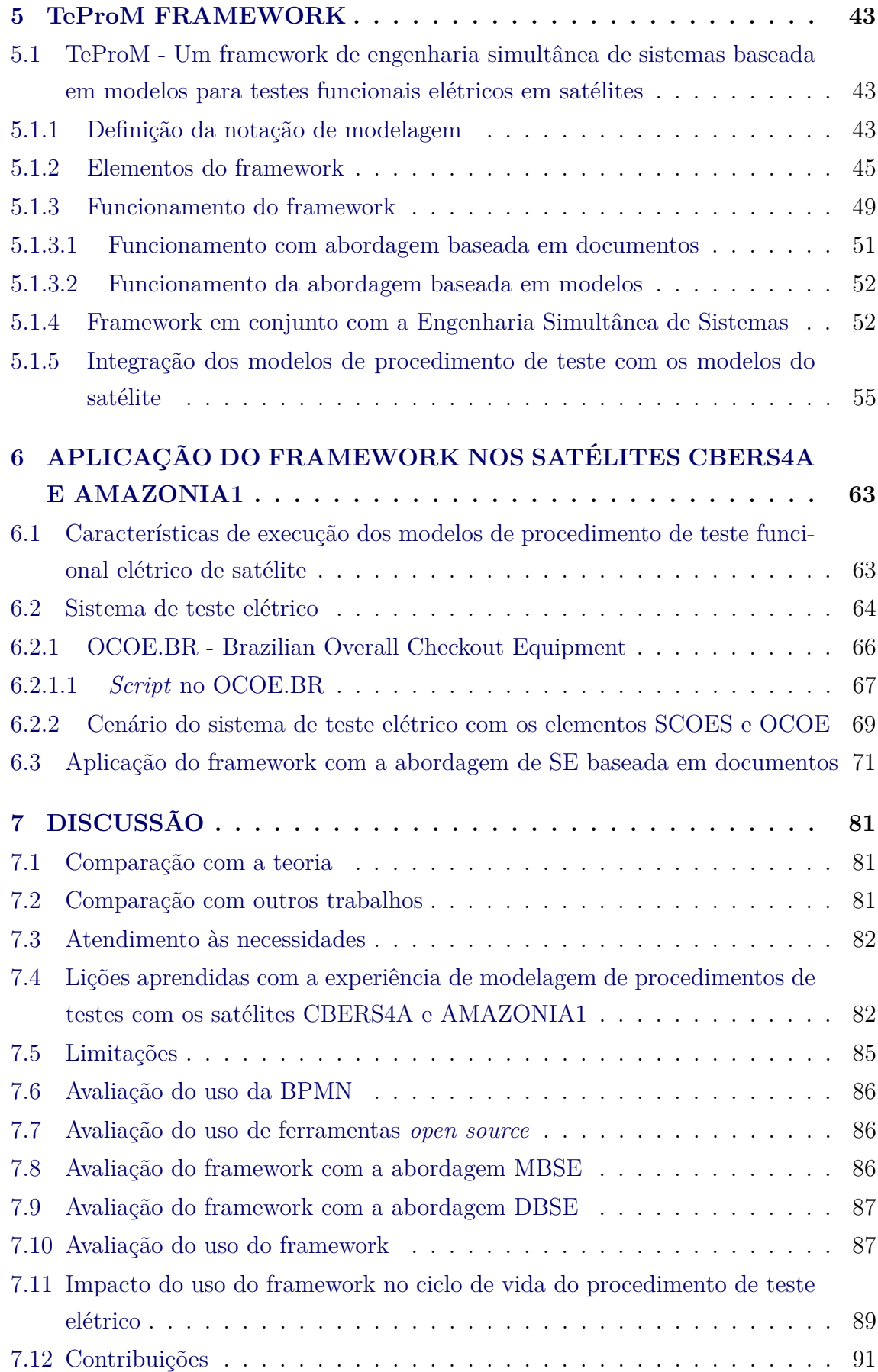

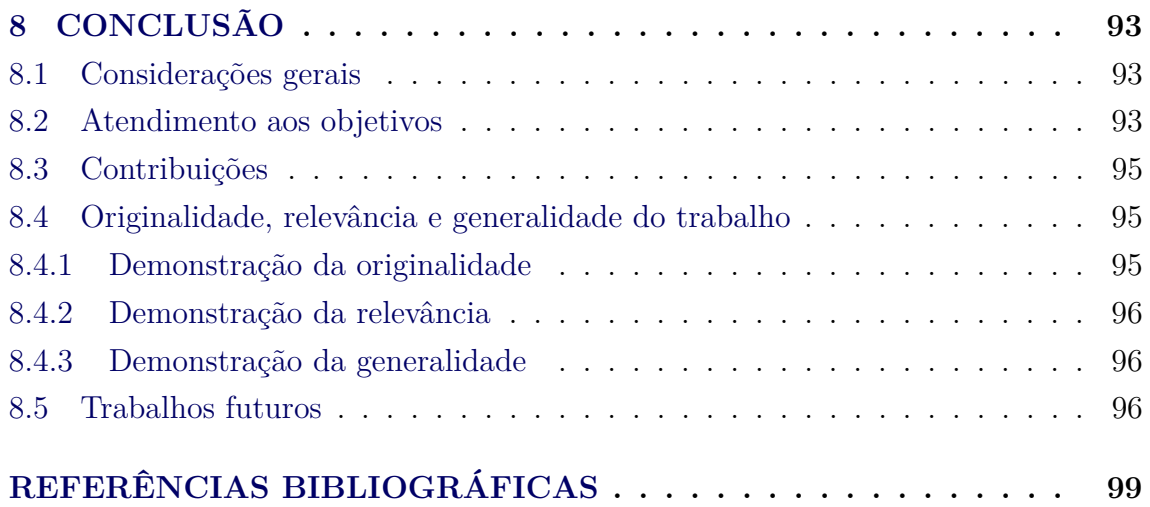

# <span id="page-26-0"></span>**1 INTRODUÇÃO**

Testes funcionais elétricos em satélite são verificações executadas, pelo método de verificação por teste, após o processo de integração dos seus elementos [\(SILVA,](#page-127-0) [2011\)](#page-127-0). Os testes elétricos visam garantir que as funções derivadas da interface entre os elementos interligados estão atendendo aos requisitos especificados. Os testes são executados durante a fase D do ciclo de vida do projeto conforme [\(EUROPEAN COOPE-](#page-124-1)[RATION FOR SPACE STANDARDIZATION \(ECSS\),](#page-124-1) [2009\)](#page-124-1) e dentro do processo de verificação definido em [EUROPEAN COOPERATION FOR SPACE STANDAR-](#page-124-2)[DIZATION \(ECSS\)](#page-124-2) [\(2018\)](#page-124-2) e [EUROPEAN COOPERATION FOR SPACE STAN-](#page-124-3)[DARDIZATION \(ECSS\)](#page-124-3) [\(2020\)](#page-124-3).

Seguindo a tendência da área espacial para o uso da engenharia de sistemas baseada em modelos (MBSE) [\(SILVA; LOUREIRO,](#page-127-1) [2020\)](#page-127-1), esta tese apresenta um framework, baseado no uso de modelos executáveis, para auxiliar a realização dos procedimentos de testes funcionais elétricos em satélites.

#### <span id="page-26-1"></span>**1.1 Motivação**

O processo de montagem, integração e testes (AIT) de satélites [\(SILVA,](#page-127-0) [2011\)](#page-127-0) adotado no programa espacial brasileiro é fortemente baseado em documentos. A busca de informações nesses documentos para a preparação do sistema de testes utilizado durante o AIT é uma atividade que demanda um grande esforço da equipe envolvida, e nem sempre as informações necessárias são obtidas em tempo hábil e com o nível de detalhe e precisão requerida. Muitos são os documentos que são utilizados para a preparação, elaboração e execução dos testes funcionais elétricos de um satélite. Dentre eles, pode-se citar:

- Manual de operação do satélite;
- Manual de operação de cada subsistema do satélite;
- Manual de operação dos equipamentos de apoio aos testes dos subsistemas do satélite;
- Lista de telemetria do satélite com seus atributos, como o formato, identificação única, limites, curvas de engenharia, descrição completa e sucinta.
- Lista de pacotes onde estão distribuídas as telemetrias;
- Lista de telecomandos do satélite e seus atributos, como o formato de

envio, argumentos de entrada com seus respectivos limites, identificação única, correspondência das telemetrias afetadas;

- Especificação dos testes funcionais;
- Plano geral de montagem, integração e teste e
- Plano de testes elétricos.

#### **Procedimento de teste elétrico**

O procedimento de teste elétrico concentra grande parte do conhecimento da equipe de teste obtido por meio da busca de informação do produto satélite e dos equipamentos desenvolvidos que apoiam os testes (sistemas viabilizadores) [\(WALDEN](#page-128-0) [et al.,](#page-128-0) [2015\)](#page-128-0). Tradicionalmente, grandes projetos empregam uma abordagem de engenharia de sistemas baseada em documentos para executar as atividades de engenharia de sistemas [\(FRIEDENTHAL et al.,](#page-125-0) [2015\)](#page-125-0), que incluem a preparação dos procedimentos de testes. Uma das formas de representar os procedimentos de testes é no formato de texto por meio de tabelas.

O procedimento de teste elétrico na forma de tabelas dificulta a elaboração, a execução, o acompanhamento e o registro dos testes elétricos.

Parte da dificuldade advém do uso de documentos como fonte de informação (DBSE). Quando se elaboram procedimentos extensos  $<sup>1</sup>$  $<sup>1</sup>$  $<sup>1</sup>$  no formato de tabela, com</sup> informações recorrentes, que se repetem constantemente, a manutenção dessas informações fica prejudicada. A alteração de uma dessas informações implica em alterar todas as ocorrências em todos os procedimentos que as utilizam.

Outro ponto de dificuldade está na comunicação entre as equipes envolvidas nos testes. As equipes devem estar de acordo com o procedimento a ser realizado. A formalização do procedimento passo a passo, por meio de tabelas, dificulta a compreensão das equipes e isso é agravado conforme o número de passos do procedimento elaborado é aumentado.

Durante a execução desses procedimentos, os resultados obtidos são registrados manualmente no próprio documento, servindo como uma evidência da execução. Tais anotações consomem tempo dos condutores de teste, deixando a execução demorada e exaustiva. O acompanhamento do procedimento pelas equipes envolvidas fica

<span id="page-27-0"></span><sup>1</sup>O AIT do satélite CBERS4A foi dividido em 7 fases e, em média, o procedimento de testes elétricos de cada fase continha 800 páginas.

prejudicado, pois é necessário navegar por várias páginas de documentos de procedimentos que, em geral, são extensos.

O uso de modelos de procedimentos de testes em substituição aos documentos tem o potencial de melhorar esse cenário.

# <span id="page-28-0"></span>**1.2 Objetivo geral**

Este trabalho apresenta como objetivo geral propor a mudança de paradigma, de adoção de documentos para a adoção de modelos, seguindo a tendência da aplicação da MBSE, na realização de testes elétricos de satélites.

## <span id="page-28-1"></span>**1.3 Objetivos específicos**

Para os objetivos específicos serão considerados os aspectos a seguir.

- a) Identificar as necessidades e oportunidades para MBSE e engenharia simultânea de sistemas aplicados a procedimentos de teste funcional elétrico;
- b) Propor um framework para procedimentos de teste funcional elétrico;
- c) Aplicar o framework em exemplos reais de desenvolvimento de satélites e
- d) Discutir as contribuições do framework frente a fundamentação teórica, referências bibliográficas e lições aprendidas.

## <span id="page-28-2"></span>**1.4 Metodologia**

A metodologia adotada neste trabalho seguiu a ordem das atividades:

- a) Fundamentação teórica nos assuntos de MBSE, Normas ECSS<sup>[2](#page-28-3)</sup>, BPMN;
- b) Pesquisas em artigos no assunto de procedimentos de testes elétricos em produtos complexos que adotam MBSE. Atenção especial foi dada a produtos como satélites;
- c) Desenvolvimento de um framework para a aplicação de MBSE em procedimentos de testes funcionais elétricos;

<span id="page-28-3"></span><sup>2</sup>Normas da ECSS relativas à Engenharia de Sistemas, mais especificamente as com os processos de verificação e testes

- d) Aplicação do framework na modelagem de procedimentos de testes funcionais elétricos nos programas CBERS4A e AMAZONIA1;
- e) Avaliação do framework.

#### <span id="page-29-0"></span>**1.5 Organização da tese**

Os capítulos restantes desta tese estão organizados da seguinte maneira: O Capítulo 2 apresenta os fundamentos teóricos que dão suporte a este trabalho. No Capítulo 3 é realizada uma revisão da literatura sobre os assuntos de interesse da tese: MBSE, procedimento de teste e satélite. No Capítulo 4 são identificadas as necessidades para produtos complexos, como satélites, relacionadas a procedimentos de teste funcional elétrico. O Capítulo 5 apresenta um framework de engenharia simultânea de sistemas para modelagem de procedimento de teste funcional elétrico. O Capítulo 6 demonstra a aplicação do framework nos satélites CBERS4A e AMAZONIA1. No Capítulo 7 são discutidos os assuntos relevantes abordados neste trabalho e no Capítulo 8 são expostas as conclusões finais.

# <span id="page-30-0"></span>**2 FUNDAMENTAÇÃO TEÓRICA**

Este capítulo apresenta as principais fundamentações utilizadas neste trabalho, o processo de montagem, integração e testes de satélites, a engenharia de sistemas baseada em modelos, a engenharia simultânea de sistemas (SCE) e a notação de modelagem de processos de negócios BPMN.

## <span id="page-30-1"></span>**2.1 Montagem, Integração e Testes de Satélites**

A Montagem, Integração e Testes de satélites (AIT) é uma das etapas pelas quais o satélite passa durante sua fase de produção e qualificação [\(EUROPEAN COO-](#page-124-1)[PERATION FOR SPACE STANDARDIZATION \(ECSS\),](#page-124-1) [2009\)](#page-124-1). Esta etapa tem por objetivo garantir que todas as funções do satélite quando em órbita estejam de acordo com os requisitos de projeto. Sendo assim, todas as condições ambientais pelas quais o satélite será exposto devem ser simuladas em instalações especiais [\(SILVA,](#page-127-0) [2011\)](#page-127-0) como:

- Vibrações mecânicas e acústicas que ocorrem durante o seu lançamento;
- Vácuo e extremos de temperaturas que ocorrem durante sua operação em órbita;
- Susceptibilidade às radiações eletromagnéticas que ocorrem em órbita e também durante o lançamento;
- Interferências eletromagnéticas que podem ocorrer entre os subsistemas do satélite e o próprio veículo lançador durante o seu lançamento.

Conforme [Silva](#page-127-0) [\(2011\)](#page-127-0), os termos montagem, integração e testes referem-se:

- **Montagem**: Às atividades mecânicas de posicionamento, fixação e interligação física de cada componente do satélite;
- **Integração**: Às atividades de interligação e verificação funcional entre as unidades que compõe o sistema satélite;
- **Teste**: Às atividades de ensaios com o intuito de verificar se os requisitos de projeto do satélite são satisfeitos e se sobreviverá aos esforços do lançamento e aos de operação em órbita, durante o tempo de vida estimado.

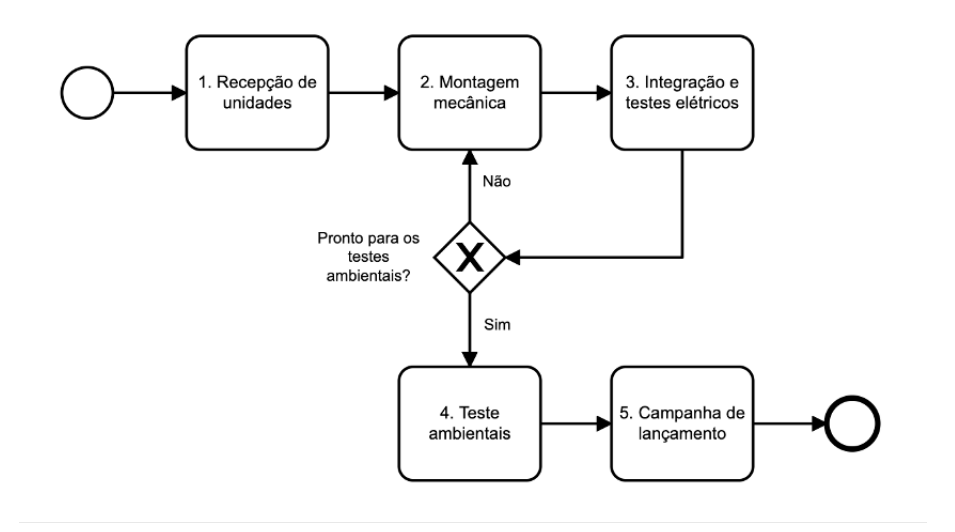

<span id="page-31-0"></span>Figura 2.1 - Sequência típica de AIT de satélites.

Fonte: Adaptado de [Silva](#page-127-0) [\(2011\)](#page-127-0).

A Figura [2.1](#page-31-0) representa de forma macro uma sequência típica de AIT em satélites.

Uma sequência típica de AIT é composta pelas seguintes fases:

#### 1) **Recepção de unidades**

Durante o AIT a equipe recebe todos os equipamentos que compõem o satélite, como estrutura mecânica, painéis de fechamentos, componentes da propulsão, componentes eletrônicos. Os equipamentos são inspecionados visualmente e a documentação que os acompanha é verificada.

#### 2) **Montagem mecânica**

A começar pela estrutura do satélite, as unidades são montadas seguindo uma ordem predefinida em projeto.

#### 3) **Integração e testes elétricos**

Com as unidades montadas e cabos elétricos já prefixados na estrutura, esses cabos são conectados às unidades e testes elétricos são realizados para verificar o atendimento dos requisitos.

#### 4) **Testes ambientais**

Com o satélite praticamente todo integrado e testado funcionalmente,

executam-se os testes ambientais que expõem o satélite às condições ambientais de lançamento e de operação. Como testes ambientais podemos citar os testes de interferência eletromagnética, compatibilidade eletromagnética, vibração acústica, vibração mecânica e vácuo-térmico.

#### 5) **Campanha de lançamento**

Com o satélite integrado e funcionalmente testado, inicia-se a campanha de lançamento, com a equipe, satélite e sistema de teste transportados para as instalações do local do lançamento. Na base de lançamento, alguns testes funcionais são realizados. O sistema de propulsão, se aplicável, é preenchido com combustível. O satélite verificado, pronto, é instalado no veículo lançador e colocado em órbita.

#### <span id="page-32-0"></span>**2.1.1 Testes funcionais elétricos em satélites**

Os testes funcionais elétricos durante a fase de AIT de um satélite são norteados pelo plano de testes elétricos que se encontra no plano geral de AIT. De forma geral, o plano de testes elétricos recebe como entrada as especificações dos testes funcionais elétricos e informam as atividades que serão realizadas ao longo do processo de AIT e fazem referência aos procedimentos de teste a serem seguidos [\(SILVA,](#page-127-0) [2011\)](#page-127-0).

As atividades de testes elétricos funcionais testam o satélite como um sistema. Os subsistemas do satélite entregues ao AIT são equipamentos que já foram verificados e não necessitam de testes individuais. Ao longo do processo de integração dos subsistemas, após as conexões elétricas entre eles, suas funcionalidades são verificadas.

Para a realização dos testes elétricos faz-se necessária a configuração de um sistema viabilizador denominado OCOE (*Overall Check Out Equipment*) de controle e monitoramento do satélite durante toda a fase de AIT até a fase de Lançamento. Configurar essa ferramenta implica no conhecimento detalhado da base de dados do satélite, informações detalhadas de telemetria e telecomando, e de outros sistemas viabilizadores, os equipamentos que apoiam as atividades de testes elétricos denominados SCOEs (*Specific Checkout Equipment*).

Parte dessa configuração está na construção de pequenos programas, denominados *scripts*, que são capazes de se comunicar com o satélite por meio dos equipamentos de apoio, proporcionando uma automação durante a execução dos procedimentos de testes elétricos. Essa automação proporciona uma agilidade e repetitividade dos testes funcionais elétricos.

Os *scripts* fazem parte dos procedimentos de testes funcionais elétricos e podem ser escritos em várias linguagens, mas geralmente tem-se uma linguagem especialmente construída para esse contexto, uma DSL (*Domain Specific Language*), de teste de satélite.

Durante a execução dos procedimentos de testes funcionais elétricos, são utilizados diagramas sinópticos, que auxiliam o monitoramento do satélite durante a execução dos testes, facilitando a interpretação das telemetrias do satélite e dos parâmetros colhidos dos SCOEs. A construção desses diagramas é um processo que demanda uma extensa pesquisa e consolidação de vários documentos relacionados ao satélite.

#### <span id="page-33-0"></span>**2.1.2 Procedimento de teste elétrico**

Conforme descrito em [Snoderly et al.](#page-127-2) [\(2021\)](#page-127-2), deve-se demonstrar que os elementos integrados cumprem as funções esperadas e atendem às medidas de desempenho e eficácia. Os procedimentos de verificação devem descrever todas as ações que devem ser realizadas [\(SNODERLY; FAISANDIER,](#page-127-3) [2021a\)](#page-127-3). Como o método de verificação é por testes, então usa-se a nomenclatura procedimento de teste.

#### <span id="page-33-1"></span>**2.1.3 Ciclo de vida do procedimento de teste elétrico**

O ciclo de vida do procedimento de teste aqui definido acontece de forma iterativa ao longo do ciclo de vida do satélite. Apesar dos testes elétricos se iniciarem na fase D do ciclo de vida, o ciclo de vida do procedimento de teste inicia-se antes, a partir do momento que se tenha alguns artefatos, mesmo que preliminares, como por exemplo, os requisitos de teste. Segundo [Shea](#page-127-4) [\(2017\)](#page-127-4), a elaboração do plano de atividades para a fase D inicia-se na fase A ( Desenvolvimento de Conceito e Tecnologia).

O ciclo de vida do procedimento de teste, ilustrado na Figura [2.2,](#page-34-0) tem como participantes as equipes de teste, engenharia de sistemas e garantia da qualidade. O ciclo de vida é composto pelas fases de elaboração, execução e relatório, detalhadas a seguir.

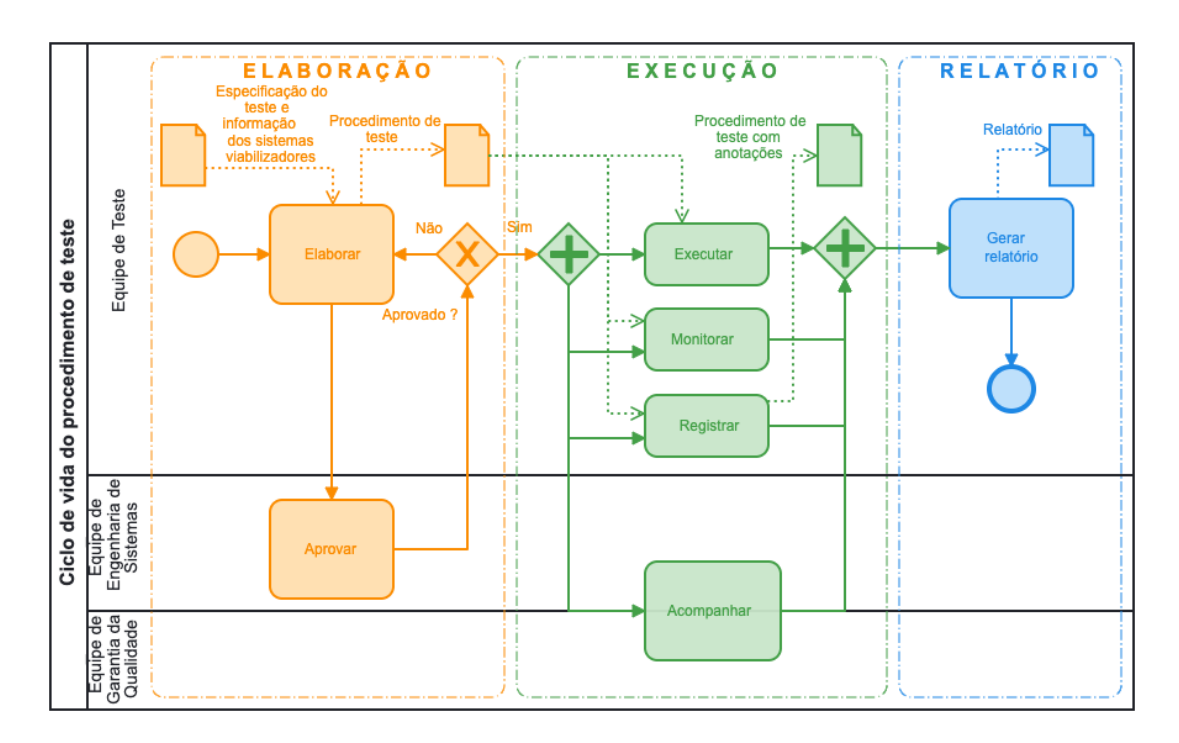

<span id="page-34-0"></span>Figura 2.2 - Ciclo de vida do procedimento de teste elétrico.

Fonte: Produção do autor.

#### **Elaboração**

Os procedimentos de testes elétricos funcionais são elaborados pela equipe de teste. Os procedimentos devem estar de acordo com a especificação do teste [\(EUROPEAN](#page-124-3) [COOPERATION FOR SPACE STANDARDIZATION \(ECSS\),](#page-124-3) [2020\)](#page-124-3) e conter informações sobre o satélite e os sistemas viabilizadores. Este trabalho assume que a especificação do teste é realizada pela equipe de engenharia de sistemas. Todo procedimento elaborado deve ser aprovado pelo engenheiro de sistemas responsável. Enquanto o procedimento não é aprovado, ele permanece nessa fase iterativamente.

#### **Execução**

Após aprovação, o procedimento pode então ser executado. Durante a fase de execução, resultados e ocorrências são registradas. A execução é monitorada pela equipe de testes e acompanhada pelas equipes de engenharia de sistemas e garantia da qualidade. O monitoramento está relacionado com o todo: o sistema satélite, onde todos os subsistemas estão no radar de atenção da equipe de teste, e também está relacionado com os sistemas viabilizadores, que necessitam de atenção durante a execução. Já no acompanhamento realizado pelas equipes de engenharia de sistemas e garantia da qualidade, o foco está na funcionalidade específica que está sendo testada. As atividades dessa fase (executar, monitorar, registrar e acompanhar) ocorrem simultaneamente.

### **Relatório**

Ao final da execução, a equipe de testes analisa os resultados obtidos e gera o relatório do teste.

#### <span id="page-35-0"></span>**2.2 Engenharia de sistemas baseada em modelos**

Em uma abordagem de engenharia de sistemas baseada em documentos, DBSE (*Document-based systems engineering*), as atividades de preparação para os testes funcionais elétricos de satélite demandam um grande esforço da equipe de AIT para buscar as informações necessárias para realizá-las. E não são raras as ocasiões nas quais as informações não são encontradas nos documentos, o que acaba provocando um atraso na finalização das atividades.

Percebe-se ainda que a mesma informação aparece em documentos distintos com definições diferentes. Isso também acarreta um sobre-esforço da equipe de AIT para resolver esses tipos de conflitos nos documentos.

Grande parte dos problemas acima citados são oriundos do paradigma de projetos centrados em documentos, conforme é mencionado por [Friedenthal et al.](#page-125-0) [\(2015\)](#page-125-0).

MBSE (*Model-based systems engineering*) é uma abordagem de engenharia de sistemas que se baseia fundamentalmente na construção de modelos para representar o sistema em questão. MBSE enfatiza o uso de modelos para realizar as atividades que tradicionalmente tem sido realizadas usando a abordagem centrada em documentos [\(FRIEDENTHAL et al.,](#page-125-0) [2015\)](#page-125-0). A MBSE é usada para dar apoio aos requisitos, projeto, análise, verificação e validação durante o desenvolvimento de sistemas complexos [\(SHEVCHENKO,](#page-127-5) [2020\)](#page-127-5).

Conforme [Friedenthal et al.](#page-125-0) [\(2015\)](#page-125-0), o artefato primário da MBSE é um modelo coerente do sistema que está sendo desenvolvido e essa abordagem permite aprimorar:

- a especificação e a qualidade do projeto;
- a reutilização da especificação do sistema;
- os artefatos de projeto;
- a comunicação entre a equipe de desenvolvimento.

Quando aplicado MBSE, a principal fonte de informação deixa de ser os documentos e passa a ser os modelos. Isso não significa que os documentos deixam de existir, eles são preferencialmente gerados a partir dos modelos concebidos.

A definição de MBSE conforme [SYSTEMS ENGINEERING BODY OF KNO-](#page-128-0)[WLEDGE \(SEBOK\)](#page-128-0) [\(2021\)](#page-128-0) é:

# **"um paradigma que usa representações formalizadas de sistemas, conhecidas como modelos, para apoiar e facilitar o desempenho das tarefas de engenharia de sistemas ao longo do ciclo de vida de um sistema."**

De acordo com o relatório da [NATIONAL AERONAUTICS AND SPACE ADMI-](#page-126-0)[NISTRATION \(NASA\)](#page-126-0) [\(2019\)](#page-126-0), MBSE tem sido cada vez mais adotada pela indústria e pelo governo como um meio de manter sob controle a complexidade do sistema.

Para a criação dos modelos são adotadas linguagens de modelagem que proporcionam diretrizes e estruturas padronizadas para representar as informações do sistema. As linguagens podem ser gráficas, utilizando de diagramas e tabelas para capturar as informações do sistema e ou também pode ser textuais com a definição de um dicionário de domínio específico.

De forma geral, as linguagens visuais são preferidas devido a facilidade de leitura. Uma linguagem visual adotada para modelagem em MBSE é a SysML.

De acordo com [Friedenthal et al.](#page-125-0) [\(2015\)](#page-125-0), *Object Management Group's OMG SysML* é:

**"uma linguagem de modelagem gráfica de uso geral para representar sistemas que podem incluir combinações de hardware, software, dados, pessoas, instalações e objetos naturais e, suporta a prática de MBSE que é usada para desenvolver soluções de sistema em resposta a problemas complexos e muitas vezes tecnologicamente desafiadores".**

SysML é um dialeto da UML para aplicações de engenharia de sistemas, de aprendizado mais fácil, uma vez que possuiu um menor número de diagramas (9) comparada a UML (13). Os diagramas que compõe a linguagem SysML são: 1) diagrama de atividade, 2) diagrama de definição de bloco, 3) diagrama de bloco interno, 4) diagrama de pacote, 5) diagrama paramétrico, 6) diagrama de requisitos, 7) diagrama de sequência, 8) diagrama de caso de uso e 9) diagrama de máquina de estado.

Além dos diagramas mencionados, possui ainda tabela de alocação e especificação de instância.

SysML não é a única linguagem para modelagem de sistemas, existem outras opções, conforme indicado por [Bonnet et al.](#page-124-0) [\(2016\)](#page-124-0), como a solução Capella. Capella é definida por [Bonnet et al.](#page-124-0) [\(2016\)](#page-124-0) como um híbrido de uma implementação da SysML e uma linguagem de modelagem específica de domínio - DSML (*Domain Specific Modeling Language*).

### **2.3 Engenharia simultânea de sistemas**

*Systems Concurrent Engineering* (SCE) foi originalmente introduzida por [Loureiro](#page-125-1) [e Leaney](#page-125-1) [\(1999\)](#page-125-1) e, desde então, vem apresentando evoluções conforme [Loureiro et](#page-125-2) [al.](#page-125-2) [\(2018\)](#page-125-2).

SCE é uma abordagem de desenvolvimento integrado de produtos complexos, fruto do esforço da tese de doutorado do Prof. Geilson Loureiro. SCE é totalmente compatível com as novas tendências de exploração da MBSE e pode orientar os esforços para uma solução mais abrangente do que o SE tradicional.

A Figura [2.3](#page-38-0) representa o *Total View Framework* na qual o volume piramidal representa o sistema complexo e em suas dimensões são representados o processo de análise, processo de integração e a decomposição da estrutura.

O principal benefício do *Total View Framework* é antecipar, o mais profundamente e o mais cedo possível, os requisitos capturados dos processos do ciclo de vida. O *Total View Framework* utiliza uma abordagem de engenharia sistemática, simultânea, colaborativa e integrada em todas as etapas do desenvolvimento de sistemas, visando o produto, os processos e a organização ao longo de seu ciclo de vida.

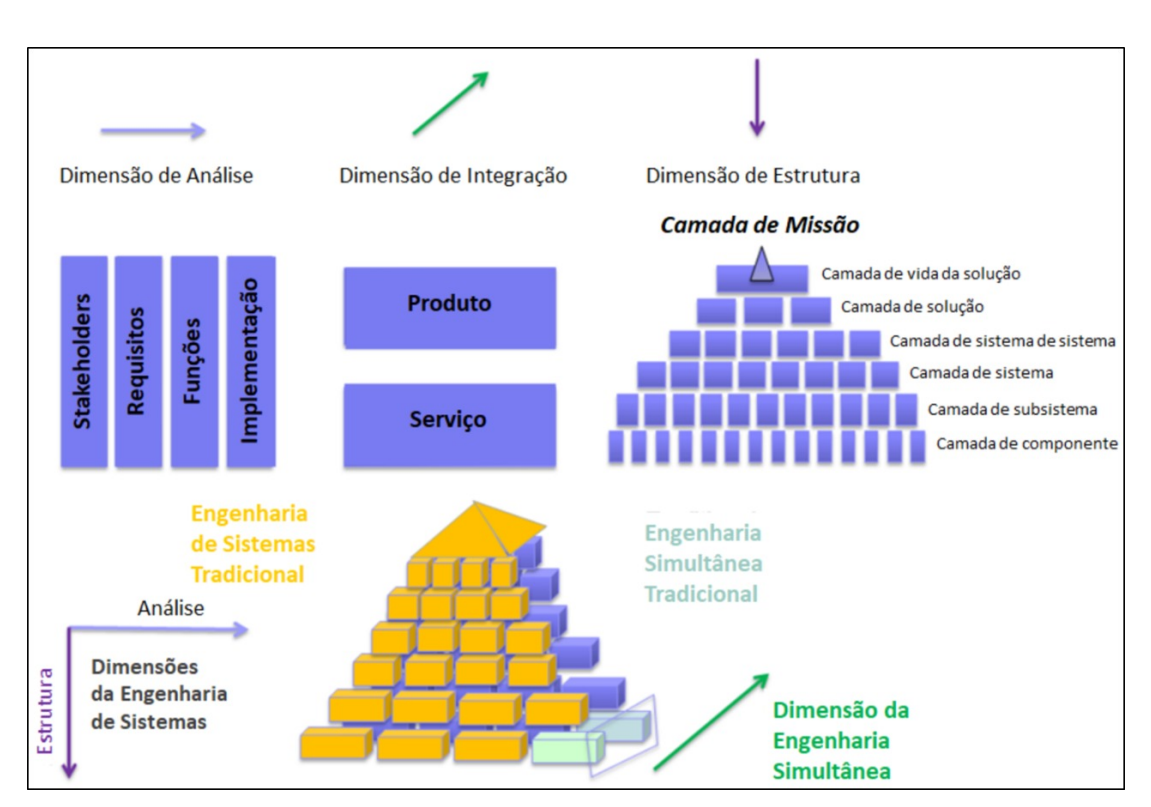

<span id="page-38-0"></span>Figura 2.3 - Total View Framework.

Fonte: [Loureiro et al.](#page-125-2) [\(2018\)](#page-125-2).

#### **Dimensão análise**

Na dimensão análise, é realizado um desdobramento do que deve ser analisado, a partir das necessidades dos *stakeholders*, transformando-as em requisitos (análise de requisitos), funções são projetadas (análise funcional) e apresentados os candidatos à implementação (análise física), conforme apresentado por [Loureiro et al.](#page-125-2) [\(2018\)](#page-125-2).

#### **Dimensão integração**

A dimensão integração é composta por elementos de produto e de serviços que devem ser integrados na solução do sistema. Dentre esses elementos podemos citar os processos de pesquisa científica, processos de projeto de engenharia, processos de fabricação, processos de teste e os elementos da organização envolvidos ou a serem criados para implementação dos elementos do processo do ciclo de vida do sistema. Conforme apresentado por [Loureiro et al.](#page-125-2) [\(2018\)](#page-125-2), os serviços são, na verdade, o conjunto de métodos, pessoas e ferramentas que implementam os processos do ciclo

de vida.

## **Dimensão estrutura**

A dimensão estrutura refere-se à natureza hierárquica dos sistemas complexos, quebrando o sistema complexo em camadas, desde a camada do sistema até as camadas do subsistema e componentes. Como resultado, são definidos produtos, processos e organizações de acordo com a natureza hierárquica da implantação dos sistemas e sua viabilidade, conforme [Loureiro et al.](#page-125-2) [\(2018\)](#page-125-2).

As dimensões análise e estrutura compõe o escopo da engenharia de sistemas, onde seu processo é aplicado aos elementos de cada camada da estrutura de decomposição do produto.

## **2.3.1 Abordagem da SCE**

Conforme [\(LOUREIRO et al.,](#page-125-2) [2018\)](#page-125-2), a abordagem da SCE que implementa o *Total View Framework* é iniciada com a identificação das necessidades e das medidas de efetividade extraídas da declaração de missão e logo em seguida o conceito de operações e a arquitetura operacional conduzem para a solução de missão. Nessa solução é identificado o sistema de interesse que deve ser desenvolvido.

A abordagem da SCE, ilustrada por meio da Figura [2.4,](#page-41-0) é explicada nos parágrafos que seguem, conforme foi apresentada por [Loureiro et al.](#page-125-2) [\(2018\)](#page-125-2).

Os processos do ciclo de vida do sistema de interesse são identificados e para cada processo é realizada a sua decomposição em cenários. Esses cenários possuem dois lados, um do produto e outra da organização (somente da organização que participa do esforço de desenvolvimento).

Para cada cenário e para cada lado (produto e organização) são identificados os *stakeholders* e suas preocupações. Análise funcional e análise de implementação são realizadas com o objetivo de identificar o ambiente do sistema em cada um desses cenários (para produto e organização) do processo do ciclo de vida.

Análise de circunstâncias são aplicadas a fim de identificar os estados dos elementos dentro desses ambientes do sistema de interesse. As circunstâncias referem-se aos estados dos elementos do ambiente em que o sistema de interesse está trabalhando, enquanto cenários referem-se aos estados do próprio sistema de interesse. A partir das circunstâncias são descobertos os modos.

Para cada modo descoberto é realizada a análise funcional, simultaneamente para produto e organização, com o objetivo de desenvolver uma arquitetura funcional e derivar os requisitos de desempenho e funcional.

Por meio das circunstâncias, interfaces lógicas, interfaces físicas e das falhas funcionais, os perigos são identificados e analisados.

Os requisitos de sistema, funcionais e não funcionais, são capturados e alocados a elementos físicos tendo como resultado uma arquitetura de implementação.

Os requisitos do sistema são resultados da análise de requisitos do *stakeholder*, da análise funcional e da análise de implementação. A arquitetura funcional e a arquitetura de implementação são realizadas simultaneamente para os elementos do produto e da organização da solução do sistema.

O esforço realizado para produto e organização compreende o conjunto de requisitos do sistema e elementos da arquitetura do sistema. Requisitos e medidas de desempenho para cada elemento da arquitetura do sistema são identificados compreendendo o projeto detalhado do sistema.

# **2.4 Notação de modelagem de processos de negócio - BPMN**

BPMN (*Business Process Model and Notation*) é um padrão internacional, independente de metodologia, para modelar processos [\(CORREIA,](#page-124-1) [2020\)](#page-124-1). A modelagem com BPMN é feita em diagramas compostos por elementos gráficos [\(CORREIA,](#page-124-1) [2020\)](#page-124-1).

Um processo é uma sequência de atividades com um objetivo específico, que quando realizada por completo, entrega um resultado [\(CAMPOS,](#page-124-2) [2014\)](#page-124-2).

De acordo com [OBJECT MANAGEMENT GROUP \(OMG\)](#page-126-1) [\(2014\)](#page-126-1), o principal objetivo da BPMN é fornecer uma notação que seja facilmente compreensível por todos os usuários de negócios, desde os analistas de negócio que criam os rascunhos iniciais dos processos, até os desenvolvedores técnicos responsáveis pela implementação da tecnologia que executará esses processos e, finalmente, às pessoas de negócio que irão gerenciar e monitorar esses processos. Assim, a BPMN cria uma ponte padronizada para a lacuna entre o desenho do processo de negócios e a implementação do processo.

A notação BPMN tornou-se o padrão de fato para diagramas de processos de ne-

<span id="page-41-0"></span>Figura 2.4 - Abordagem SCE.

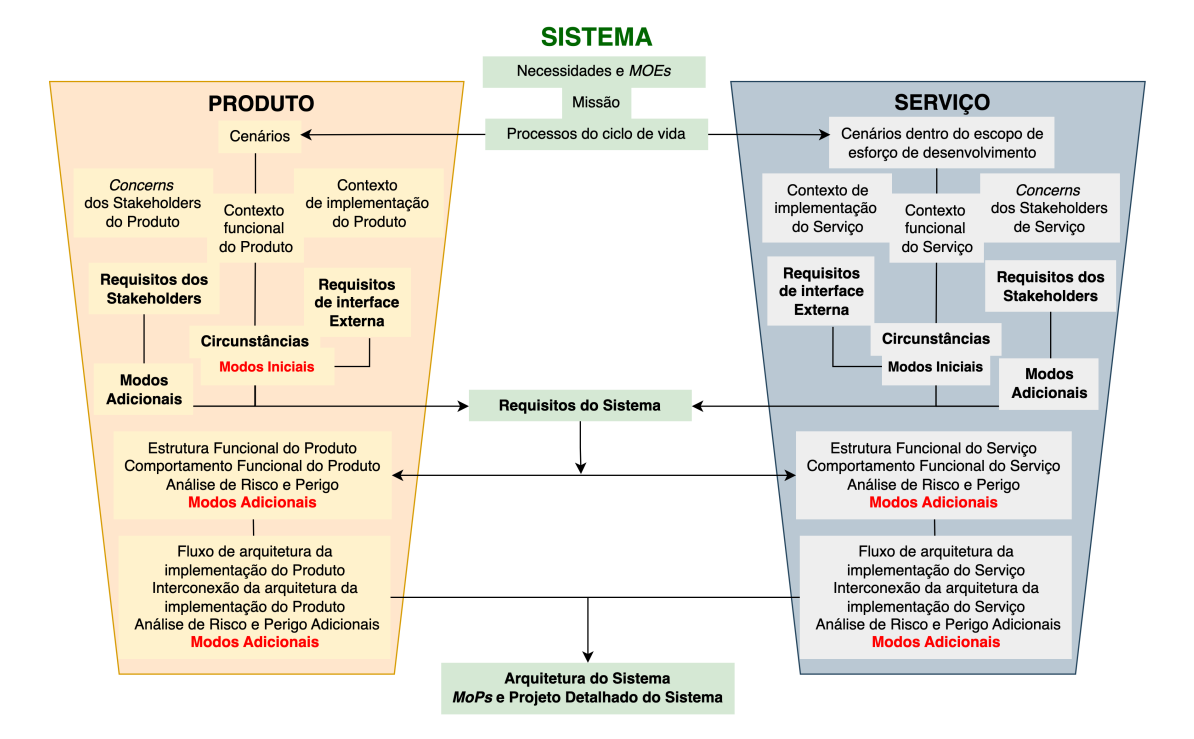

Fonte: Adaptada de [Loureiro et al.](#page-125-2) [\(2018\)](#page-125-2).

gócios e visa ser usada diretamente pelos *stakeholders* que projetam, gerenciam e realizam processos de negócios [\(OBJECT MANAGEMENT GROUP \(OMG\),](#page-126-2) [2022\)](#page-126-2).

A notação permite que seus diagramas sejam convertidos em componentes de processo de software dado seu conjunto de elementos de modelagem. A BPMN possui uma notação fácil, semelhante a um fluxograma, e independente de qualquer ambiente de implementação específico [\(OBJECT MANAGEMENT GROUP \(OMG\),](#page-126-2) [2022\)](#page-126-2).

Os elementos gráficos são organizados, conforme Tabela [2.1,](#page-42-0) em 5 categorias: objetos de fluxo (*flow objects*), objetos de conexão (*connecting objects*), raias (*swimlanes*) e artefatos (*artifacts*) e dados (*data*) [\(OBJECT MANAGEMENT GROUP \(OMG\),](#page-126-3) [2013\)](#page-126-3).

Os elementos gráficos básicos de modelagem da BPMN são apresentados na Tabela [2.2.](#page-43-0)

<span id="page-42-0"></span>Tabela 2.1 - Tabela com categorias e objetos da notação BPMN.

|    | Categoria  | Objetos                                                    |  |
|----|------------|------------------------------------------------------------|--|
|    | Objetos    | Eventos, Atividades e portas ( <i>gateways</i> )           |  |
|    | de fluxo   |                                                            |  |
|    | Objetos    | Fluxos de sequência, fluxos de mensagens, associações, as- |  |
|    | de conexão | sociações de dados.                                        |  |
|    | Raias      | Piscinas $(pools)$ , pistas $(lanes)$ .                    |  |
|    | Artefatos  | Grupos, anotação de Texto.                                 |  |
| 5) | Dados      | Objetos de dados, entradas de dados, saídas de dados, ar-  |  |
|    |            | mazenamentos de dados.                                     |  |

Fonte: Produção do autor.

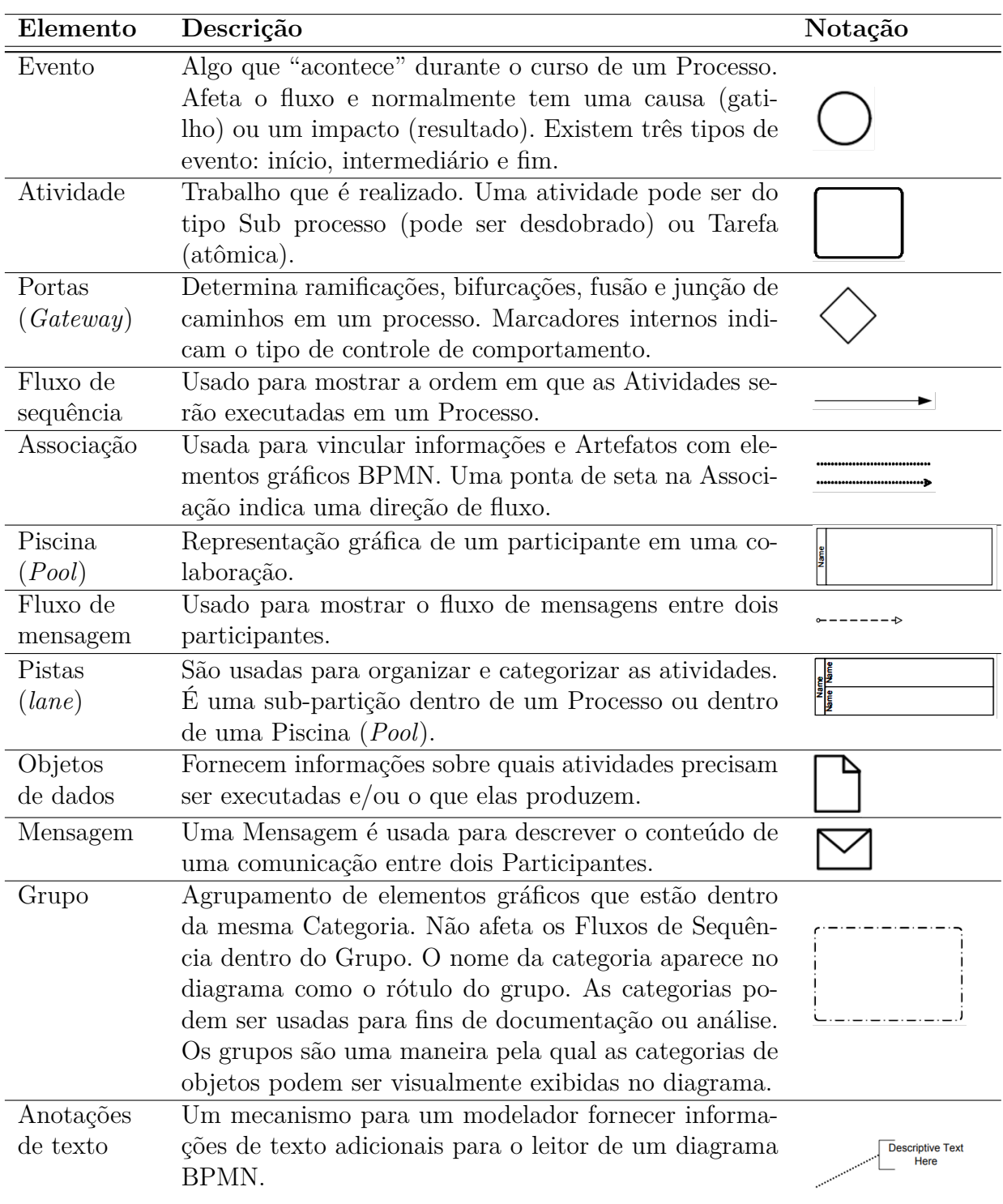

<span id="page-43-0"></span>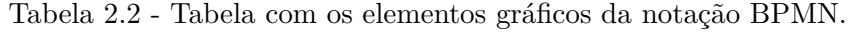

Fonte: [OBJECT MANAGEMENT GROUP \(OMG\)](#page-126-3) [\(2013\)](#page-126-3).

## <span id="page-44-1"></span>**3 REVISÃO DA LITERATURA**

Este capítulo apresenta a pesquisa realizada nas principais bases de artigos relacionados com MBSE em satélites referentes a procedimentos de testes em satélite.

### **3.1 Pesquisa bibliográfica**

Uma pesquisa bibliográfica foi realizada no mês de dezembro de 2022 nas principais bases (*Scopus* e *Web of Science*) de artigos acadêmicos onde se concentra grande material na área de engenharia.

A pesquisa às bases procurou por trabalhos relacionados à MBSE em satélites e mais especificamente que envolvessem procedimentos de testes. Foram realizadas pesquisas com três níveis diferentes de aprofundamento nas áreas de interesse, utilizando as seguintes combinações de palavras-chaves:

- 1) MBSE <sup>+</sup> satélite
- 2) MBSE <sup>+</sup> procedimento <sup>+</sup> teste
- 3) MBSE <sup>+</sup> procedimento <sup>+</sup> teste <sup>+</sup> satélite

# **3.1.1 Algorítmo MBSE <sup>+</sup> satélite**

O intuito desta pesquisa é saber o quanto se tem de artigos publicados que utilizam MBSE na área espacial de satélite e identificar a tendência do interesse nesse assunto.

A Tabela [3.1](#page-44-0) exibe a combinação de palavras-chave utilizadas na pesquisa. A consulta na base *Scopus* retornou 186 documentos.

<span id="page-44-0"></span>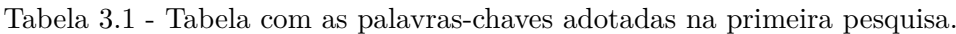

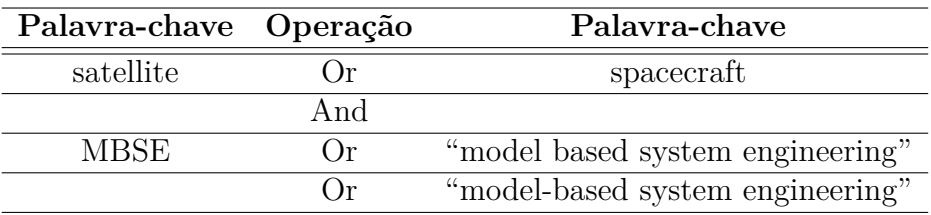

Fonte: Produção do autor.

É observado que a partir de 2010 a quantidade de artigos relacionados a satélites e MBSE vem crescendo, tendo um pequeno declínio nos anos de 2019 e 2020, conforme é apresentado na Figura [3.1.](#page-45-0) A linha tracejada não deve ser considerada como tendência, pois ainda não reflete a totalidade de documentos publicados, uma vez que as bases de pesquisas estão recebendo ou receberão atualizações ao longo do ano seguinte.

Figura 3.1 - Quantidade de documentos por ano relacionados a satélite e MBSE.

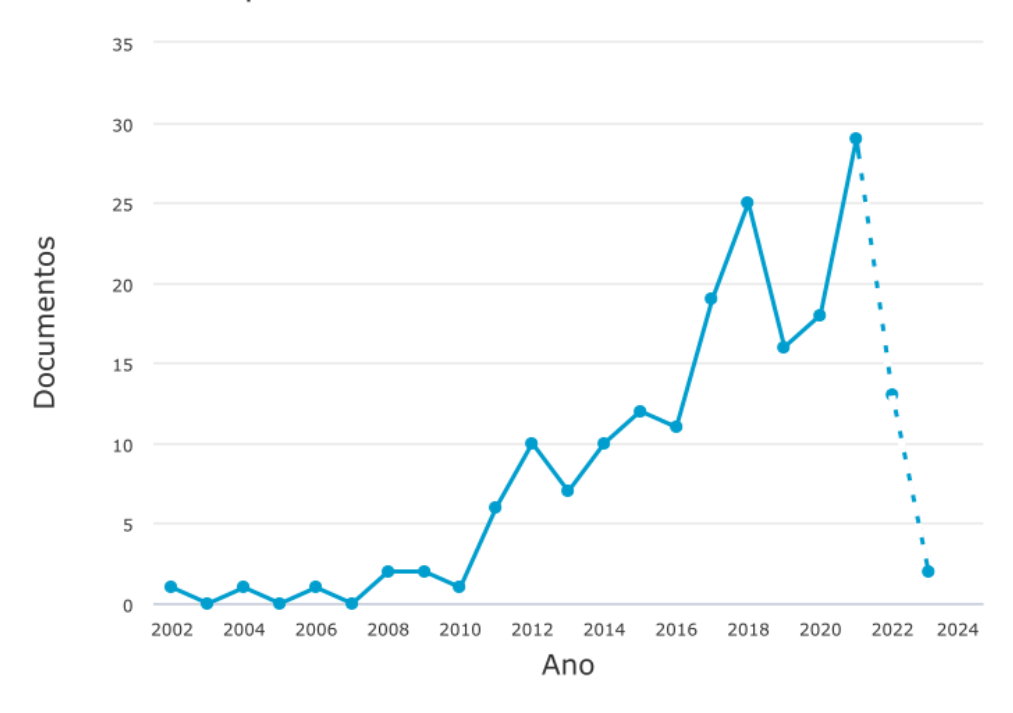

<span id="page-45-0"></span>Documentos por ano

Fonte: Produção do autor.

A pesquisa também relevou, conforme evidenciado na Figura [3.2,](#page-46-0) que os principais países que publicaram artigos relacionados com satélites e MBSE foram Estados Unidos, Alemanha e França, forte indicativo de participação da agência americana e europeia, como discutido em [Silva e Loureiro](#page-127-0) [\(2020\)](#page-127-0).

<span id="page-46-0"></span>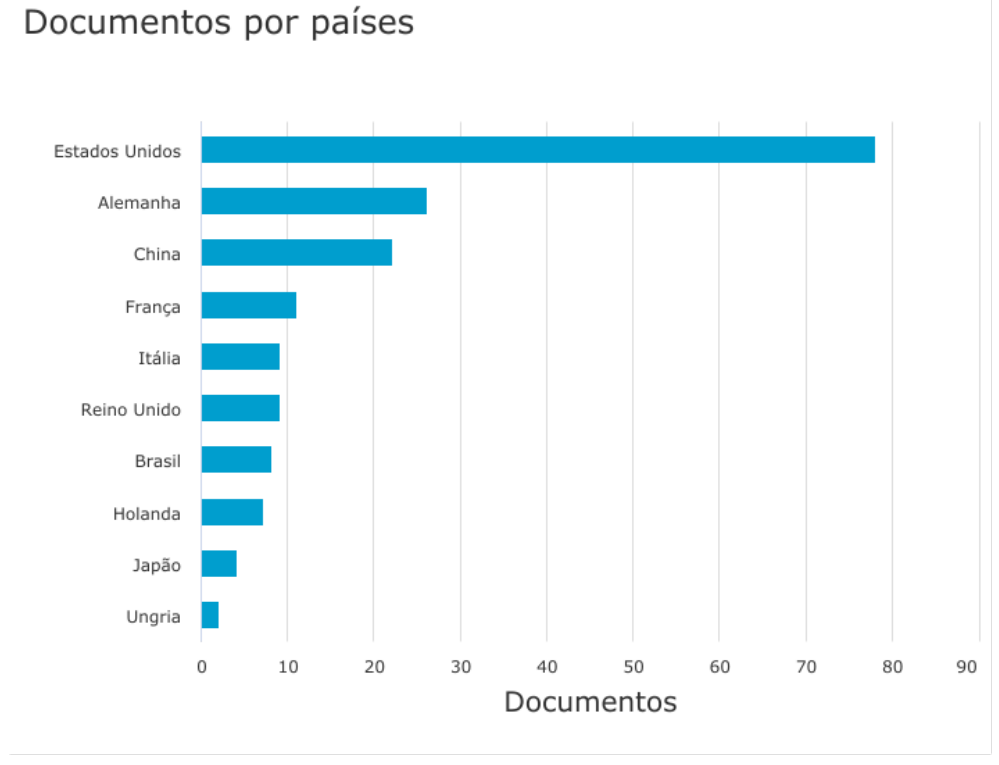

Figura 3.2 - Quantidade de documentos por país relacionados a satélite e MBSE.

Fonte: Produção do autor.

Também é observado, por meio da Figura [3.3,](#page-47-0) que as fontes que mais oferecem artigos nesse assunto são a IEEE e o IAC.

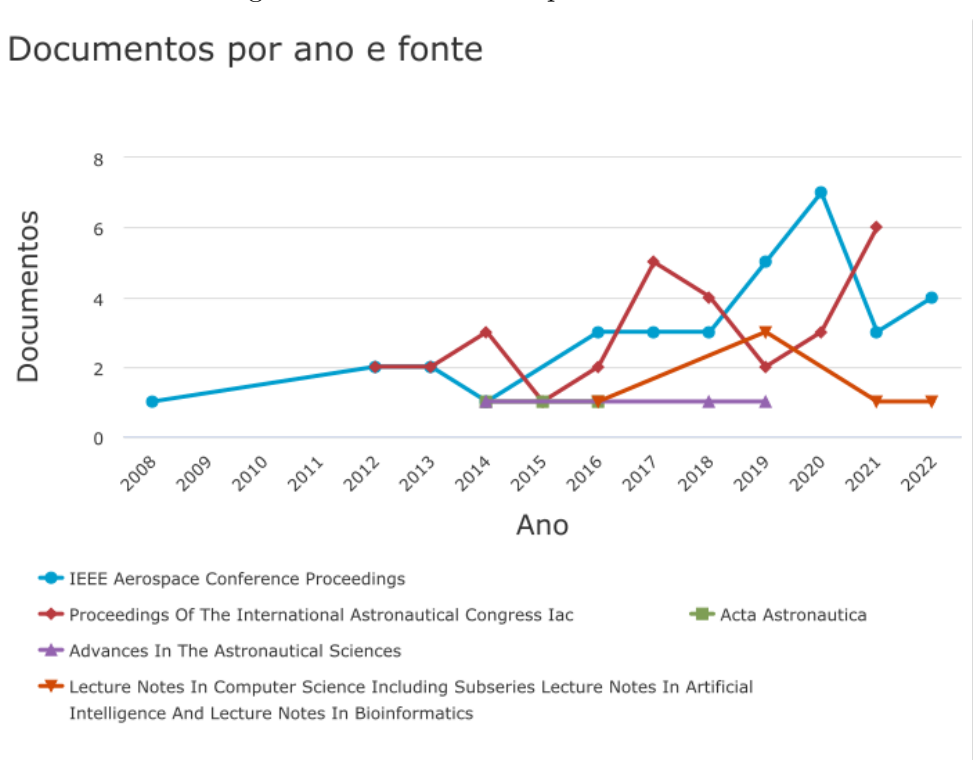

# <span id="page-47-0"></span>Figura 3.3 - Documentos por ano e fonte.

Fonte: Produção do autor.

O resultado obtido na base Scopus foi exportado para a ferramenta de construção e visualização de redes bibliometrias [\(VOSVIEWER,](#page-128-1) [2021\)](#page-128-1) para a criação do mapa de ocorrência de documentos agrupados por palavra-chave, conforme Figura [3.4.](#page-48-0) A Figura [3.4](#page-48-0) apresenta os agrupamentos e relacionamentos de palavras-chave encontrados nos documentos pesquisados. Quanto maior o agrupamento (o círculo) maior o número de documentos. Nesses agrupamentos obtidos não são encontradas as palavras-chave *procedure* e *test*, mas são encontrados agrupamentos e relacionamentos que se destacam como os das palavras-chave *model-based systems engineering*, *systems engineering*, *satellite* e *spacecraft*. Isso confirma que uma grande parte dos documentos pesquisados estão relacionados a satélites e MBSE.

<span id="page-48-0"></span>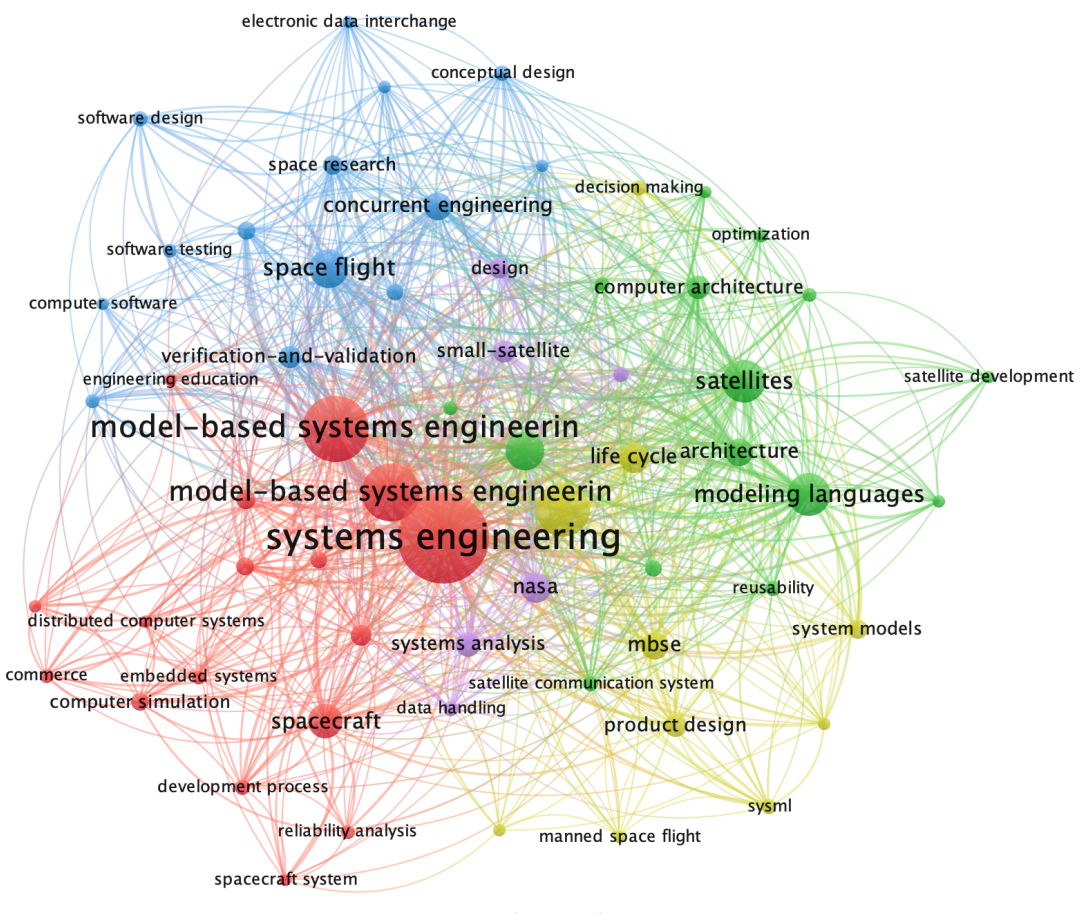

Figura 3.4 - Visualização do resultado dos 186 documentos agrupados por palavras-chave.

Fonte: Produção do autor.

# **3.1.2 Algorítmo MBSE <sup>+</sup> procedimento <sup>+</sup> teste**

Na segunda pesquisa procurou identificar quais as áreas onde se tem artigos que utilizam MBSE em procedimentos de testes. Para isso adotou-se o algorítmo conforme apresentado na Tabela [3.2.](#page-49-0)

| Palavra-chave Operação |      | Palavra-chave                     |
|------------------------|------|-----------------------------------|
| <b>MBSE</b>            | ( )r | "model based systems engineering" |
|                        | ()r  | "model-based system engineering"  |
|                        | And  |                                   |
| test                   | And  | procedure                         |

<span id="page-49-0"></span>Tabela 3.2 - Tabela com as palavras-chaves adotadas na segunda pesquisa.

Fonte: Produção do autor.

Os resultados das bases *Scopus* e *Web of Science* foram consolidados, removendo-se as duplicações, e obteve-se no total 10 artigos, listados na Tabela [3.4.](#page-51-0) Os artigos foram classificados por área de aplicação e apresentados na Figura [3.5.](#page-49-1) Somente um artigo foi encontrado relacionado a área espacial. Os outros artigos estavam distribuídos pelas áreas industrial, automobilística, aeronáutica e astronomia.

Figura 3.5 - Quantidade de documentos por área de aplicação.

<span id="page-49-1"></span>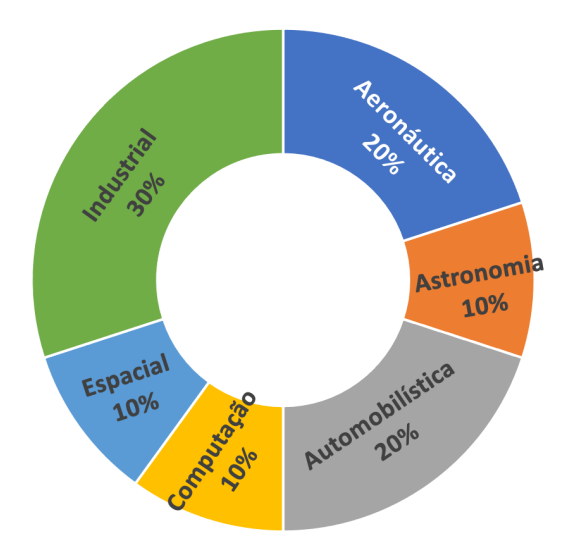

Fonte: Produção do autor.

Nesses artigos observou-se:

• A existência de um empenho para se extrair casos de teste e procedimentos de teste de maneira automática por meio do formalismo oferecido pela MBSE, observados em [Peleska](#page-126-4) [\(2018\)](#page-126-4), [Zhu et al.](#page-128-2) [\(2023\)](#page-128-2);

- O uso de máquina de estado para modelagem do comportamento do sistema, demonstrado em [Peleska](#page-126-4) [\(2018\)](#page-126-4);
- O uso de forma tabular para representação dos procedimentos de teste, observado em [\(SELVY et al.,](#page-127-1) [2018\)](#page-127-1);
- Em muitos artigos os procedimentos mencionados não são os procedimentos de testes, mas sim procedimentos das metodologias apresentadas, como em [Meyer et al.](#page-125-3) [\(2022\)](#page-125-3), [Waschle et al.](#page-128-3) [\(2021\)](#page-128-3), [Holtkötter et al.](#page-125-4) [\(2018\)](#page-125-4) e [Mordecai e Dori](#page-126-5) [\(2014\)](#page-126-5);
- A aplicação de modelagem e simulação para apoio do desenvolvimento do produto, como observado em [Holtkötter et al.](#page-125-4) [\(2018\)](#page-125-4) e [Santos et al.](#page-126-6) [\(2017\)](#page-126-6).

Dentre os 10 artigos obtidos, somente [Selvy et al.](#page-127-1) [\(2018\)](#page-127-1), da área de astronomia, evidencia o assunto de procedimento de teste, sua elaboração, execução e registro. O artigo demonstra o uso da ferramenta de SE *MagicDraw* para modelagem de requisitos, a ferramenta de gerenciamento de software *Jira* para planejamento, execução e documentação dos casos de testes e, a ferramenta *Syndeia* para sincronização bidirecional de dados entre requisitos e casos de teste. Na ferramenta *Jira* é usado a forma tabular de procedimentos de teste.

# **3.1.3 Algorítmo MBSE <sup>+</sup> procedimento <sup>+</sup> teste <sup>+</sup> satélite**

Sendo o assunto de interesse deste trabalho, a aplicação de MBSE em procedimentos de testes funcionais elétricos em satélites, essa terceira pesquisa utilizou os elementos *MBSE*, *procedure*, *test* e *satellite* conforme detalhado na Tabela [3.3.](#page-50-0) Como resultado, poucos artigos foram encontrados. Na base Scopus, por exemplo, encontrou-se apenas 1 artigo. Já na base Web of Science, não se encontrou nenhum documento.

| Palavra-chave Operação |      | Palavra-chave                     |
|------------------------|------|-----------------------------------|
| satellite              |      | spacecraft                        |
|                        | And  |                                   |
| MBSE                   | ( )r | "model based systems engineering" |
|                        | ()r  | "model-based system engineering"  |
|                        | And  |                                   |
| test                   | hn A | procedure                         |

<span id="page-50-0"></span>Tabela 3.3 - Tabela com as palavras-chaves adotadas na terceira pesquisa.

Fonte: Produção do autor.

Na tese de [Bürger](#page-124-3) [\(2018\)](#page-124-3) é observada uma dificuldade semelhante em identificar trabalhos de MBSE e as atividades de AIT de satélites. No caso de [Bürger](#page-124-3) [\(2018\)](#page-124-3), a dificuldade foi de encontrar na revisão de literatura pesquisas que considerassem algum produto de MBSE como entrada para as atividades de AIT de satélite.

O fato de se encontrar pouquíssimos resultados é um forte indício de que se tem poucos estudos envolvendo a aplicação de MBSE em procedimentos de testes funcionais elétricos em satélites, mais especificamente na elaboração, execução e registro dos resultados desses procedimentos.

O artigo de [Ferluc et al.](#page-125-5) [\(2018\)](#page-125-5) encontrado na base Scopus apresenta o estudo iniciado pela Thales Alenia Space com o objetivo de definir uma nova abordagem para introduzir mais formalismo em atividades de testes e procedimentos baseados em MBSE, usando especificamente a ferramenta de modelagem *open-source* Capella [\(VOIRIN et al.,](#page-128-4) [2016\)](#page-128-4) e a metodologia associada Arcadia [\(VOIRIN et al.,](#page-128-4) [2016\)](#page-128-4). O artigo trata da obtenção da especificação dos testes e procedimentos de operação que servem como entradas para as atividades de verificação e validação, porém não está concluído. Quando finalizado, propõe entregar como resultado modelos que contém a especificação dos procedimentos de operação e dos testes a serem realizados nas futuras atividades de AIT. Este foi o único artigo encontrado que se aproximou ao assunto de interesse da pesquisa.

| Título do artigo                         | Comentário                                          |  |  |
|------------------------------------------|-----------------------------------------------------|--|--|
|                                          | O artigo Peleska (2018) aplica testes baseados em   |  |  |
| <i>Systems</i><br>Model-based<br>Avionic | modelos para identificação de casos de testes para  |  |  |
| Testing for the Airbus Family            | execução automática. Faz uso de máquinas de es-     |  |  |
|                                          | tado para modelagem das funções do sistema em       |  |  |
|                                          | teste (FSB - fast seatbelt). Aplicação na área avi- |  |  |
|                                          | ônica.                                              |  |  |
|                                          | O artigo Zhu et al. (2023) demonstra o uso de teste |  |  |
| Model-Based Automated Testing            | baseado em modelos para geração automática de       |  |  |
| Method for Airborne System               | casos de testes e de procedimentos de testes. Apli- |  |  |
|                                          | cação na área aviônica.                             |  |  |
|                                          | continua.                                           |  |  |

<span id="page-51-0"></span>Tabela 3.4 - Tabela com o resumo dos artigos encontrados que relacionam MBSE, teste e procedimento.

| Título do artigo                                                                                                    | Comentário                                                                                                    |  |  |
|----------------------------------------------------------------------------------------------------|----------------------------------------------------------------------------------------------------|--|--|
| Model Based Approach by Com-                                                                                                    | O artigo Santos et al. (2017) aplica MBSE com                                                                                                    |  |  |
| bination of Test and Simulation                                                                                                  | uma abordagem combinada de teste e modelagem                                                                                                    |  |  |
| Methodologies for NVH Investiga-                                                                                                 | em CAD para estudo de vibração causada pelo sis-                                                                                                    |  |  |
| tion and Improvement of a Rear                                                                                                   | tema de transmissão e motor. Aplicação na área                                                                                                    |  |  |
| Wheel Drive Vehicle                                                                                                    | automobilística.                                                                                                    |  |  |
| Scenario- and Model-Based Sys-<br>tems Engineering Procedure for<br>the SOTIF-Compliant Design of<br>Automated Driving Functions | No artigo Meyer et al. (2022) o autor afirma<br>que MBSE tem sido comprovada com sucesso na<br>área automobilística. Demonstra a aplicação de<br>MBSE no sistema de direção automatizada. Apre-<br>senta a metodologia CUBE (Compositional Uni-<br>fied System-Based Engineering). Os procedimen-<br>tos citados são os procedimentos da metodologia<br>de modelagem CUBE. Aplicação na área automo-<br>bilística. |  |  |
| Model-based protocol engineering:<br>Specifying Kerberos with object-<br>process methodology                                     | O artigo Mordecai e Dori (2014) demonstra o uso<br>de protocolos baseados em modelos OPM (Object-<br><i>Process Methodology</i> ). Modela em OPM o proto-<br>colo de rede Kerberos. Aplicação na área da com-<br>putação.                                                                                                    |  |  |
| Experimental design for verifica-                                                                                                | O artigo Wang (2021) apresenta um estudo para se                                                                                                    |  |  |
| tion and validation of harmonic                                                                                                  | determinar os limites de desempenho de sistemas                                                                                                    |  |  |
| <i>vibration control systems</i>                                                                                                 | de engenharia. Aplicação na área industrial.                                                                                                    |  |  |
| Procedure for the systematic lin-                                                                                                | O artigo Waschle et al. (2021) demonstra o uso                                                                                                    |  |  |
| king of product requirements and                                                                                                 | combinado da ferramenta Doors e SysML para ras-                                                                                                    |  |  |
| system architecture under consi-                                                                                                 | treamento de requisitos. Aplicação na área indus-                                                                                                    |  |  |
| deration of the PGE                                                                                                    | trial.                                                                                                    |  |  |
| Rapid-Control-Prototyping                                                                                                    | O artigo Holtkötter et al. (2018) aplica SE, mode-                                                                                                    |  |  |
| as                                                                                                    | lagem e simulação no processo de desenvolvimento                                                                                                    |  |  |
| part of Model-Based Development                                                                                                  | do sistema de aquecimento de uma secadora do-                                                                                                    |  |  |
| of Heat Pump Dryers                                                                                                    | méstica. Aplicação na área industrial.                                                                                                    |  |  |

Tabela 3.4 - Continuação.

continua

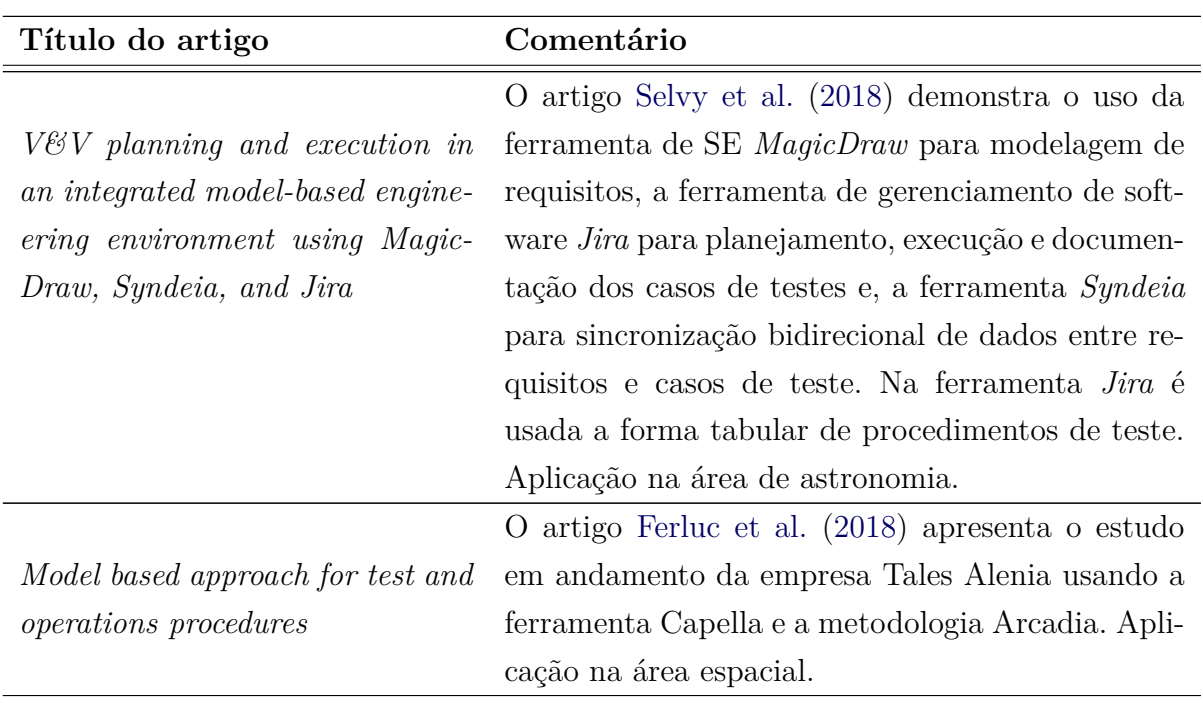

Tabela 3.4 - Continuação.

Fonte: Produção do autor.

Os dois artigos encontrados na pesquisa que mais se destacaram e que mais se relacionam com este trabalho são comparados por meio da Tabela [3.5.](#page-53-0)

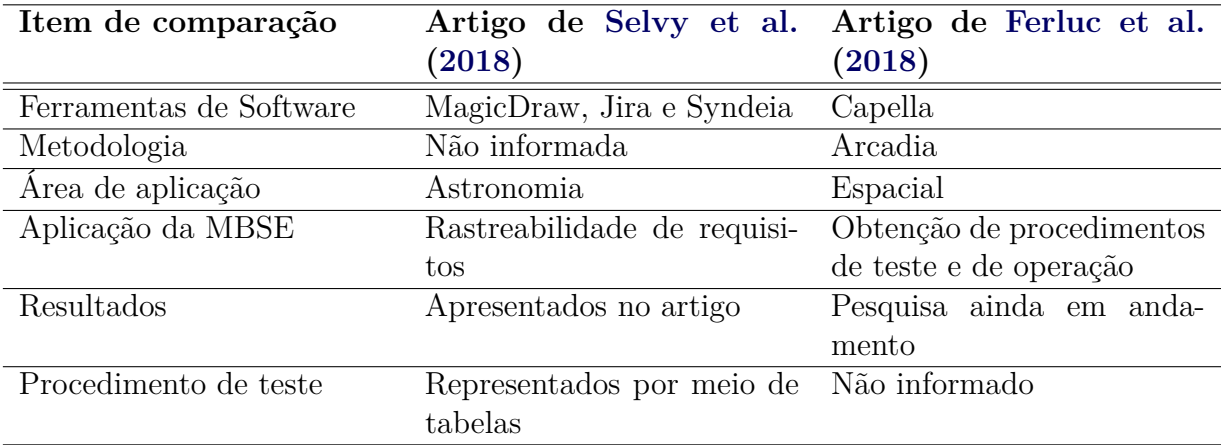

<span id="page-53-0"></span>Tabela 3.5 - Tabela comparativa entre os artigos destacados.

Fonte: Produção do autor.

#### **3.2 Identificação do** *Research Gap*

A revisão bibliográfica deste trabalho delimitou as fronteiras do conhecimento no âmbito dos procedimentos de testes funcionais elétricos em satélites e MBSE.

A revisão de literatura realizada evidenciou somente um trabalho de pesquisa, em andamento, em procedimentos de testes funcionais elétricos em satélites considerando a abordagem MBSE, demonstrando a existência de uma carência de estudos. Sendo assim, a realização de trabalhos em MBSE e procedimentos de testes funcionais elétricos em satélites preenche uma lacuna de pesquisa neste contexto.

#### **4 NECESSIDADES**

Este capítulo aponta as dificuldades na utilização de procedimentos de teste funcional elétrico de sistemas complexos baseados em documentos. Para isso, descreve a experiência do autor em testes funcionais elétricos de satélites no programa espacial brasileiro. Este capítulo também lista as necessidades com relação aos procedimentos de teste funcional elétrico para sistemas complexos, e usa como exemplo o satélite CBERS4A, o satélite AMAZONIA1 e o telescópio LSST. Ao final do capítulo são apresentadas as características desejáveis para um procedimento de teste funcional elétrico para sistemas complexos.

As pesquisas às bases de conhecimento, apresentadas no Capítulo [3,](#page-44-1) revelaram artigos estudando a geração de forma automática de casos de teste, como [Peleska](#page-126-4) [\(2018\)](#page-126-4) e [Zhu et al.](#page-128-2) [\(2023\)](#page-128-2) e, por conseguinte, a geração dos procedimentos de testes, demonstrando um interesse nessa área. Mas, a geração automática de procedimentos de testes, não é o foco do trabalho aqui apresentado. Esse trabalho explora que a geração do caso de teste e da especificação do teste é construída pelo engenheiro de sistemas no ciclo de vida do procedimento de teste, conforme é apresentado na Seção [2.1.3.](#page-33-0)

As pesquisas também apresentaram pouquíssimos trabalhos relacionados a elaboração, execução e registros de procedimentos de teste na abordagem MBSE. O artigo de [Selvy et al.](#page-127-1) [\(2018\)](#page-127-1), demonstrou o uso de um conjunto de ferramentas comerciais para apoiar o planejamento, a execução e o registro dos procedimentos de testes adotados no desenvolvimento do telescópio de grande porte LSST (*Large Synoptic Survey Telescope*) no Chile. Esses procedimentos foram organizados em passos na forma de tabelas. Os autores não abordam as dificuldades encontradas na elaboração, execução e registros dos procedimentos de teste.

Com base nas pesquisas e, por meio da experiência do autor em testes funcionais elétricos realizados dentro do programa espacial brasileiro, são discutidas a seguir, as dificuldades no uso de tabelas dentro do ciclo de vida de procedimentos de testes funcionais.

# <span id="page-56-0"></span>**4.1 Dificuldades em procedimentos de testes elétricos funcionais realizados por meio de tabelas**

Os procedimentos de teste funcional elétrico de satélites adotados no programa espacial brasileiro e os procedimentos de testes em outros sistemas complexos, como o apresentado em [Selvy et al.](#page-127-1) [\(2018\)](#page-127-1) para o desenvolvimento do telescópio LSST, são construídos na forma de textos e contém o passo a passo detalhado das atividades a serem realizadas.

Trabalhar com procedimentos da forma tabular apresenta uma série de dificuldades ao longo do ciclo de vida do procedimento de teste, como:

### **Manutenção das informações**

Na fase de elaboração do procedimento, é comum o uso de informações recorrentes, que se repetem constantemente, o que torna a manutenção dessas informações prejudicada. A alteração dessas informações implica em alterar todas as ocorrências em todos os procedimentos que as utilizam. Os procedimentos de testes funcionais em satélites são baseados fortemente no envio de telecomandos e na verificação das telemetrias afetadas por ele. Sendo assim, alterações em telecomandos e telemetrias impactam diretamente a execução dos testes e devem ser refletidas em todos os procedimentos de testes já elaborados que os utilizam.

#### **Comunicação entre equipes**

Outro ponto de dificuldade está na comunicação entre as equipes envolvidas nos testes, causando impacto em todo o ciclo de vida do procedimento. As equipes devem estar de acordo com o procedimento a ser realizado. A formalização do procedimento passo a passo, por meio de tabelas, dificulta a compreensão das equipes e isso é agravado conforme o número de passos do procedimento elaborado aumenta.

#### **Registro dos resultados**

Durante a execução destes procedimentos, os resultados obtidos são registrados manualmente no próprio documento, servindo como uma evidência da execução. Tais anotações consomem tempo e esforço da equipe em identificar os valores esperados nas telas de monitoramento e transcrevê-los no documento. Somente após realizar as anotações, se prossegue para o próximo passo. Isso faz com que a atividade se torne demorada e exaustiva.

#### **Navegação nos procedimentos**

O acompanhamento dos procedimentos pelas equipes envolvidas fica prejudicado, pois é necessário navegar por várias páginas de documentos de procedimentos que, em geral, são extensos. Procedimentos passo a passo nem sempre são executados de forma linear, um passo após o outro. Utilizando como exemplo um satélite do programa CBERS, os procedimentos de testes funcionais de sistemas complexos são executados de forma paralela com o objetivo de maximizar o tempo de operação do satélite. Vários subsistemas são ligados e testados simultaneamente, não obedecendo necessariamente a sequência dos passos. Nessas circunstâncias, as equipes são obrigadas a navegar constantemente nos procedimentos, avançando e recuando na sequência dos passos informada.

|                  |                       | TÍTULO DO TESTE: CBERS 3FM - ESTADO D - MODO DE TESTE 6-1 |                |                  |                       |
|------------------|-----------------------|-----------------------------------------------------------|----------------|------------------|-----------------------|
| <b>Seg</b>       | <b>Item</b>           | Procedimento de operação                                  | <b>Comando</b> | Valor esperado   | <b>Resultado lido</b> |
| 1.               |                       | Transmissor B desligado (TCE08)                           | EPWON1         | TME016=0         | TME016=               |
| $\overline{2}$ . |                       | Transmissor A ligado (TCE05)                              |                | TME015=1         | TME015=               |
|                  |                       |                                                           |                | TME013=29dBm     | TME013=               |
| 3.               | Teste do              | Configurar TTCS : modo coerente                           | ECFG3          | TME003=1         | TME003=               |
|                  | Subsistema            | habilitado (TCE03)                                        |                |                  |                       |
| 4.               | <b>TTCS</b>           | Configurar TTCS: Ranging ligado                           | ECFG1          | TME001=1         | TME001=               |
|                  |                       | (TCE01)                                                   |                |                  |                       |
| 5.               |                       | TTCS SCOE : liberar para iniciar teste                    |                |                  |                       |
|                  |                       | automático.                                               |                |                  |                       |
| 6.               | <b>GPS: Energizar</b> | TTCS GPS: Energizar equipamento -                         | <b>EGPSON</b>  | TMG002=1         | TMG002=               |
|                  | linhas de             | Telecomando (Alimentação                                  |                |                  |                       |
|                  | alimentação           | primária) (TCG03)                                         |                |                  |                       |
| 7.               |                       | <b>TTCS GPS Ligar Receptor A</b>                          | <b>EGPAON</b>  | TME019=2.70~3.0V | TME019=               |
|                  | GPS: Ligar            | Telecomando (TCE11)                                       |                | TME020=0.0~0.5V  | TME020=               |
| 8.               | <b>Receptor A</b>     | Aguardar dados de posição                                 |                | Tempo de Lock    | Tempo de Lock         |
|                  |                       | Medir o tempo de lock                                     |                | $<$ =15 $min$    | $=$                   |

<span id="page-58-0"></span>Figura 4.1 - Reprodução de parte de um procedimento de teste funcional elétrico de um satélite do programa CBERS.

Fonte: Adaptada do procedimento de teste elétrico realizado no satélite CBERS3.

A Figura [4.1](#page-58-0) apresenta parte de uma tabela de procedimentos de teste adotada no programa CBERS. Essa parte do procedimento consiste em configurar o subsistema de transmissão da plataforma (*TTCS*) e energizar o equipamento receptor de coordenadas (*GPS Receiver*). A Figura [4.1](#page-58-0) é organizada conforme as seguintes colunas:

- **Seq**: É uma sequência numérica utilizada para identificar a linha do procedimento durante a execução do teste;
- **Item**: Usada para identificar o equipamento ou o subsistema ao qual se refere a linha do procedimento a ser executada;
- **Procedimento de operação**: Contém a descrição da ação a ser executada na linha do procedimento correspondente;
- **Comando**: Esta coluna contém o código identificador do telecomando que deve ser enviado ao satélite ou o código identificador do comando que deve ser enviado ao sistema viabilizador ;
- **Valor esperado**: Coluna que contém as telemetrias do satélite e os seus respectivos valores esperados após o envio do telecomando e/ou os parâmetros dos sistemas viabilizadores esperados após o envio do comando para esses sistemas, e
- **Resultado lido**: Coluna destinada às anotações dos valores de telemetrias/parâmetros lidos após o envio do telecomando/comando. Serve de registro de execução do teste.

A Figura [4.2](#page-60-0) representa a sequência de passos a serem seguidos para um teste de troca de filtro da câmera do telescópio LSST. No artigo de [Selvy et al.](#page-127-1) [\(2018\)](#page-127-1), não são apresentados detalhes do procedimento, como por exemplo, os critérios de sucesso.

Em ambos procedimentos são adotadas tabelas com passos sequenciais, com a diferença que os procedimentos utilizados no telescópio LSST eram gerenciados por meio de uma ferramenta de gerenciamento de teste e relacionados a modelos por meio de uma ferramenta de modelagem SysML, conforme é apresentado no artigo de [Selvy et al.](#page-127-1) [\(2018\)](#page-127-1). Mesmo utilizando uma ferramenta para o gerenciamento dos procedimentos, as dificuldades apresentadas se mantém. Algumas dificuldades, como o registro dos resultados, pode ser minimizada por meio da automatização da execução e a importação dos resultados, conforme citado no mesmo artigo.

### **4.2 Experiência com os satélites do programa CBERS**

No programa CBERS, os procedimentos de testes funcionais elétricos foram elaborados, em conjunto com a equipe chinesa, por meio de tabelas, conforme Figura [4.1.](#page-58-0) De modo geral, procedimentos que envolviam os subsistemas chineses eram elaborados pela equipe de AIT em conjunto com os responsáveis pelos subsistemas chineses e, os procedimentos que envolviam os subsistemas brasileiros, eram elaborados pela equipe de AIT em conjunto com os responsáveis pelos subsistemas brasileiros.

Os procedimentos de teste funcional elétrico foram elaborados por meio de editores

<span id="page-60-0"></span>Figura 4.2 - Reprodução de parte de um procedimento de teste do telescópio LSST.

|              | LSST Operations (Test) / Test Cases / LOPS-T5 (1.0)<br>Camera Filter Test Swap |                                                                                               |                                                                                                    |  |  |
|--------------|--------------------------------------------------------------------------------|-----------------------------------------------------------------------------------------------|----------------------------------------------------------------------------------------------------|--|--|
|              | <b>Details</b>                                                                 | <b>Test Script</b> Test Results<br>Traceability Attachments                                   | Comments<br><b>History</b>                                                                                                    |  |  |
| $\vee$ Steps |                                                                                |                                                                                               |                                                                                                    |  |  |
|              |                                                                                | <b>STEP</b><br>Verify Camera is in Enabled state                                              | <b>TEST DATA</b><br>OCS received event showing camera is in enabled state                                                                                                    |  |  |
|              |                                                                                | <b>STEP</b><br>Verify set of Camera filters currently loaded. receive list of loaded filters. | <b>TEST DATA</b>                                                                                                    |  |  |
|              |                                                                                | <b>STEP</b><br>OCS send setFilter{u} command                                                  | <b>TEST DATA</b><br>1. Camera sends and OCS receives event showing compared to CS receives event showing compared to the<br>2. Camera sends and OCS receives event showing came<br>is in the loaded configuration. |  |  |
|              |                                                                                | <b>STEP</b><br>OCS send setFilter{g} command                                                  | <b>TEST DATA</b><br>1. Camera sends and OCS receives event showing comp<br>2. Camera sends and OCS receives event showing came<br>is in the loaded configuration.                                                  |  |  |

Fonte: Adaptada de [Selvy et al.](#page-127-1) [\(2018\)](#page-127-1).

de texto, seguindo o formato tabular, representado pela Figura [4.1.](#page-58-0)

Antes do início das atividades de testes elétricos, um conjunto de procedimentos eram impressos e distribuídos para o pessoal técnico envolvido. Os testes eram então agendados para execução futura, para que todos os envolvidos, com posse dos procedimentos, tomassem as devidas providências.

A execução do procedimento de teste era conduzida por um engenheiro de teste, denominado de *test conductor*, sendo ele o responsável por definir a sequência a ser executada no procedimento, solicitar o envio do telecomando/comando, verificar as telemetrias/parâmetros conforme resultados esperados e dar prosseguimento para a próxima sequência.

Nas atividades de AIT do programa CBERS, os telecomandos/comandos eram envi-

ados manualmente por meio de digitação nos terminais de acesso remoto ao sistema de teste elétrico, o OCOE. Para agilizar a execução dos procedimentos, os telecomandos eram inseridos no sistema por outro membro da equipe e, não pelo *test conductor*, a fim de deixá-lo dedicado à execução do procedimento.

Durante o ciclo de vida do procedimento de teste no programa CBERS, foram identificados pelo autor, as mesmas dificuldades apresentadas anteriormente de manutenção das informações, comunicação entre equipes, registro dos resultados e navegação nos procedimentos.

## **4.3 Necessidades dos sistemas complexos**

A SCE proporciona o desenvolvimento simultâneo do produto e das organizações que implementam os processos do ciclo de vido do produto [\(LOUREIRO et al.,](#page-125-2) [2018\)](#page-125-2). O desenvolvimento dos procedimentos de testes funcionais elétricos quando realizado em conjunto com o desenvolvimento do produto promove a antecipação de requisitos do produto e dos sistemas viabilizadores já nas fases iniciais do ciclo de desenvolvimento. Seguindo a tendência da adoção MBSE, relatada em [NATIONAL](#page-126-0) [AERONAUTICS AND SPACE ADMINISTRATION \(NASA\)](#page-126-0) [\(2019\)](#page-126-0), e a evidência do aumento de publicação de artigos envolvendo MBSE e satélites, apresentada no Capítulo [3,](#page-44-1) é identificada uma oportunidade do uso de modelos para representar procedimentos de testes funcionais elétricos em satélites.

Em meados de 2017, a equipe de AIT do LIT se deparou com o desafio de integrar simultaneamente em suas instalações dois sistemas complexos, um satélite de aproximadamente 1700 kg (CBERS4A) e outro satélite de aproximadamente 640 kg (AMAZONIA1).

O AMAZONIA1 adotou a filosofia de construção de dois modelos, um de engenharia (EM - *Engineering Model*) e o outro de voo (FM - *Flight Model*). Já o CBERS4A adotou a filosofia de somente um modelo, o de voo, uma vez que grande parte dos equipamentos, do satélite e dos sistemas viabilizadores, seriam os mesmos do satélite predecessor, o CBERS4.

O time de AIT foi, então, organizado em duas equipes, uma equipe para cada satélite. Dadas as condições de cronograma estabelecidas para os dois satélites, na equipe de AIT do AMAZONIA1 ficaram os profissionais com menos experiência, pois teriam a oportunidade de adquiri-la durante a integração do modelo EM (*Engineering Model*). Na outra equipe ficaram os profissionais com maior experiência e que já haviam

participado da integração dos satélites predecessores do programa CBERS. Após o lançamento do CBERS4A, as equipes se juntariam novamente formando somente um time, finalizando conjuntamente a integração do modelo FM (*Flight Model*) do AMAZONIA1 e o seu lançamento.

Previa-se o aumento na carga de trabalho da equipe e no grau de dificuldade imposto por este cenário inédito.

A equipe de teste elétrico, em conjunto com a equipe de engenharia de sistemas, é a responsável pela elaboração dos procedimentos de testes funcionais elétricos dos satélites.

Para a elaboração dos procedimentos, a equipe de AIT compartilha os seus conhecimentos sobre os sistemas viabilizadores de teste e, a equipe de engenharia de sistemas, por sua vez compartilha os seus conhecimentos sobre o satélite. Somente em conjunto é possível construir o procedimento.

Além da elaboração dos procedimentos, a equipe de AIT é também responsável pela execução e registro dos resultados do procedimento de teste. Conforme identificado pelo autor na Seção [4.1,](#page-56-0) existe uma série de dificuldades ao longo de todo o ciclo de vida dos procedimentos de testes elétricos baseados em documento.

Cada satélite, CBERS4A e AMAZONIA1, apresentava um conjunto de necessidades específicas com relação ao processo de AIT.

# **4.3.1 Necessidades do CBERS4A**

O CBERS4A foi o sexto satélite da série CBERS, que ocorreu em parceria com a China. Originário de um acordo de cooperação entre os dois países, possuía um legado de métodos e ferramentas de apoio à integração que vinham desde o primeiro satélite da série CBERS. O primeiro satélite da série CBERS foi lançado em 1999 [\(EPIPHANIO,](#page-124-4) [2009\)](#page-124-4).

Podemos citar como legado, o sistema de teste elétrico baseado em computadores MicroVAX 4000, onde as telemetrias eram decodificadas e distribuídas, os telecomandos eram codificados e enviados para os equipamentos de rádio frequência e onde eram criados diferentes *scripts* de apoio aos testes elétricos. Esse sistema foi adquirido em 1996 [\(B.MELTON et al.,](#page-124-5) [1996\)](#page-124-5) e seguiu operando até o lançamento do CBERS4A.

O CBERS4A foi lançado em 2019 [\(VENTICINQUE et al.,](#page-128-6) [2020\)](#page-128-6), ou seja, o sistema legado foi utilizado em todos os satélites do programa CBERS durante 23 anos. Obviamente, há uma grande diferença de tecnologia entre esses 23 anos. O sistema operacional e os hardwares eram todos dos anos 90 e seguiram operando até o ano de 2019, com algumas adaptações ao longo dos anos, mas ainda manteve-se o seu *core* de funcionalidades, um grande feito de engenharia de seus fabricantes. Não se imaginava que esses equipamentos e métodos durariam tanto.

O satélite CBERS4A trouxe grandes alterações com relação ao seu antecessor CBERS4, como a melhoria da câmera chinesa de imageamento, melhoria do processador do computador de bordo, adição de duas antenas giratórias, GPS mais preciso e protocolo de telemetrias baseado em pacotes. Para o sistema de teste elétrico o maior impacto dessas mudanças foi a alteração do protocolo do formato de dados de telemetria, que evoluiu do ESA PSS-46 [\(EUROPEAN SPACE AGENCY](#page-125-6) [\(ESA\),](#page-125-6) [1988\)](#page-125-6) para o protocolo CCSDS - AOS [\(EUROPEAN COOPERATION FOR](#page-124-6) [SPACE STANDARDIZATION \(ECSS\),](#page-124-6) [2001\)](#page-124-6).

Com o aumento da complexidade imposto pelas melhorias com relação ao seu antecessor, o CBERS4A exigiu melhorias também no seu processo de AIT, mais especificamente no processo de testes funcionais elétricos. Assim, viu-se a necessidade de mitigar as dificuldades apontadas pelo autor na Seção [4.1.](#page-56-0)

#### **4.3.2 Necessidades do AMAZONIA1**

O satélite AMAZONIA1 [\(SILVA; LOUREIRO,](#page-127-2) [2017\)](#page-127-2) é o primeiro satélite, estabilizado em 3 eixos, 100% projetado, integrado, testado e operado pelo Brasil e teve seu lançamento com sucesso em fevereiro de 2021.

Um dos muitos desafios impostos pelo satélite AMAZONIA1, foi o de ter o seu processo de montagem, integração e testes totalmente brasileiro, sem a participação de equipes de outros países, como foi o caso do programa CBERS. Isso aumentou o peso da responsabilidade da equipe brasileira mas ao mesmo tempo deu liberdade para definir o seu próprio processo e ferramentas para as atividade de AIT.

As necessidades de AIT impostas pelo satélite AMAZONA1 com relação aos testes funcionais elétricos foram:

• Um novo sistema de teste elétrico, OCOE, em substituição ao sistema legado do programa CBERS dada a sua obsolescência;

• Mitigação das dificuldades elencadas pelo autor com relação aos procedimentos de testes funcionais elétricos, que são as mesmas listadas nas necessidades do satélite CBERS4A;

### **4.3.3 Necessidades do telescópio LSST**

Apesar do artigo [Selvy et al.](#page-127-1) [\(2018\)](#page-127-1) não indicar as dificuldades encontradas durante os testes funcionais do telescópio LSST, naquele programa foi adotado o uso de tabelas para os procedimentos de teste e, por inferência, o autor conclui que as mesmas dificuldades apontadas na Seção [4.1](#page-56-0) foram encontradas pelas equipes do telescópio. Sendo assim, as necessidades de mitigação dessas dificuldades são aplicáveis.

### **4.4 Características desejáveis a um procedimento de teste**

As seções anteriores apontaram as dificuldades encontradas em procedimentos de testes no formato de tabelas. Nessa seção, são apresentadas as características desejáveis para um procedimento de teste funcional elétrico em sistemas complexos, independente do seu formato. A seguir, as características são relacionadas com a fase do ciclo de vida do procedimento: a elaboração, execução e relatório.

#### **1) Deve ser claro para todos os envolvidos no teste**

As equipes envolvidas, em todo o ciclo de vida do procedimento, devem ter um entendimento completo das atividades que serão realizadas dentro do procedimento de teste. A equipe de AIT, que elabora, deve obter a aprovação da equipe de engenharia de sistemas, que especifica o teste. Assim também acontece durante a fase de execução do procedimento, as equipes envolvidas não podem ter dúvidas durante essa fase. Na geração do relatório, os dados apresentados devem ser claros e garantir o seu entendimento.

A nomenclatura adotada deve ser comum às equipes para facilitar a comunicação durante todo o ciclo de vida do procedimento.

#### **2) Deve permitir a elaboração conjunta por equipes diferentes**

A elaboração em conjunto acelera o processo de criação do procedimento além de normalizar o uso das nomenclaturas, corroborando para um melhor entendimento do teste pelas equipes envolvidas.

### **3) Deve ser acessível a todos os envolvidos**

Os envolvidos no teste devem ter acesso ao procedimento, antes, durante e após a sua execução. O acesso antecipado ao procedimento permite uma melhor preparação das equipes para a execução do teste e abre espaço temporal para esclarecimentos e sugestões de melhorias. Durante a execução do teste, quando todos os membros das equipes tem acesso ao procedimento, permite um melhor acompanhamento da atividade em andamento pois mais pessoas estão comprometidas.

### **4) Deve refletir as mudanças nas fontes de informação utilizadas**

Informações relevantes, como por exemplo, telecomandos e telemetrias, quando alteradas, influenciam diretamente no procedimento de teste do sistema. Quando essas informações são alteradas, os procedimentos elaborados também devem refletir as modificações.

# **5) Deve prover meios que viabilizem uma automatização na execução e na consulta aos resultados**

O procedimento de teste, após a finalização de sua elaboração e aprovação pelas partes envolvidas, será colocado em prática na sua fase de execução. O procedimento a ser executado, no sistema de teste do produto, deve ser o mesmo ou derivado por meio de automatização, do artefato documento ou modelo, do procedimento original elaborado, não necessitando de intervenção manual para adaptá-lo para a execução.

### **6) Deve permitir um vínculo da ação discriminada com a ação real**

A automatização deve contemplar, sempre que possível, a execução da ação discriminada no passo do procedimento, como por exemplo, se a ação for o envio de um telecomando, o sistema de teste do produto, deve ser capaz de enviar o telecomando com as informações discriminadas.

# **7) Deve permitir a comparação facilitada do valor esperado com o valor recebido**

A automatização deve contemplar inclusive, quando possível, a verificação da execução da ação discriminada, como por exemplo, verificar se as telemetrias recebidas de um satélite estão de acordo com os valores especificados na ação.

## **8) Deve permitir registrar os valores lidos em cada passo**

Com a automatização da verificação, os valores lidos e o resultado devem ser registrados no próprio procedimento.

# **9) Deve possuir todas as informações para a elaboração do relatório final, após sua execução**

A automatização da execução, verificação e registro dos resultados permite que, ao final da execução do procedimento, tenham-se as informações necessárias para a produção do relatório final.

A Tabela [4.1](#page-66-0) apresenta o resumo das características desejáveis a um procedimento de teste para cada fase do seu ciclo de vida.

<span id="page-66-0"></span>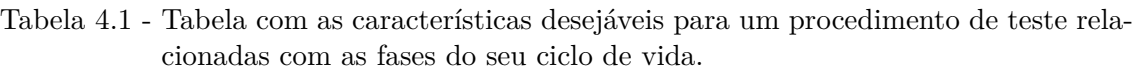

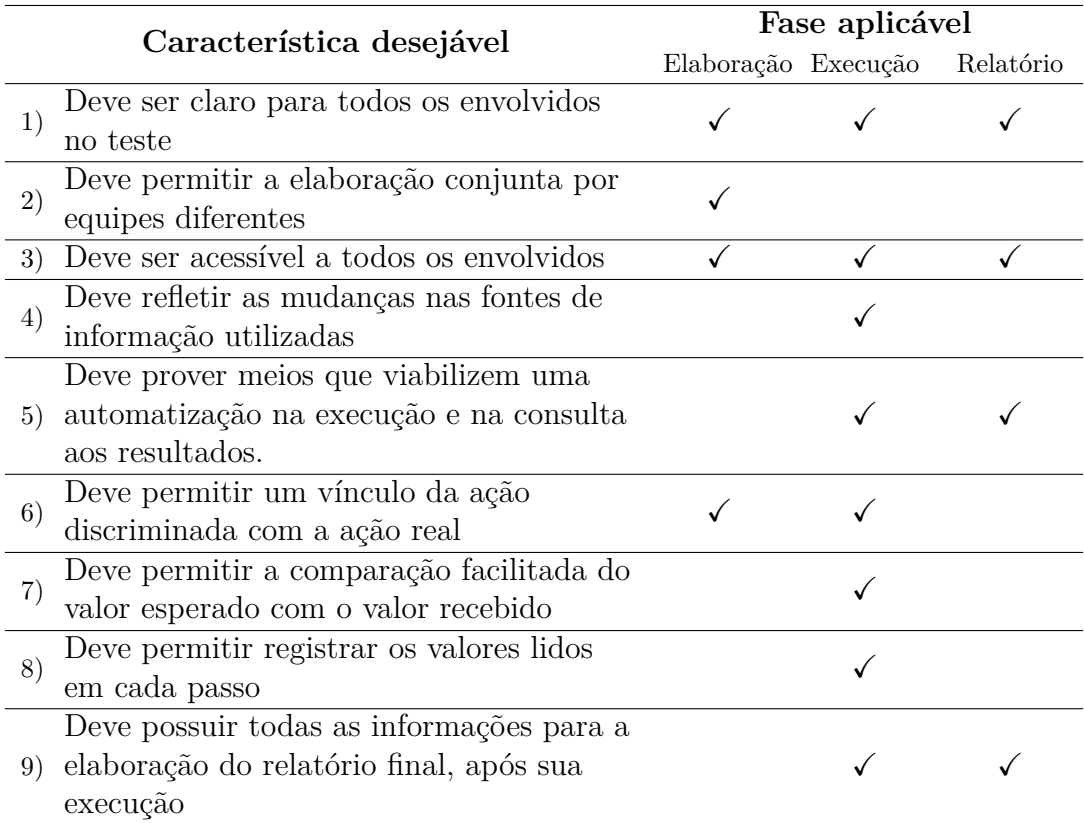

Fonte: Produção do autor.

### **5 TeProM FRAMEWORK**

Este capítulo propõe um framework de engenharia simultânea de sistemas baseada em modelos para procedimentos de testes funcionais elétricos em satélites.

# **5.1 TeProM - Um framework de engenharia simultânea de sistemas baseada em modelos para testes funcionais elétricos em satélites**

A Figura [5.1](#page-69-0) apresenta o framework, denominado de *TeProM - Test Procedure Modeling*, para a realização de teste funcional elétrico baseado no uso de modelos executáveis. No framework proposto, os modelos de procedimentos são construídos em BPMN, notação de fácil compreensão, conforme [OBJECT MANAGEMENT](#page-126-3) [GROUP \(OMG\)](#page-126-3) [\(2013\)](#page-126-3), tanto pela equipe de AIT quanto pelos demais interessados no acompanhamento da execução dos testes funcionais elétricos, conforme citado na [Subseção 5.1.1 Definição da notação de modelagem.](#page-68-0)

### <span id="page-68-0"></span>**5.1.1 Definição da notação de modelagem**

Uma notação padrão para modelagem foi adotada a fim de uniformizar o modelo de procedimento de teste funcional elétrico. Algumas notações foram cogitadas, como o diagrama de atividades da SysML, o BPMN e o fluxograma.

Segundo [OBJECT MANAGEMENT GROUP \(OMG\)](#page-126-3) [\(2013\)](#page-126-3), a BPMN tem como objetivo principal fornecer uma notação facilmente compreensível por todos os usuários de negócio:

- a) Desde os analistas de negócio que criam rascunhos iniciais dos processos;
- b) Até os desenvolvedores técnicos responsáveis pela implementação da tecnologia que executará esses processos;
- c) Finalmente, as pessoas de negócio que irão gerenciar e monitorar esses processos.

Fazendo uma associação com esse objetivo, no contexto de teste funcional elétrico, podemos dizer que:

- o negócio é o procedimento de teste elétrico;
- os analistas de negócio são os engenheiros de sistemas;

<span id="page-69-0"></span>Figura 5.1 - TeProM Framework.

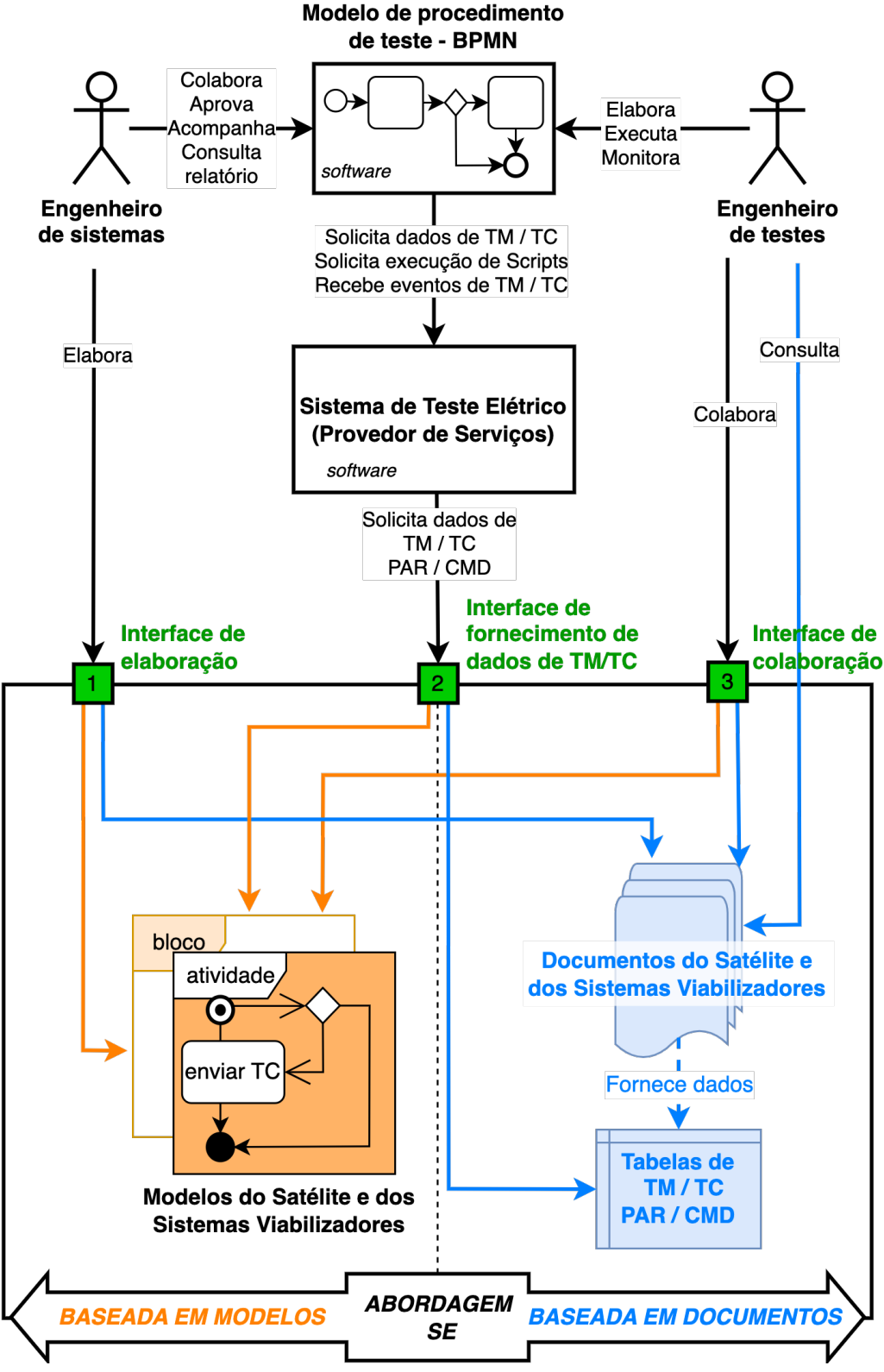

Fonte: Produção do autor.

- os desenvolvedores técnicos são os engenheiros de testes;
- pessoas de negócio são os condutores dos testes.

O objetivo principal da BPMN se encaixa, portanto, dentro do contexto de testes funcionais elétricos em satélite.

A notação escolhida foi a BPMN, em função das suas seguintes características:

- É um padrão, ou seja, pode ser intercambiável entre vários aplicativos;
- É intuitiva e de fácil compreensão por usuários não especialistas;
- Pode ser automatizada por meio de um BPMS (*Business Process Management Suite*);
- Prevê elementos para execução de scripts e chamada de serviços remotos;
- Uso difundido;
- Permite construção hierárquica.

# **5.1.2 Elementos do framework**

Os elementos que compõem esse framework são: modelos, engenheiro de sistemas, engenheiro de teste, ferramentas de software e abordagem de engenharia de sistemas. As subseções seguintes explicam cada elemento.

# **Modelos**

Contém o passo a passo do procedimento executável em BPMN. São compostos por *tasks*, que podem ser manuais (são as atividades executadas manualmente por um operador) ou *scripts* (são executadas a partir do modelo), e por *call activities* (que representam referência para um outro procedimento).

O modelo contém as *tasks* relativas ao satélite e aos sistemas viabilizadores que participam do procedimento. O modelo é executável, ou seja, durante a realização dos testes, é a base para condução das atividades e serve de interface com o sistema de teste elétrico, permitindo o envio de telecomando/comando e a verificação de telemetria/parâmetro.

Existem duas formas para a execução do modelo: execução manual ou a execução automática. A execução manual é uma forma de execução onde se obtém mais controle sobre a execução das *tasks*, pois são executadas passa-a-passo, manualmente, o condutor do teste toma as decisões sobre a continuidade da execução. Esta forma é indicada para execução dos modelos de procedimentos de testes que são executados poucas vezes ao longo do processo de AIT, ou para modelos que ainda não possuem um histórico de execuções. Já na forma de execução automática, as decisões sobre a execução das *tasks* são tomadas pelo próprio modelo, por meio dos artefatos *gateway*. A execução é finalizada quando chega-se no artefato *evento fim* ou quando uma *task* retorna uma falha. Essa forma é indicada para modelos que já possuem um histórico de execuções e, portanto, já foram verificados.

Para se obter uma padronização na distribuição das *tasks* no diagrama BPMN, elas devem ser organizadas nas seguintes *pools*:

- 1) **Preparação**, que deve conter as *tasks* que preparam e verificam se as precondições são satisfeitas, tanto as do satélite quanto as dos sistemas viabilizadores.
- 2) **Execução**, que deve conter as *tasks* relacionadas com o teste especificado.
- 3) **Finalização**, que deve conter as *tasks* necessárias para a finalização do procedimento, incluindo retorno à condição anterior se aplicável, condição segura e conhecida, tanto do satélite quando dos sistemas viabilizadores. Geralmente, as operações feitas na *pool* **preparação** devem ser desfeitas nessa *pool*. Ao final deve-se garantir que as pós-condições para a finalização do teste são satisfeitas.

A Figura [5.2](#page-72-0) demonstra como devem ser organizadas as *tasks* nas *pools* **preparação**, **execução** e **finalização** no modelo do procedimento de teste funcional.

#### **Engenheiro de sistema**

Profissional responsável por especificar os testes que deverão ser executados durante o processo de AIT. Também responsável pela elaboração dos modelos e/ou documentos do satélite que definem os elementos do satélite. Acompanha a execução dos procedimentos de testes junto com a equipe de testes. Representa os interesses do time de projeto ou do subsistema em teste. Detém o conhecimento detalhado do produto em teste.
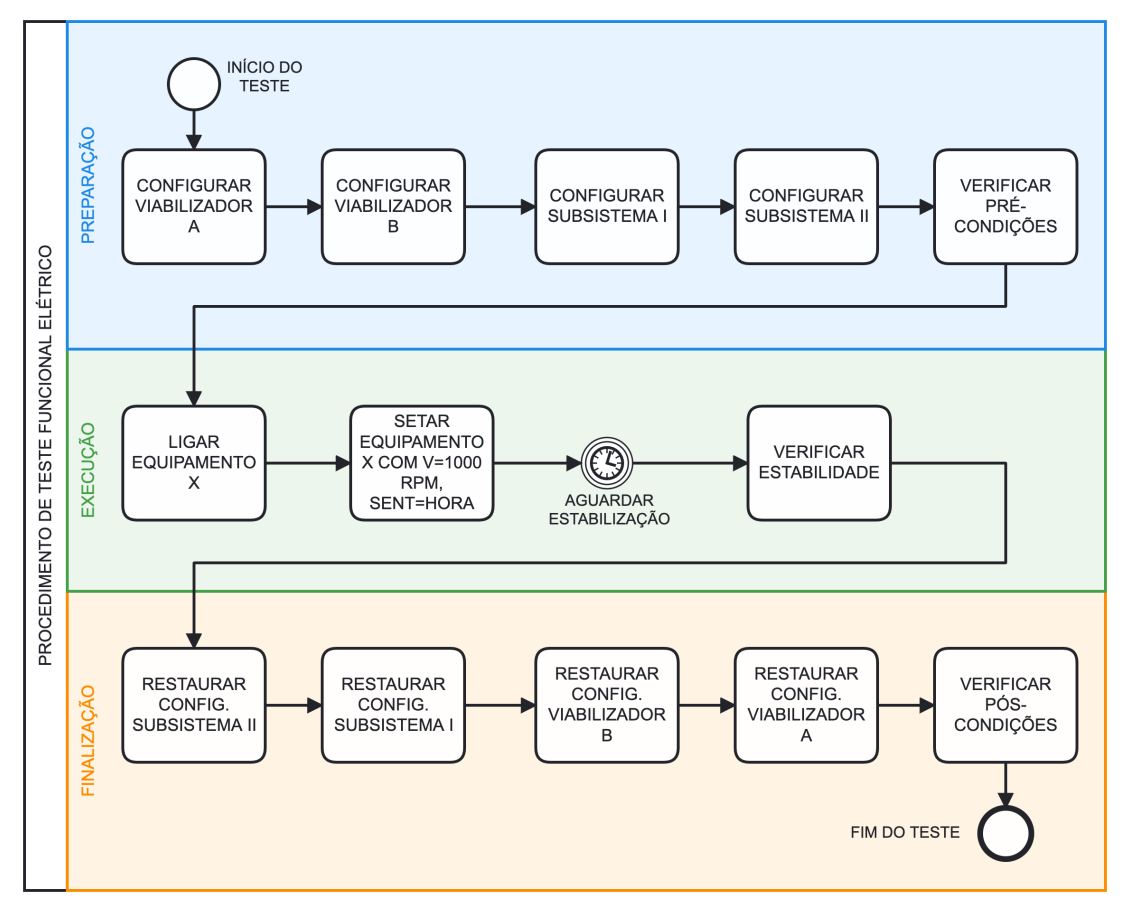

<span id="page-72-0"></span>Figura 5.2 - Modelo de procedimento de teste funcional elétrico na notação BPMN.

Exemplo fictício de um procedimento de teste funcional elétrico que consiste em configurar os sistemas viabilizadores, A e B, e os subsistemas I e II de um satélite. Após a sua configuração, o equipamento X do subsistema I do satélite é ligado e testado. Ao final, as configurações dos sistemas viabilizadores e subsistemas do satélite são restauradas.

Fonte: Produção do autor.

## **Engenheiro de teste**

Profissional responsável pela elaboração e a execução dos procedimentos de teste. Acessa o modelo relacionado ao teste e por meio dele executa as *tasks*. Também monitora o comportamento do satélite por meio de telemetrias e dos sistemas viabilizadores por meio de parâmetros.

## **Ferramentas de software**

Ferramentas que viabilizam que os telecomandos/comandos definidos nos modelos de procedimento de teste cheguem ao satélite e aos sistemas viabilizadores. Viabilizam também que as respostas do satélite e dos sistemas viabilizadores cheguem aos modelos.

As ferramentas de software permitem que a equipe de teste monitore e os demais interessados acompanhem a execução dos testes e visualizem os resultados em tempo real. Possibilita também a visualização de todos os passos do procedimento já executados e seus resultados a qualquer tempo após a execução.

A Figura [5.3](#page-74-0) exemplifica um procedimento executado. A *task* do modelo do procedimento de teste, após sua execução, tem a cor de contorno modificada para verde quando todos os critérios definidos são satisfeitos e, modificado para vermelho, quando algum dos critérios não são satisfeitos. A Figura [5.3](#page-74-0) apresenta um procedimento com somente as *tasks* das fases de **preparação** e **execução** complemente executadas. Quando a *task* é executada, além da alteração da sua cor de contorno, ela receber a indicação do número de condições que foram atendidas e também o número das que não foram atendidas. Quando ocorre uma condição não atendida, cabe ao condutor do teste avaliar se deve reexecutar a *task*, interromper ou continuar com a execução do procedimento de teste. A Figura 5.3 exemplifica a situação na qual o condutor do teste decide, primeiramente, continuar o procedimento mesmo que a execução da *task* **CONFIGURAR VIABILIZADOR B** tenha satisfeito 10 dos 13 critérios definidos, e com a continuação do procedimento, o condutor de teste resolve interromper o procedimento após a execução da *task* **VERIFICAR ESTABI-LIDADE**, pois o resultado da *task* não satisfaz 2 condições dentre as 47 condições definidas.

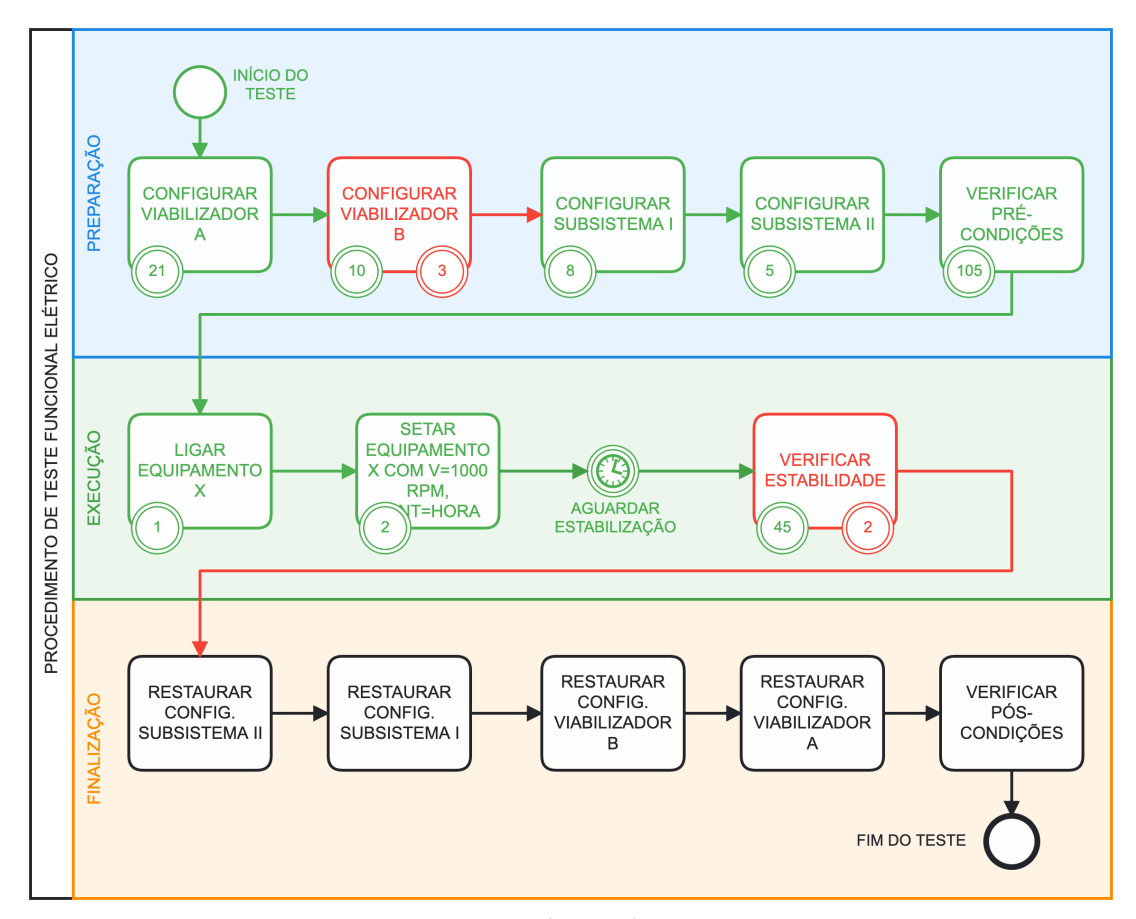

<span id="page-74-0"></span>Figura 5.3 - Modelo do procedimento de teste elétrico com o resultado de sua execução.

Fonte: Produção do autor.

#### **Abordagem de Engenharia de Sistemas**

O framework proposto pode ser aplicado em duas abordagens de engenharia de sistemas: a baseada em documentos e a baseada em modelos. O detalhamento do uso dessas abordagens é realizado mais adiante neste capítulo.

#### **5.1.3 Funcionamento do framework**

A construção dos modelos dos procedimentos de teste se insere no processo de análise das funcionalidades do sistema dentre os vários métodos de engenharia de sistemas disponíveis, como Arcadia [\(GARCIA; ROSER,](#page-125-0) [2018\)](#page-125-0), INCOSE OOSEM [\(FRIEDENTHAL et al.,](#page-125-1) [2015\)](#page-125-1), IBM Harmony SE [\(JEAN-YVES,](#page-125-2) [2020\)](#page-125-2), MagicGrid [\(MORKEVICIUS et al.,](#page-126-0) [2020\)](#page-126-0), SCE [\(LOUREIRO et al.,](#page-125-3) [2018\)](#page-125-3). Os modelos de procedimentos de testes devem estar em sintonia com os diagramas e ou documentos gerados no processo de análise funcional do sistema.

Como o foco são os procedimentos de teste funcional elétrico, para o satélite, durante a análise funcional, os diagramas de máquina de estado devem ser modelados tomando como base telemetrias e telecomandos, e para os sistemas viabilizadores, devem ser modelados tomando como base seus comandos e parâmetros. Isso é aplicado quando a abordagem de SE é baseada em modelos. Quando a abordagem de SE for baseada em documentos, as tabelas de TM/TC (relacionamento telemetria e telecomando) e PAR/CMD (relacionamento parâmetro e comando) deverão ser construídas pelos engenheiros de testes com base no documentação do satélite e dos sistemas viabilizadores.

A modelagem do procedimento de teste é de responsabilidade do engenheiro de teste, tomando como base a especificação do teste a ser realizado. Informações sobre a operação do satélite e a dos sistemas viabilizadores são analisadas para a elaboração do modelo de procedimento. Durante essa tarefa de elaboração existe a colaboração do engenheiro de sistema. Ao final desse ciclo elaboração/colaboração tem-se o modelo aprovado por ambos os atores, como já demonstrado na Figura [2.2.](#page-34-0)

Para a elaboração do modelo de procedimento de teste, necessita-se de ferramentas de software, um editor de modelos BPMN. Existem várias ferramentas disponíveis no mercado para este fim, e uma que se destacou foi a ferramenta Camunda Modeler [\(CAMUNDA,](#page-124-0) [2022\)](#page-124-0), pelo fato de ser *open source*, ter a possibilidade de adição de novas funcionalidades através de *plugins* e pela documentação de apoio. Ferramentas desse tipo permitem durante a modelagem a aplicação de regras definidas pelo usuário. Uma regra criada para modelagem de procedimento de teste elétrico é a verificação da existência dos *scripts*, telecomandos/comandos e telemetrias/parâmetros no sistema de teste funcional elétrico que o modelo faz referência. Dentro do framework, a ferramenta é utilizada em dois modos:

- **Modelagem**, onde o modelo é construído, regras de validação são aplicadas e tem-se total liberdade para edição do seu conteúdo;
- **Execução**, onde o modelo não pode ser editado e seu estado reflete as ações determinadas pelo engenheiro de teste. Durante a execução do modelo de procedimento de teste, outros membros envolvidos no teste podem acompanhar o seu andamento.

O sistema de teste elétrico é representado na Figura [5.1](#page-69-0) como uma ferramenta de

software. Para o propósito do framework apenas o seu componente software foi enfatizado. Embora ele seja um sistema com muito mais elementos, como por exemplo, hardwares dedicados para comunicação direta com o satélite, no framework estamos explorando sua função de provedor de serviços, como:

- Fornecer lista de telecomandos e telemetrias do satélite;
- Fornecer lista de comandos e parâmetros dos sistemas viabilizadores;
- Fornecer lista de *scripts* disponíveis;
- Permitir a execução de *scripts*;
- Notificar, aos seus clientes, os eventos de mudanças de valores de telemetrias e de parâmetros, mudanças do estado de execução dos *scripts* e o resultado do envio de telecomandos e comandos.

Os serviços listados são consumidos pelo software de edição BPMN durante os modos de *Modelagem* e *Execução*. Os serviços podem ser implementados de formas diferentes, conforme a abordagem adotada para a engenharia de sistemas: a baseada em documentos ou a baseada em modelos.

Independente da abordagem adotada, uma *interface* é definida entre ela, os atores e o sistema de teste elétrico. A abordagem de engenharia de sistemas adotada deve implementar mecanismos [1] de elaboração, [2] de fornecimento de dados de telemetrias/telecomandos, comandos/parâmetros e [3] de colaboração. Estes mecanismos são representados na Figura [5.1](#page-69-0) pelos pequenos quadrados enumerados na fronteira das abordagens.

### **5.1.3.1 Funcionamento com abordagem baseada em documentos**

Na abordagem de SE baseada em documentos, os documentos do satélite e dos sistemas viabilizadores, como planilhas, textos, desenhos, são a principal fonte de informação para a elaboração do modelo de procedimento de teste funcional elétrico. O engenheiro de testes consulta os documentos do satélite, como a especificação do teste, especificação ou manual do subsistema, especificação ou manual de operação dos sistemas viabilizadores e a partir daí inicia a elaboração do modelo. O mesmo acontece com o engenheiro de sistemas durante a atividade de colaboração e aprovação do modelo.

O engenheiro de testes necessita consultar os documentos para extrair as informações de telemetria e telecomando do satélite e as informações de parâmetro e comando dos sistemas viabilizadores. Essas informações devem ser inseridas no sistema de teste elétrico ou em outro sistema com o qual ele se comunique. Por meio destas informações esse sistema consegue prover os serviços de fornecimento de dados de telemetrias/telecomandos e parâmetros/comandos. Na Figura [5.1](#page-69-0) estas informações são representadas por tabelas.

#### **5.1.3.2 Funcionamento da abordagem baseada em modelos**

Na abordagem baseada em modelos, os modelos são a fonte principal de informação para a elaboração do procedimento de teste elétrico. Na engenharia de sistemas, o engenheiro de testes como um *stakeholder* do processo de verificação [\(WALDEN et](#page-128-0) [al.,](#page-128-0) [2015\)](#page-128-0) participa em todo o ciclo de vida do satélite contribuindo para a construção dos modelos do satélite, assim como na abordagem baseada em documentos contribui com a elaboração dos documentos. Ao longo do ciclo de vida dos procedimentos, detalhado na Subseção [2.1.3,](#page-33-0) os procedimentos são então elaborados e a ferramenta de modelagem, junto com o sistema de teste elétrico, verificam a consistência das informações de telemetrias/telecomandos e parâmetros/comandos de acordo com os modelos do satélite e dos sistemas viabilizadores de interesse, facilitando a identificação de alterações no modelo do satélite e nos modelos dos sistemas viabilizadores de interesse.

#### **5.1.4 Framework em conjunto com a Engenharia Simultânea de Sistemas**

Para contextualizar o uso de uma metodologia de SE em conjunto com o framework proposto, nessa seção é apresentada a aplicação, de uma das muitas metodologias de SE disponíveis, a SCE. A SCE permite o desenvolvimento do produto e também das organizações que implementam os processos do ciclo de vida do produto. O desenvolvimento da organização que implementa os processos de AIT do produto satélite, mais especificamente os processos para o desenvolvimento dos procedimentos de testes funcionais, são de interesse do framework. Sendo assim, a SCE esta aderente à aplicação do framework.

Na metodologia da SCE, os processos do ciclo de vida do satélite podem ser decompostos em processos de desenvolvimento, fabricação, AIT, lançamento, operação e descomissionamento.

Os processos que mais interessam ao framework são o processo de AIT e o de Lança-

mento, pois nesses processos, nos cenários que envolvem os testes elétricos aparecem os sistemas viabilizadores para os testes, como por exemplo, os SCOEs, a câmara de vácuo-térmico, a câmara acústica, a câmara anecoica, o vibrador, os dispositivos mecânicos.

Outros processos do ciclo de vida do satélite, como os processos de Operação e Descomissionamento, também tem forte relação com as atividades de testes elétricos, pois por meio deles surgirão a grande maioria das funções que o satélite deve desempenhar e que devem ser testadas no processo de AIT e Lançamento.

Para efeito de exemplificação da aplicação do framework no contexto da SCE, o cenário de AIT é decomposto até o cenário de Teste Funcional, conforme a Figura [5.4,](#page-79-0) para demonstração da aplicação da Análise Funcional nesse cenário.

Na decomposição do processo de AIT são encontrados os cenários de: Montagem e Integração, Testes Ambientais, Teste Funcionais e Testes de Propulsão. Para cada cenário encontrado, é aplicada a Análise de *Stakeholder*, Análise de Requisitos, Análise Funcional e Análise de Implementação. Na Análise Funcional são criados os diagramas de contexto, onde temos o satélite trocando material, energia e informação com outros elementos dentro do ambiente do contexto que se encontra em análise. Na Figura [5.4](#page-79-0) é exemplificado o diagrama de contexto do satélite no cenário de Testes Funcionais, onde o satélite troca sinais elétricos com vários SCOEs (sistemas viabilizadores). É também na Análise Funcional que são determinados os diagramas de transição de estados do satélite.

O framework proposto, quando a abordagem for MBSE, utiliza os diagramas de transição de estado do satélite e dos SCOEs. Dependendo da estratégia adotada pela organização de desenvolvimento do satélite, os SCOEs podem ser:

- a) Desenvolvidos internamente;
- b) Desenvolvidos por terceiros;
- c) Adotadas soluções prontas (*off-the-shelf*).;

Nos casos b) e c) o acesso aos modelos de transição de estado fica dificultado pois dependerá da abordagem adotada pelo desenvolvimento do SCOE pela contratada ou ainda, nas soluções prontas, podem nem existir. Além disso, a criação dos diagramas de transição de estados deve seguir a convenção determinada pelo framework proposto, detalhada na Subseção [5.1.5.](#page-80-0)

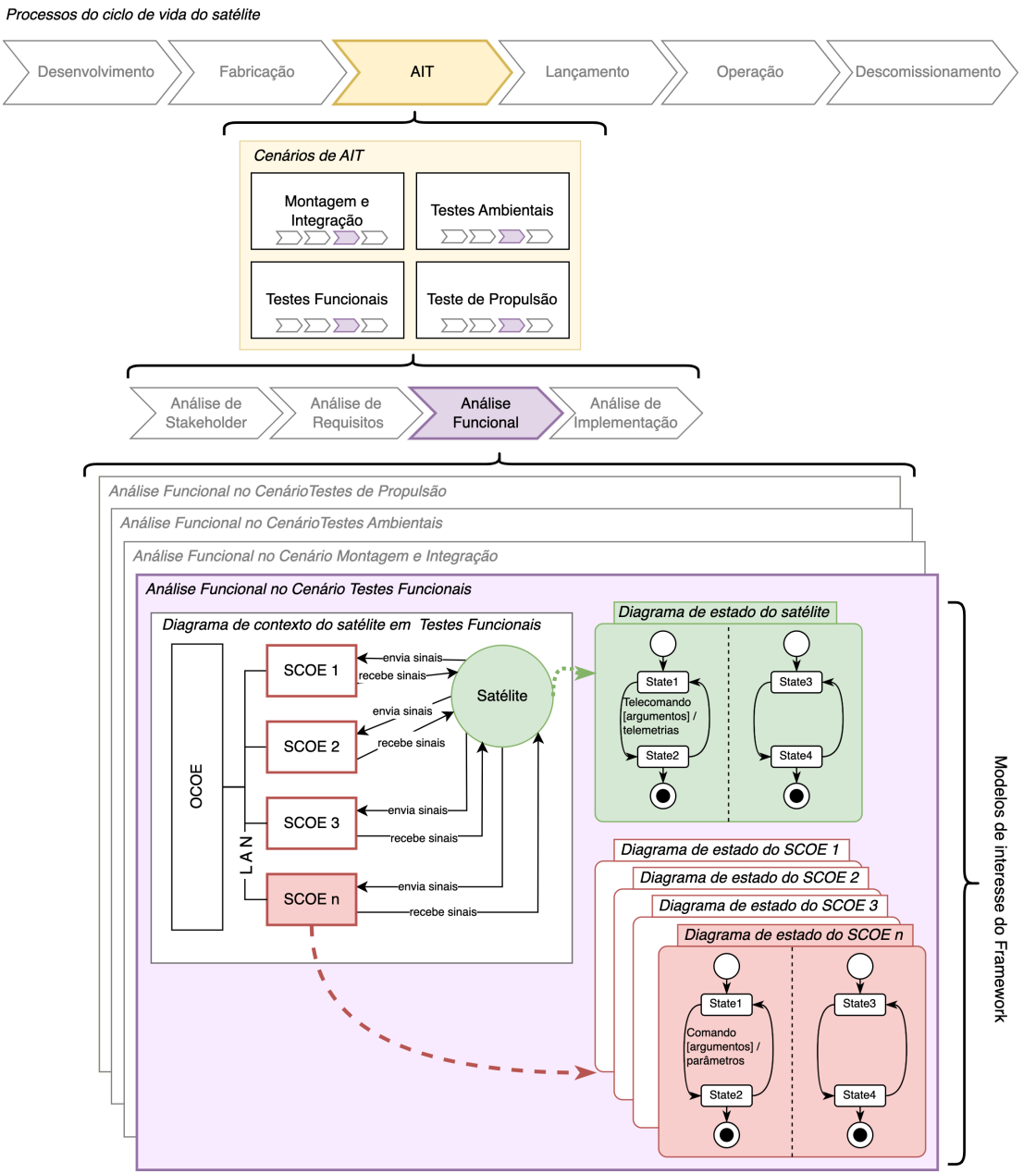

<span id="page-79-0"></span>Figura 5.4 - Aplicação da SCE no contexto do framework proposto.

Fonte: Produção do autor.

Os benefícios da análise funcional para os SCOEs para a obtenção das máquinas de estado são:

• As máquinas de estado servem de modelo de comportamento para o framework extrair informações do SCOE, como a lista de comandos, de parâmetros disponíveis e o relacionamento entre eles;

- As máquinas de estado contribuem para a antecipação da elicitação dos requisitos do respectivo SCOE;
- As máquinas de estado estabelecem uma definição de interface entre os procedimentos de teste elétricos, o sistema de teste elétrico e o SCOE.

## <span id="page-80-0"></span>**5.1.5 Integração dos modelos de procedimento de teste com os modelos do satélite**

Uma das vantagens do framework TeProM é a possibilidade de integrar o modelo de procedimento de teste com os modelos do satélite e dos sistemas viabilizadores de interesse, assumindo que a MBSE foi adotada como a abordagem de engenharia de sistemas do satélite. Isso possibilita otimizar ainda mais os testes, já que entradas para a elaboração dos procedimentos de testes que seriam feitas manualmente após consultas em documentos passam a ser extraídas diretamente dos modelos, diminuindo a quantidade de erros e de trabalho. Mudanças nos modelos do satélite e dos sistemas viabilizadores também são facilmente refletidas nos modelos de procedimentos de teste, diferente do que acontece quando as entradas são baseadas em documentos.

A Figura [5.5](#page-82-0) apresenta um diagrama de estados de um subsistema de satélite para exemplificar como pode ser feita essa integração com o modelo de procedimento de teste.

## **O subsistema I**

Na Figura [5.5](#page-82-0) é representado o subsistema **I** que é composto por um equipamento **X** que possui as funções **Sentido** e **Velocidade**. Segue o comportamento modelado do subsistema **I**:

#### • **Ligar/desligar subsistema I**

Para ligar o subsistema **I**, necessita-se ligar uma linha de alimentação, que é ativada ao se enviar o telecomando TC\_01. A efetividade da ação deste telecomando pode ser observada através da telemetria TM\_100, que deve ser igual a ON. Para se desligar o subsistema **I**, utiliza-se o telecomando TC\_02 e sua verificação é realizada pela telemetria TM\_100 igual a OFF.

#### • **Ligar/desligar equipamento X**

O subsistema **I** é composto pelo equipamento **X** e para ligá-lo é enviado o telecomando TC\_21 e como resultado de sua efetividade a telemetria

TM\_200 tem valor setado para ON. Para desligar o equipamento é enviado o telecomando TC\_22 e a telemetria TM\_200 é setada para OFF.

## • **Setar o sentido e velocidade do equipamento X**

Para se definir o sentido e o valor da velocidade do equipamento **X**, é usado o telecomando parametrizado TC\_30. Ele possui dois parâmetros, o **sentido** e a **velocidade**. Como exemplo, para setar o sentido para anti-horário e a velocidade para 1000 rpm, usam-se os parâmetros **sentido**=ANT\_HORA e **velocidade**=1000. As telemetrias que refletem a ação do telecomando são a TM\_300 e TM\_301 para sentido e velocidade respectivamente.

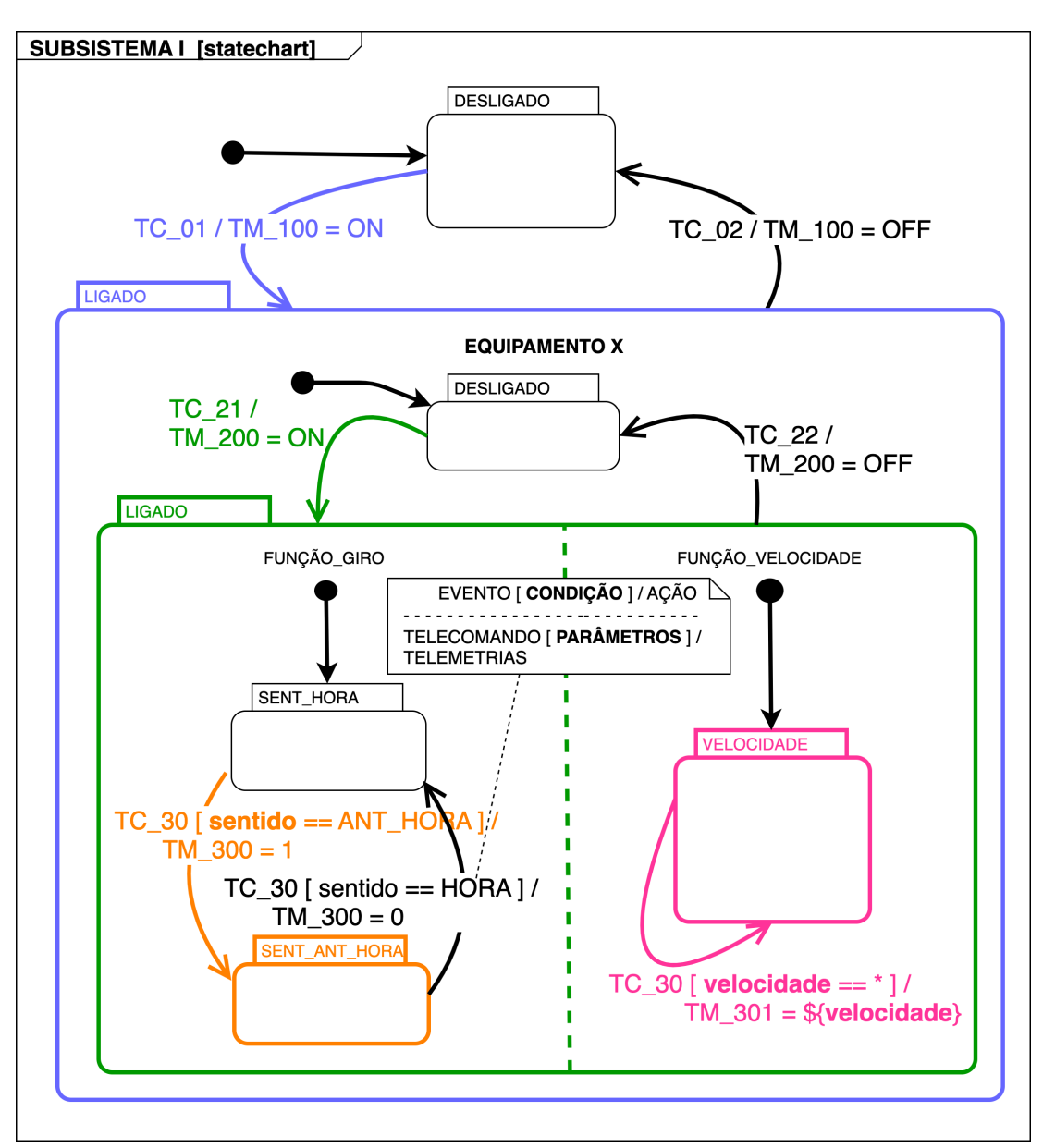

<span id="page-82-0"></span>Figura 5.5 - Diagrama de estados do subsistema I do satélite.

Fonte: Produção do autor.

#### **Convenção de modelagem para o satélite**

Para haver integração, uma convenção precisa ser definida e adotada por ambas equipes de modelagem, a do satélite e a de procedimentos de teste. Tomando como exemplo o diagrama de estados da Figura [5.5,](#page-82-0) como convenção, o envio dos telecomandos são representados como eventos e os valores setados de telemetrias como as ações executadas após os eventos.

Outra convenção é a padronização na nomenclatura de identificação de telecomando e telemetria adotada em todos os modelos do satélite. No exemplo do diagrama de estados do subsistema **I**, padronizou-se iniciar os identificadores de telecomando com **TC** (**TC\_01, TC\_02, TC\_21, TC\_22, TC\_30**) e os identificadores de telemetria com **TM** (**TM\_100, TM\_200, TM\_300, TM\_301**). Isso é útil durante a leitura dos modelos de estado para diferenciar eventos que não são telecomandos e diferenciar ações que não são alterações nos valores de telemetrias.

Essas informações são entradas para o modelo do procedimento de teste, ou seja, o modelo de estado fornece informações da relação telecomando/telemetria: ao enviar um determinado telecomando sabe-se quais telemetrias serão afetadas. Usando como exemplo o procedimento da Figura [5.2,](#page-72-0) para executar a *task* **LIGAR EQUI-PAMENTO X** é necessária a execução do telecomando **TC\_21** que está destacado na Figura [5.5.](#page-82-0) Da mesma forma, para verificar o sucesso da execução, o resultado precisa ser comparado com a telemetria **TM\_200**, também destacada na Figura [5.5.](#page-82-0)

A leitura do modelo de estado pode ser viabilizada por meio de programação. No caso deste trabalho, foi utilizada a ferramenta SE *Rhapsody* [\(IBM,](#page-125-4) [2022b\)](#page-125-4) para a modelagem do satélite, que fornece a possibilidade de leitura e escrita nos modelos criados. A ferramenta *Camunda Modeler* [\(CAMUNDA,](#page-124-0) [2022\)](#page-124-0) foi adotada para a modelagem do procedimento de teste.

É possível utilizar o modelo de estado durante a execução do procedimento de teste, podendo ser colorizado (alterado graficamente) em função dos eventos (telecomandos enviados) e das ações realizadas (telemetrias recebidas). Esse recurso de colorização também é utilizado pela ferramenta Rhapsody [\(IBM,](#page-125-4) [2022b\)](#page-125-4) durante a execução dos modelos em seu ambiente. O modelo colorizado funciona como um diagrama sinóptico refletindo o estado atual do satélite. Os diagramas sinópticos são utilizados para auxiliar no monitoramento do satélite. A Figura [5.5](#page-82-0) ilustra o uso de colorização para informar o estado atual do subsistema **I**: em **LIGADO** pelo evento **TC\_01** e no subestado **EQUIPAMENTO X:LIGADO** pelo evento **TC\_21**.

Também por convenção, no modelo de procedimento de teste, as *tasks* que devem ser executadas pelo sistema de teste elétrico devem ser do tipo *Script Task*. Essas *tasks* devem possuir o mesmo identificador do telecomando do diagrama de estados para que seja executado um *script* no sistema de teste elétrico. O *script* também deve possuir o mesmo identificador. A Figura [5.6](#page-84-0) demonstra o relacionamento entre os identificadores de telecomando, evento e *script*.

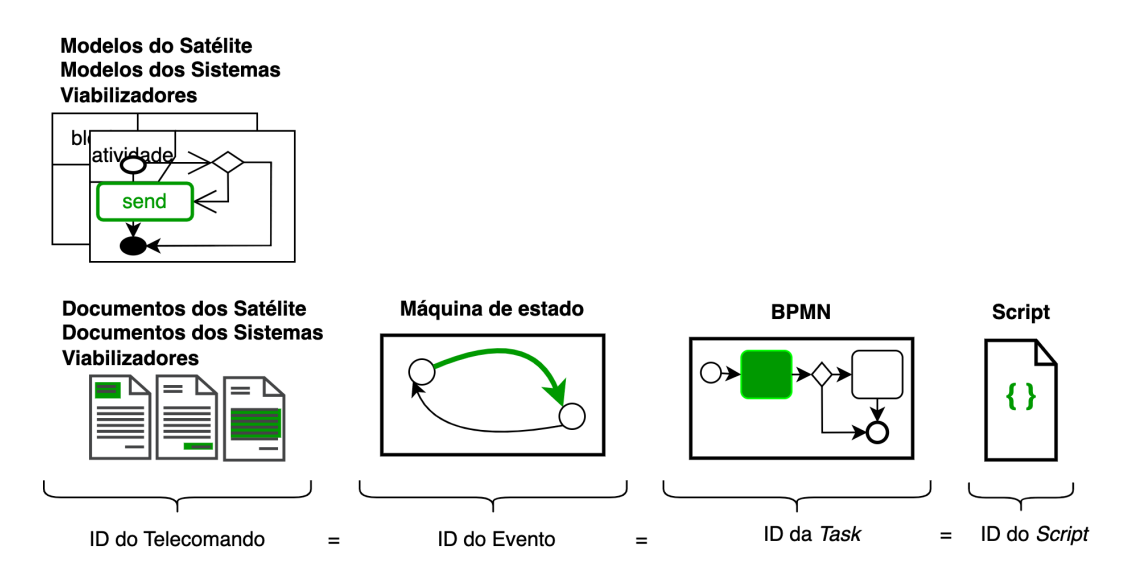

<span id="page-84-0"></span>Figura 5.6 - Relação entres os identificadores dos telecomandos, eventos e scripts.

O identificador (ID) do telecomando é definido nos modelos ou nos documentos do satélite, dependendo da abordagem adotada. O ID é usado no diagrama de máquinha de estado como ID do evento. No modelo do procedimento de teste, o ID do evento é o mesmo ID da *task*. A *task*, quando executada, faz referência a um script no sistema de teste elétrico com esse mesmo ID.

Fonte: Produção do autor.

Para cada telecomando lido no diagrama de estado existirá um *script* correspondente no sistema de teste elétrico. Esse *script* conterá o envio do telecomando e a verificação das telemetrias afetadas e seus respectivos valores esperados, conforme modelado no diagrama de estados. A verificação é bem sucedida se as telemetrias recebidas após o envio do telecomando são as mesmas definidas nas ações do diagrama de estado.

Um exemplo do *script* criado a partir do diagrama de estado do subsistema **I** está apresentado na Figura [5.7.](#page-85-0)

Figura 5.7 - Exemplo de um *script* gerado por meio das convenções adotadas para a modelagem das máquinas de estado.

```
D D DTC_30.ocoe
precondition{
|\cdots report (expected: [
\cdots . \cdots TM_100 \cdot : \cdot "ON" ,
. . . . . . . . . TM 200 . . . "ON"
\cdots 1)
...//somente-executa-o-block-main-se
Weblett //SUBSISTEMA I está LIGADO e
...//EQUIPAMENTO X está LIGADO
assert 'report.errors
\mathcal{F}//bloco main
main -{
volto de resposta de la comunidad de server de registra a resposta
\cdots report(send_telecommand "TC_30 sentido=${option.
    sentido} velocidade=${option.velocidade}")
····//aguarda-se·5·segundos·até·que·as·condições·
...//das.telemetrias.sejam.satisfeitas
report (expected: [TM_300: option.sentido,
\cdots . The set of the set of the set \mathsf{TM\_301:} option. velocidade [ ]
<sup>}</sup>
//pós condições após a execução do bloco main
postcondition {
 ///verifica se não existe erros no relatório
 assert ! report.errors
```
Fonte: Produção do autor.

Outras convenções de modelagem devem ser adotadas na elaboração dos diagramas de máquina de estado:

#### (1) **Uso do** *guard* **para parâmetro de telecomando**

Na notação de diagrama de estados, *guard* são os elementos que se encontram entre [ ] logo após a descrição do evento e que contém a condição imposta para a mudança de estado. Se a condição for satisfeita a transição de estado ocorre. No exemplo da Figura [5.5,](#page-82-0) existe um *guard* [ **sentido == ANT\_HORA** ] para o telecomando **TC\_30**, ou seja, para que ocorra a transição para o estado **SENT\_ANT\_HORA**, deve ocorrer o envio do telecomando **TC\_30** com o parâmetro **sentido = ANT\_HORA**.

#### (2) **Uso de notação para valores contínuos de parâmetros**

Uma convenção para o uso de valores contínuos deve ser adotada. O parâmetro **velocidade** aceita valores numéricos que necessitam ser manipulados para a comparação com valores de telemetrias. A notação *guard* [ **velocidade = \*** ] informa que ocorre a transição do estado **VELOCI-DADE** para ele mesmo quando é enviado o telecomando **TC\_30** com o parâmetro **velocidade** setado (independente do valor). Após o seu envio, a telemetria **TM\_301** deve ser igual ao valor setado no parâmetro ( **TM\_301 = \${ velocidade }** ).

### (3) **Uso de identificadores em sistemas viabilizadores**

Para a realização dos testes funcionais elétricos do satélite são necessários os sistemas viabilizadores que, como o nome diz, viabilizarão a sua execução. Podemos citar alguns, como o sistema de simulação de órbita, o de simulação de bateria e o de simulação de painel solar. Esses sistemas também devem ser modelados em máquina de estado no framework. Existe uma pequena sutileza na nomenclatura, usamos o termo parâmetro em vez de telemetria e comando em vez de telecomando. Assim como no satélite, o interesse está no relacionamento comando enviado e parâmetro afetado. Como convenção, para diferenciar do satélite, adotam-se as iniciais de identificação **WC** para comando e **PM** para parâmetro, ao invés das iniciais **TC** e **TM**.

# **6 APLICAÇÃO DO FRAMEWORK NOS SATÉLITES CBERS4A E AMAZONIA1**

Este capítulo descreve a aplicação do framework de modelagem de procedimentos de teste funcional elétrico, proposto no Capítulo [5,](#page-68-0) nas atividades de AIT dos satélites CBERS4A e AMAZONIA1. Mas antes, apresenta as características de execução dos modelos e o sistema de teste elétrico desenvolvido para atender o satélite AMA-ZONA1, usado na aplicação do framework como um elemento de ferramenta de software.

## **6.1 Características de execução dos modelos de procedimento de teste funcional elétrico de satélite**

Durante a modelagem de um procedimento de teste elétrico em satélite, algumas características de execução do teste necessitam ser consideradas. A Figura [6.1](#page-90-0) representa o modelo de procedimento de teste de atualização do software do computador de bordo, utilizado no satélite CBERS4A, e será adotada para explicar estas características.

# **As** *tasks* **podem ser executadas manualmente mais de uma vez, em função do resultado retornado**

Conforme a Figura [6.1,](#page-90-0) a *task* **CARREGAR ARQUIVOS 0 A 99** envia 100 telecomandos ao satélite para que sejam transmitidos os 100 primeiros arquivos com os dados da nova versão de software. A *task* pode ser executada mais de uma vez, pois pode ocorrer algum problema durante o envio dos arquivos ao satélite e ele não recebê-los<sup>[1](#page-88-0)</sup>, necessitando reenviá-los. Quando uma *task* não retorna o resultado esperado, antes de reexecutá-la, é necessário compreender as razões pelas quais ocorreu a falha.

# **O sequenciamento de** *tasks* **pode ser alterado durante a sua execução em função do contexto**

Dada a sequência de *tasks* mostrada na Figura [6.1,](#page-90-0) em função do contexto do teste, pode ser desejável que se altere a sua ordem de execução. Por exemplo, em vez de se executar a ordem das *tasks* **ALTERAR TAXA DE PACOTES** ⇒ **DESCONECTAR**

<span id="page-88-0"></span><sup>1</sup>Quando, por exemplo, a comunicação do sistema de testes com o satélite é realizado por meio de antenas e alguém passar próximo delas durante a transmissão de um telecomando, pode ocorrer uma falha na recepção do telecomando pelo satélite. Evento comum durante testes elétricos com rádio frequência.

**ETOL DO PROXY TMTC**  $\Rightarrow$  **CONECTAR OCOE.BR NO PROXY TMTC** como definida no procedimento, pode ser necessário uma sequencia diferente.

Nesse exemplo, primeiro muda-se a taxa de envio de pacotes de telemetria e depois desconecta-se do servidor *ETOL* e em seguida conecta-se ao servidor *OCOE.BR*. Caso ocorra algum problema com a taxa de envio dos pacotes após esta sequência de desconexão e conexão, para fins de investigação, poderia-se alterar a sequência e realizar a mudança da taxa de envio de pacotes de telemetrias após as operações de desconexão e conexão. Esta flexibilidade de alteração da sequência do procedimento é necessária.

## **Somente grupos de** *tasks* **que já foram validados, ou seja, foram executados várias vezes, devem ser completamente automatizados**

O modelo do procedimento de teste de atualização de software apresentado na Figura [6.1](#page-90-0) é um exemplo de procedimento que foi executado várias vezes e já validado. Sendo assim é um tipo de procedimento que poderia ser completamente automatizado, onde o sistema de teste elétrico gerenciaria a execução automática da sequência das *tasks* sem a necessidade da intervenção do condutor do teste. De forma geral, procedimentos ainda pouco exercitados, terão suas *tasks* disparadas manualmente pelo condutor de teste. Já os procedimentos que já possuem um histórico de execuções, são candidatos para uma execução automática de suas *tasks*.

### **6.2 Sistema de teste elétrico**

O sistema de teste elétrico denominado neste trabalho é o conjunto de elementos de software e hardware composto por computadores, infraestrutura de rede de dados, servidores, sistema operacional, programa de banco de dados, programas de visualização de dados e principalmente pelo OCOE (Overall Checkout Equipment), o programa de orquestração de testes elétricos.

Com a experiência obtida no programa CBERS e o conhecimento das limitações impostas pelo sistema de teste elétrico existente, percebeu-se a necessidade do desenvolvimento de um sistema de teste elétrico para realizar o AIT do novo satélite, o AMAZONIA1. Sendo assim, o autor, com o apoio da equipe do INPE/LIT, iniciou o desenvolvimento de seu próprio sistema de teste elétrico, e sobretudo do seu programa de orquestração de testes denominado de OCOE.BR.

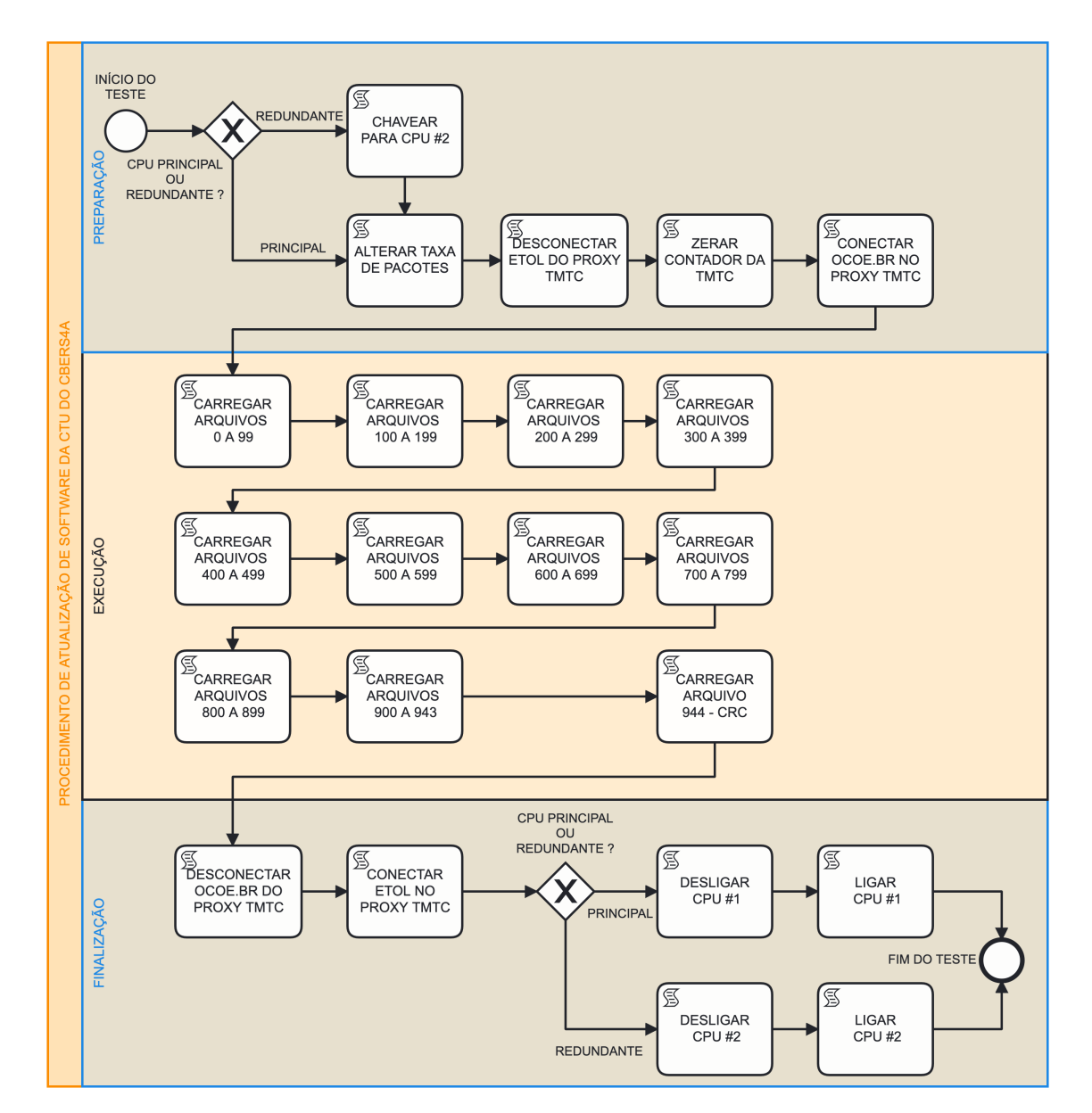

<span id="page-90-0"></span>Figura 6.1 - Modelagem do procedimento de teste de atualização do software de bordo do CBERS4A.

Modelo do procedimento de teste elétrico de atualização do software do computador de bordo do CBERS4A. A atualização pode ser feita tanto no computador de bordo principal *Main* quanto no computador redundante *Redundant*.

Fonte: Produção do autor.

#### **6.2.1 OCOE.BR - Brazilian Overall Checkout Equipment**

O OCOE.BR é um sistema de software responsável por coordenar a comunicação entre os equipamentos de apoio aos testes (SCOEs - Specific Checkout Equipment), o satélite, os condutores e espectadores dos testes elétricos. O OCOE.BR foi construído com a linguagem de programação Apache Groovy [\(APACHE SOFTWARE](#page-124-1) [FOUNDATION,](#page-124-1) [2022\)](#page-124-1), que é uma linguagem dinâmica que se integra com a linguagem Java. Groovy foi escolhida devido a sua sintaxe flexível e maleável para se criar facilmente uma linguagem específica de domínio (Domain Specific Language - DSL).

OCOE e SCOE são sistemas viabilizadores utilizados durante todo o processo de AIT e de Lançamento. De forma geral, o OCOE é um sistema multimissão, o mesmo sistema é utilizado durante o processo de AIT e Lançamento de diferentes satélites, pois é configurável em função das necessidades de cada programa espacial. Já o SCOE tem um caráter mais específico, e de forma geral, é um sistema utilizado especificamente para uma missão, podendo também ser aproveitado em outros programas espaciais.

O OCOE.BR tem como principais funções:

- Enviar aos SCOEs comandos para controle e configuração;
- Contínuo recebimento, processamento e distribuição de parâmetros de SCOEs para seus clientes subscritos;
- Contínuo recebimento, pós-processamento e distribuição de telemetria para seus clientes subscritos;
- Enviar telecomando ao satélite e distribuir o resultado do envio aos seus clientes subscritos;
- Registrar os eventos ocorridos durante os testes, como envios de telecomandos, recebimento de telemetria e parâmetros de SCOEs;
- Coordenar a base de tempo de testes;
- Contínuo monitoramento e verificação da consistência de valores recebidos com valores esperados do satélite e SCOEs;
- Execução e gerenciamento de scripts de testes.

O OCOE.BR foi utilizado integralmente no AIT do satélite AMAZONIA1, em todas as suas funções.

No AIT do CBERS4A, o OCOE.BR foi adotado parcialmente, trabalhando em conjunto com o sistema de teste legado do programa CBERS, para proporcionar a aplicação do framework. Do ponto de vista do OCOE.BR, o sistema legado do CBERS era visto como um SCOE. E do ponto de vista do sistema legado do CBERS, o OCOE.BR era visto com um SCOE também, e por meio dessa configuração eles conseguiam se comunicar.

O OCOE.BR funcionou como uma camada de interface entre o modelo de procedimento de teste e o sistema legado do CBERS4A conforme é apresentado na Figura [6.2](#page-92-0)

Figura 6.2 - OCOE.BR como interface entre o modelo de procedimento de teste e o sistema de teste elétrico do CBERS4A.

<span id="page-92-0"></span>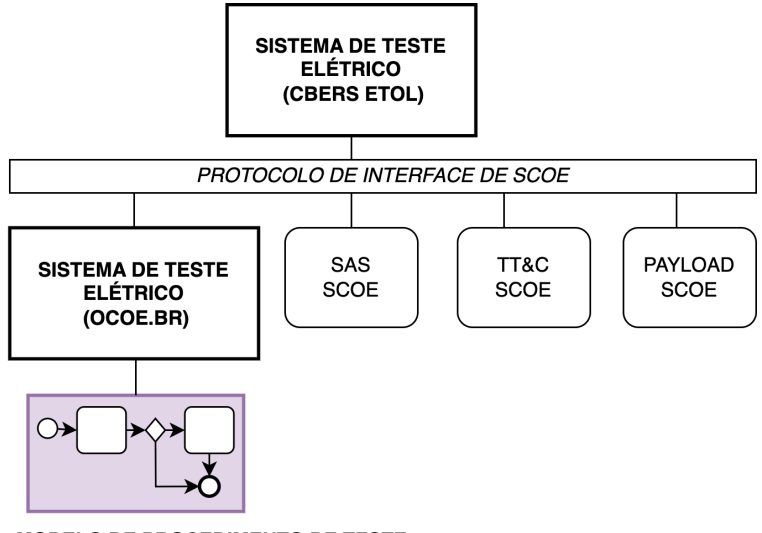

**MODELO DE PROCEDIMENTO DE TESTE** 

Fonte: Produção do autor.

### **6.2.1.1** *Script* **no OCOE.BR**

No contexto de testes elétricos em satélite, pequenos programas denominados de *scripts*, são escritos para viabilizar as atividades de testes. Utilizam, de forma geral, uma linguagem específica de domínio (DSL). Por meio de *script*, por exemplo, é realizada a configuração dos SCOEs, o envio de telecomando, a automatização de tarefas de verificação, o monitoramento de condições do satélite e dos SCOEs.

No AMAZONIA1, por exemplo, existia um *script* para monitorar a operação dos dois transmissores de RF. Quando algum dos transmissores estivesse em operação, o *script* identificava por meio das telemetrias do satélite e automaticamente acionava o SCOE do SCS para ativar o sinalizador de RF para alertar os operadores no ambiente de teste.

Nos programas CBERS e AMAZONIA1, para cada telecomando existente no satélite havia um *script* correspondente no sistema de teste elétrico com o mesmo identificador e, se aplicável, com os mesmos parâmetros. Como convenção de teste nesses programas, todo telecomando enviado ao satélite deve ser por meio de *script*, que por sua vez, se conecta ao SCOE de TM&TC e envia efetivamente o telecomando ao satélite. Essa convenção facilita a substituição do SCOE TM&TC por um simulador durante o desenvolvimento e verificação do *script*.

No OCOE.BR o *script* é composto basicamente pelas seguintes partes:

## **Definição**

Nesta seção é definido o nome do script e seus parâmetros de entrada.

### **Pré-condições**

O script só executará o seu corpo principal se as pré-condições estabelecidas nesta seção forem satisfeitas. Nesta seção são colocadas verificação de segurança a fim de evitar operações indevidas. As verificações podem ser baseadas em telemetrias ou em parâmetros de SCOEs.

### **Corpo principal**

Nesta seção coloca-se o código principal a ser executado.

### **Pós-condições**

Após a execução do corpo principal, o código definido nesta seção é executado e o resultado é colocado nas propriedades de execução do *script*. Tipicamente, aqui são colocadas as verificações das telemetrias após o envio de um telecomando no corpo principal. A Figura [6.3](#page-94-0) ilustra a explicação.

Figura 6.3 - Exemplo de um *script* do OCOE.BR com suas partes principais identificadas.

```
precondition{
 \mathbf{1}\frac{2}{3}report (expected: [TMG09: 1])
         //only execute the main body if
                                                     Pré-condicões
 \overline{4}//subsystem is ON
 \overline{5}assert ! report errors
 6\overline{6}\mathbb{R}\overline{7}8
    //main block execution script
 \overline{9}main <sub>f</sub>10
         //send telecommand to satellite and report response
         report(send_telecommand "TCL04")
1112//wait until 5 seconds for telemetries match with expected values
13
         report (expected: [
                                                                                      Corpo
14
                             TML07: 1,
                                                                                     principal
15
                             TML14: 1,
16
                             TML09: between 16.6, 17.0 //16.8 +- 0.2
17
                             -1
18
                     timeout:5.s)
19\mathcal{F}20
    //postcondition after script execution
21postcondition {
22//assert report with no errors
                                                          Pós-condicões
\frac{23}{24}assert ! report.errors
    \mathcal{Y}
```
Este *script* é responsável por enviar o telecomando TCL04, somente se a telemetria TMG09 for igual a 1. Se a condição for satisfeita o script envia o telecomando e verifica se os valores das telemetrias TML07, TML14 e TML09 estão dentro dos valores esperados.

Fonte: Produção do autor.

## **6.2.2 Cenário do sistema de teste elétrico com os elementos SCOES e OCOE**

A Figura [6.4](#page-95-0) ilustra um cenário de teste elétrico com alguns sistemas viabilizadores SCOEs realizando interface com o satélite e com o OCOE. Esses sistemas viabilizadores são específicos para o projeto do satélite em questão, ou seja, para cada projeto de satélite deve-se projetar um sistema viabilizador novo. Em casos de famílias de satélites, esses sistemas viabilizadores em sua maioria, são projetados para serem reutilizados.

Os seguintes SCOEs são destacados na Figura [6.4:](#page-95-0)

- SAS SCOE, responsável pela simulação do painel solar;
- OBDH SCOE, responsável pela interface com o subsistema de computador de bordo;
- PAYLOAD SCOE, responsável pela interface do subsistema de carga útil;
- TM&TC SCOE, responsável pela codificação de telecomando e pela decodificação do *frame* de telemetria. É conectada ao TT&C SCOE para comandar o envio de telecomando e para receber o *frame* de telemetria;
- TT&C SCOE, responsável pelo link de RF com o satélite. Envia os sinais de RF de telecomando e recebe os sinais de telemetria do satélite.

Sistema viabilizador, como o OCOE, pode ser classificado como multimissão, pois pode ser usado em vários satélites, bastando que os outros elementos, os SCOEs, implementem a mesma interface de software. É desenvolvido ou adquirido apenas uma vez e utilizado em vários projetos.

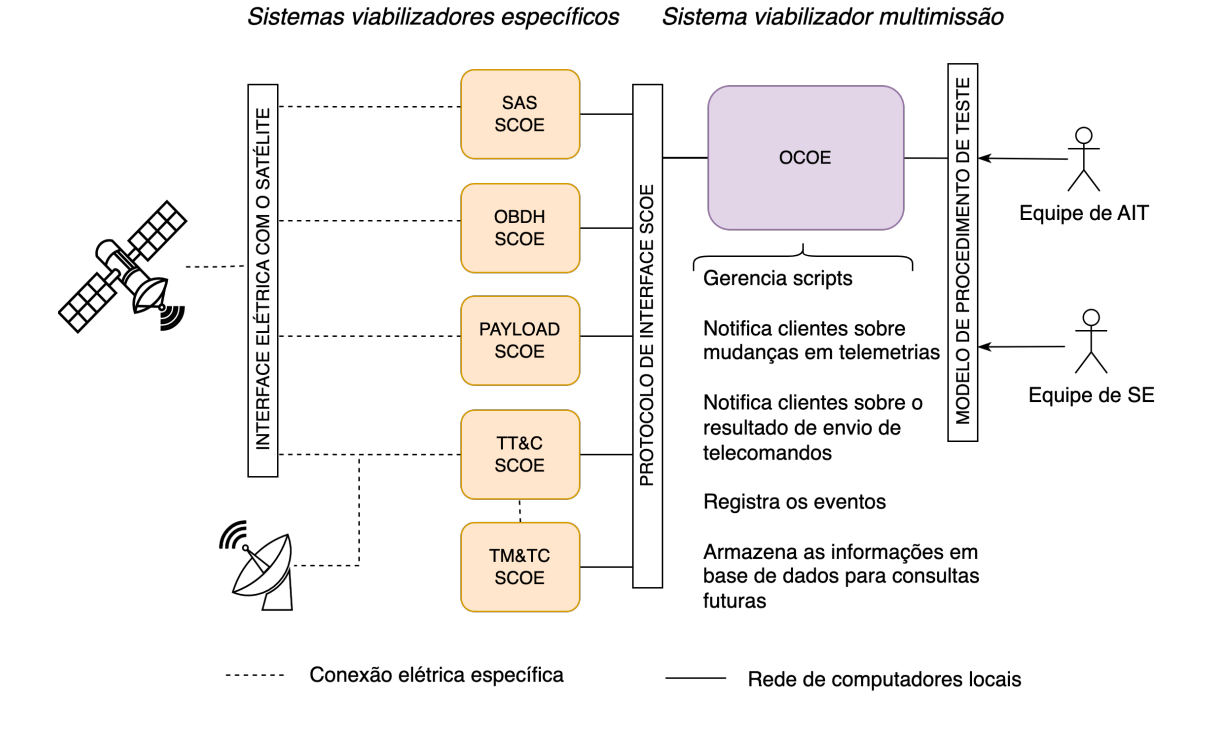

<span id="page-95-0"></span>Figura 6.4 - Cenário de teste elétrico com alguns sistemas viabilizadores.

Fonte: Produção do autor

# **6.3 Aplicação do framework com a abordagem de SE baseada em documentos**

No Capítulo [4](#page-56-0) foram apresentadas as necessidades para os satélites CBERS4A e AMAZONIA1 com relação aos procedimentos de testes funcionais elétricos. Para atender às necessidades identificadas, o autor resolveu quebrar o paradigma do uso de procedimentos de teste funcional elétrico no formato de tabelas e iniciar o uso de modelos executáveis, para isso, aplicou nesses satélites o framework proposto no Capítulo [5.](#page-68-0)

Deve-se levar em consideração que:

- Ambos os satélites foram desenvolvidos utilizando-se da abordagem de engenharia de sistemas baseada em documentos;
- Ambos os satélites não foram desenvolvidos por meio da SCE;
- A aplicação do framework iniciou junto com as atividades de AIT, ou seja, na fase D do ciclo de vida do satélite, onde os documentos do satélite e dos sistemas viabilizadores estavam finalizados. Conforme o framework, sua aplicação inicia-se já nas fases iniciais do projeto do satélite.

Mesmo que os satélites não se encontrassem em condições ideais para a aplicação completa do framework, ele pôde ser aplicado parcialmente. Os elementos do framework que foram exercitados foram:

- A modelagem dos procedimentos de testes funcionais na notação BPMN;
- Ferramenta de software provedor dos serviços;
- Ferramenta de software de modelagem nos modos edição e execução;
- A abordagem de SE baseada em documentos.

As equipes de AIT do CBERS4A e do AMAZONIA1 seguiram orientações do autor para a aplicação do framework.

As ferramentas de software (provedor de serviços e o modelador) e instruções de uso foram fornecidas pelo autor para ambas as equipes. O provedor de serviço, para ambos os satélites, foi o OCOE.BR.

A equipe do CBERS4A realizou a modelagem de procedimentos de testes funcionais mais genéricos, aqueles procedimentos utilizados com frequência, de forma rotineira. Isso se deu devido ao estágio avançado do cronograma do satélite, pois as atividades de AIT já haviam começado.

Já a equipe do satélite AMAZONIA1, além de modelar os procedimentos rotineiros, modelou também os procedimentos de testes funcionais elétricos específicos como, por exemplo, os procedimentos de modo de falha do satélite.

O cenário de testes dos dois satélites pode ser representado pelo cenário genérico apresentado na Figura [6.4.](#page-95-0) Nesse cenário temos os atores, engenheiro de testes e o engenheiro de sistemas, compartilhando o modelo de procedimento. Em ambos os satélites, este compartilhamento ocorreu com mais frequência durante a fase de execução do ciclo de vida do procedimento, ilustrado na Figura [2.2,](#page-34-0) onde ambos os atores acompanham a execução do modelo durante o teste.

A seguir, são listados alguns dos procedimentos de testes funcionais elétricos modelados no satélite CBERS4A:

- Procedimento de ligar e desligar o satélite;
- Procedimento de operação dos *payloads*, como o DCS, representado na Figura [6.7;](#page-100-0)
- Procedimento de operação de atualização de software do computador de bordo, representado na Figura [6.1;](#page-90-0)
- Procedimento de operação de imageamento;
- Procedimento de operação de mudança de configuração do satélite;
- Procedimento de operação das antenas *gimbal*;
- Procedimento de operação de simulação de órbita;
- Procedimento de teste de polaridade dos sensores solares do subsistemas AOCS, representado na Figura [6.6;](#page-99-0)
- Procedimento de operação para o lançamento, representado parcialmente na Figura [6.5;](#page-98-0)
- Procedimento de operação de grupos de missão [2](#page-98-1) .

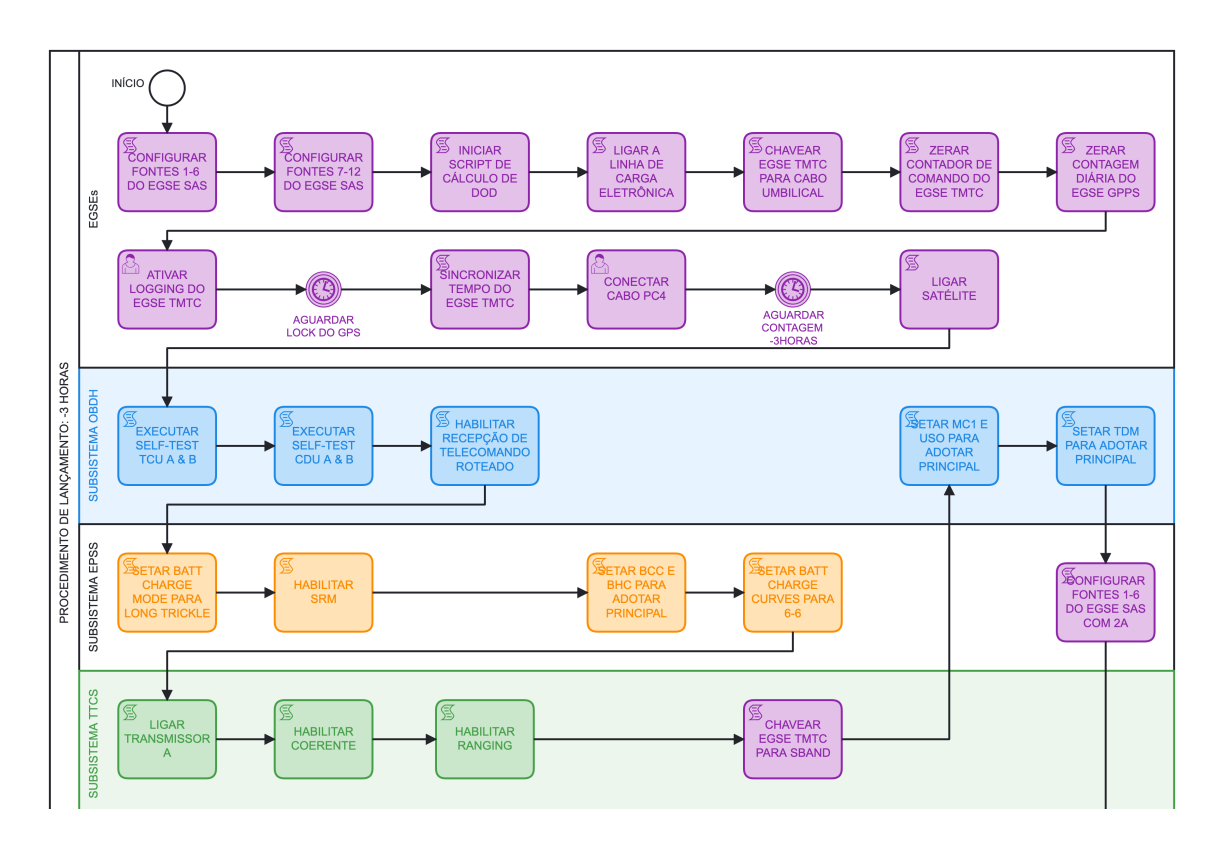

<span id="page-98-0"></span>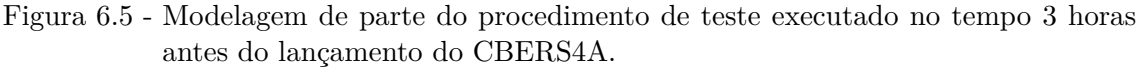

Parte do procedimento de teste modelado em BPMN para as atividades de configuração do satélite CBERS4A. Procedimento executado 3 horas antes da contagem final do lançamento. Os *pools* do diagrama representam os subsistemas do satélite com os seus respectivos telecomandos a serem enviados.

Fonte: Produção do autor.

<span id="page-98-1"></span> $^{2}$ Grupo de missão no CBERS4A foi implementação de vários telecomandos de alto nível em um único telecomando parametrizado, afim de facilitar as operações de imageamento e de transmissão de dados do satélite. Como exemplo, tínhamos o grupo de missão denominado *MSPLD - Playback Mode Single Antenna Double Station* que realizava o playback de uma imagem armazenada para duas estações terrenas. Este comando de missão possuía ao todo 14 parâmetros de entrada.

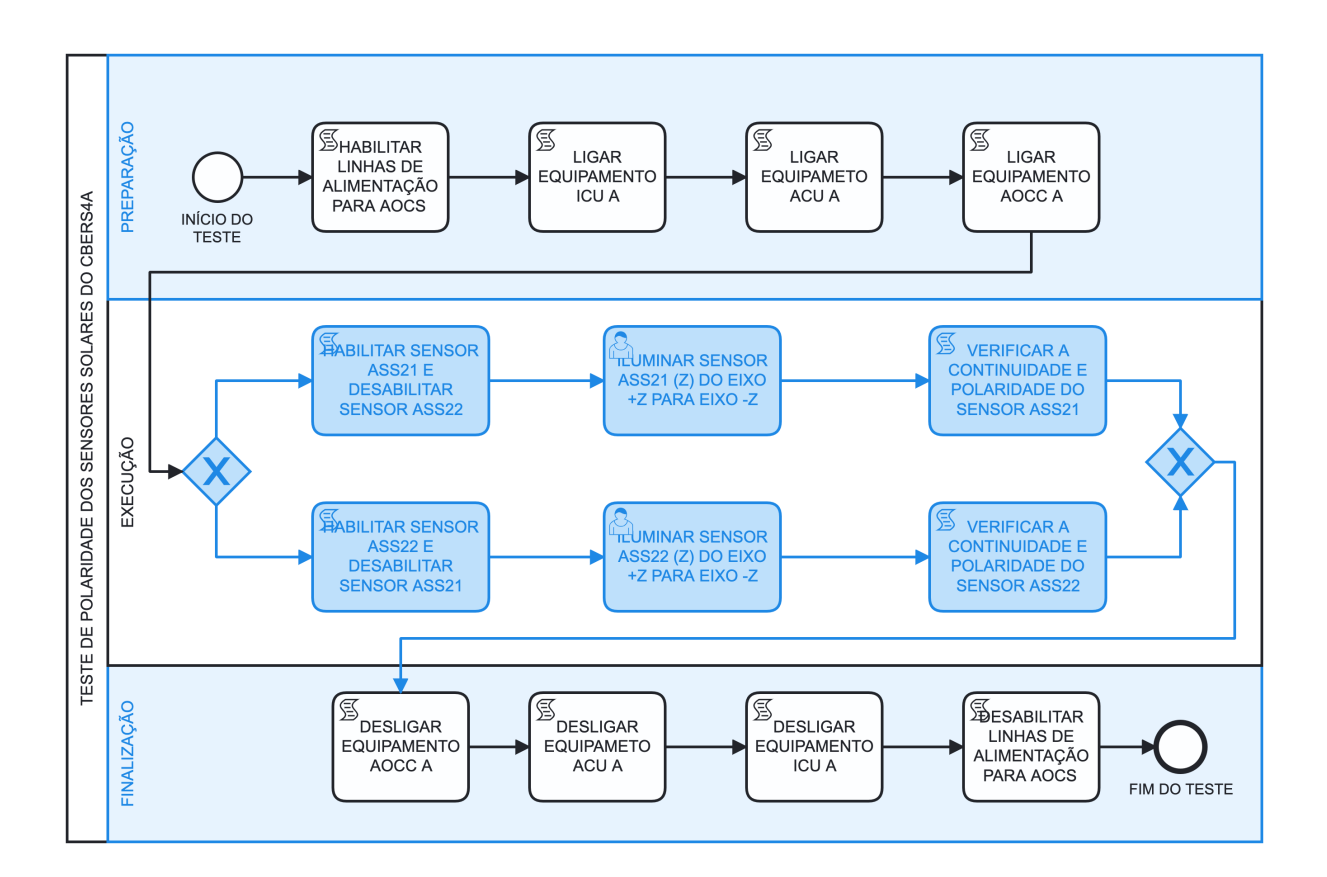

<span id="page-99-0"></span>Figura 6.6 - Modelo do procedimento de teste elétrico para teste de polaridade dos sensores solares do subsistema de controle e atitude do satélite CBERS4A.

Fonte: Produção do autor.

<span id="page-100-0"></span>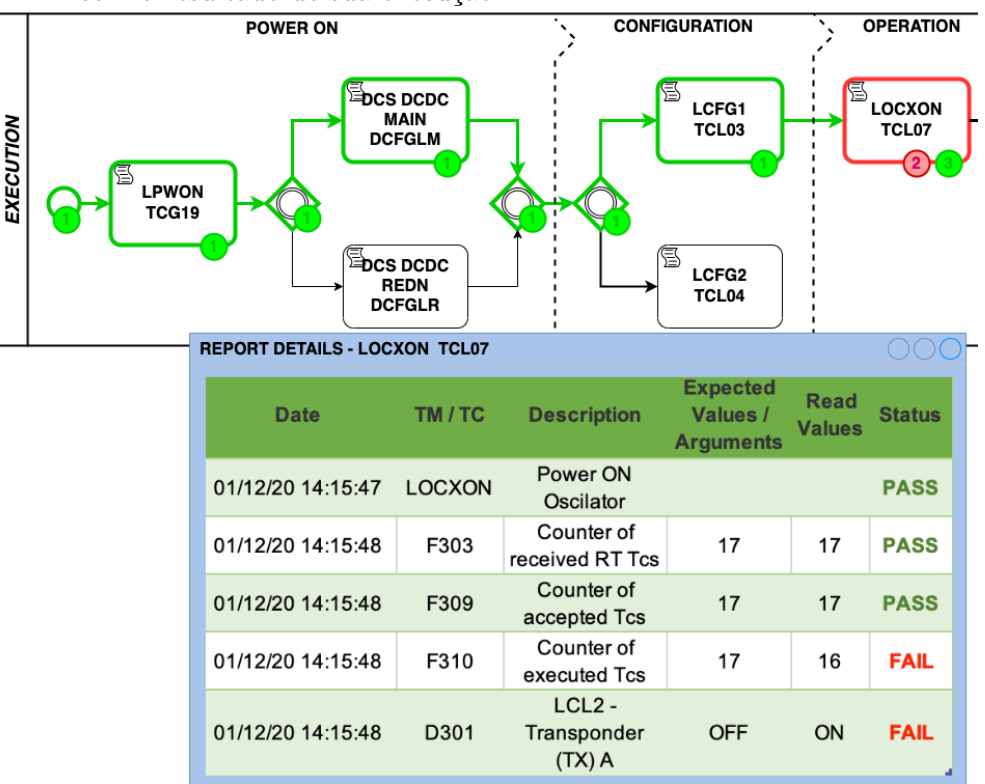

Figura 6.7 - Modelo do procedimento de teste elétrico do subsistema DCS do CBERS4A com o resultado de sua execução.

Fonte: Produção do autor.

A seguir, segue lista com alguns dos procedimentos de testes funcionais elétricos modelados no satélite AMAZONIA1:

- Procedimento de teste elétrico de apontamento do SADA;
- Procedimento de teste elétrico de determinação de direção do sol usando os sensores solares, representado na Figura [6.8;](#page-101-0)
- Procedimento de teste elétrico da dinâmica de atuação das rodas de reação;
- Procedimento de teste elétrico de rotação do SADA após teste ambiental, conforme representado na Figura [6.9;](#page-102-0)
- Procedimento de teste elétrico de abertura dos painéis solares, conforme representado na Figura [6.10;](#page-103-0)
- Procedimento de configuração para o lançamento, representado na Figura [6.11.](#page-104-0)

<span id="page-101-0"></span>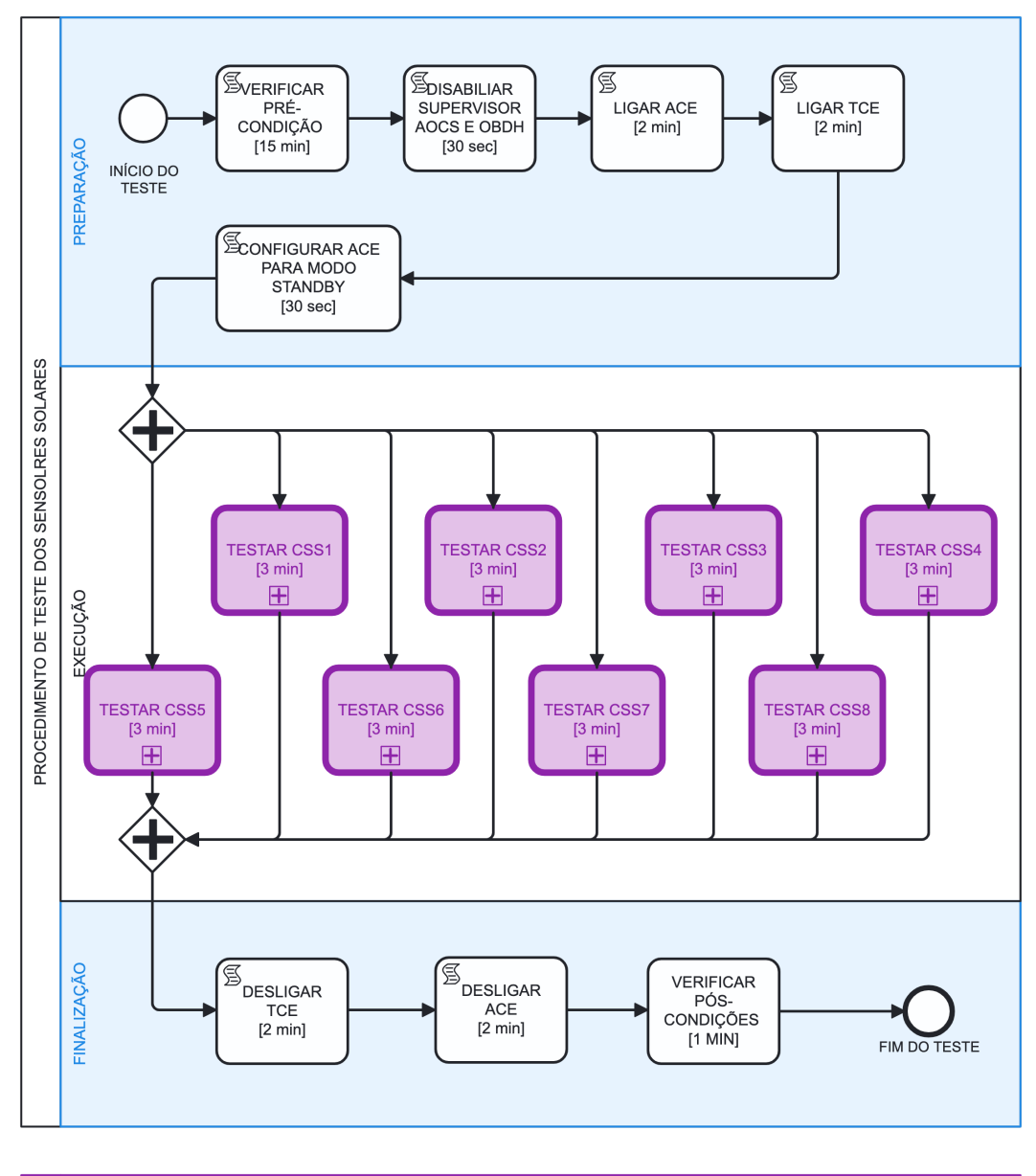

Figura 6.8 - Modelo do procedimento de teste elétrico para teste dos 8 sensores solares do AOCS do satélite AMAZONIA1.

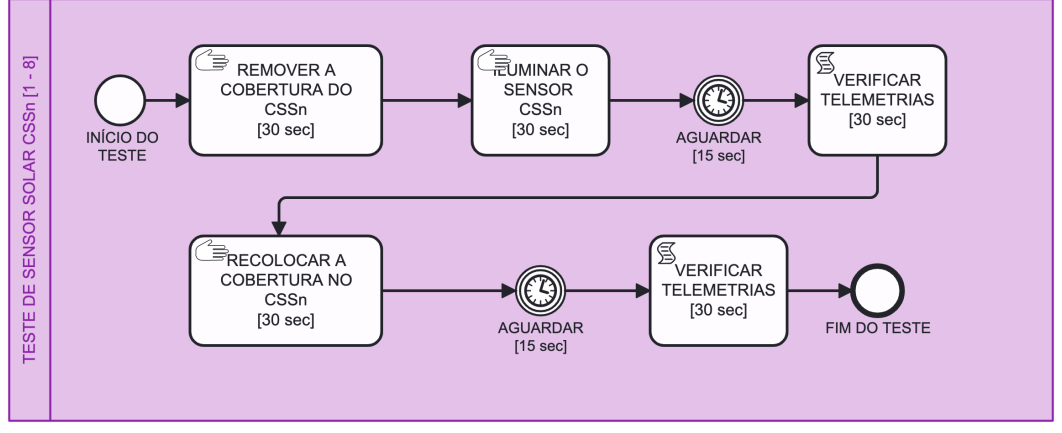

Fonte: Adaptado de [Silva e Loureiro](#page-127-0) [\(2017\)](#page-127-0).

<span id="page-102-0"></span>Figura 6.9 - Modelagem do procedimento de teste de rotação do SADA após teste ambiental do AMAZONIA1.

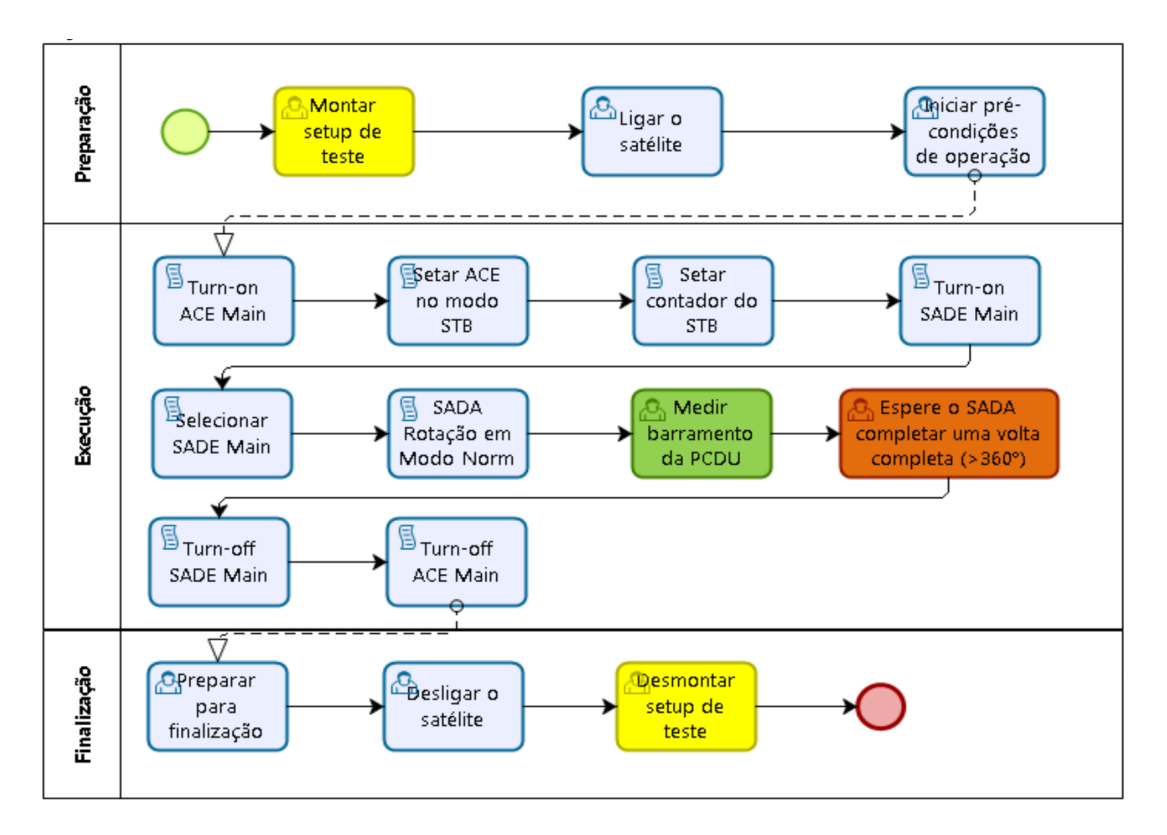

Fonte: Produção do autor.

<span id="page-103-0"></span>Figura 6.10 - Modelagem do procedimento de teste de abertura dos painéis solares do AMAZONIA1.

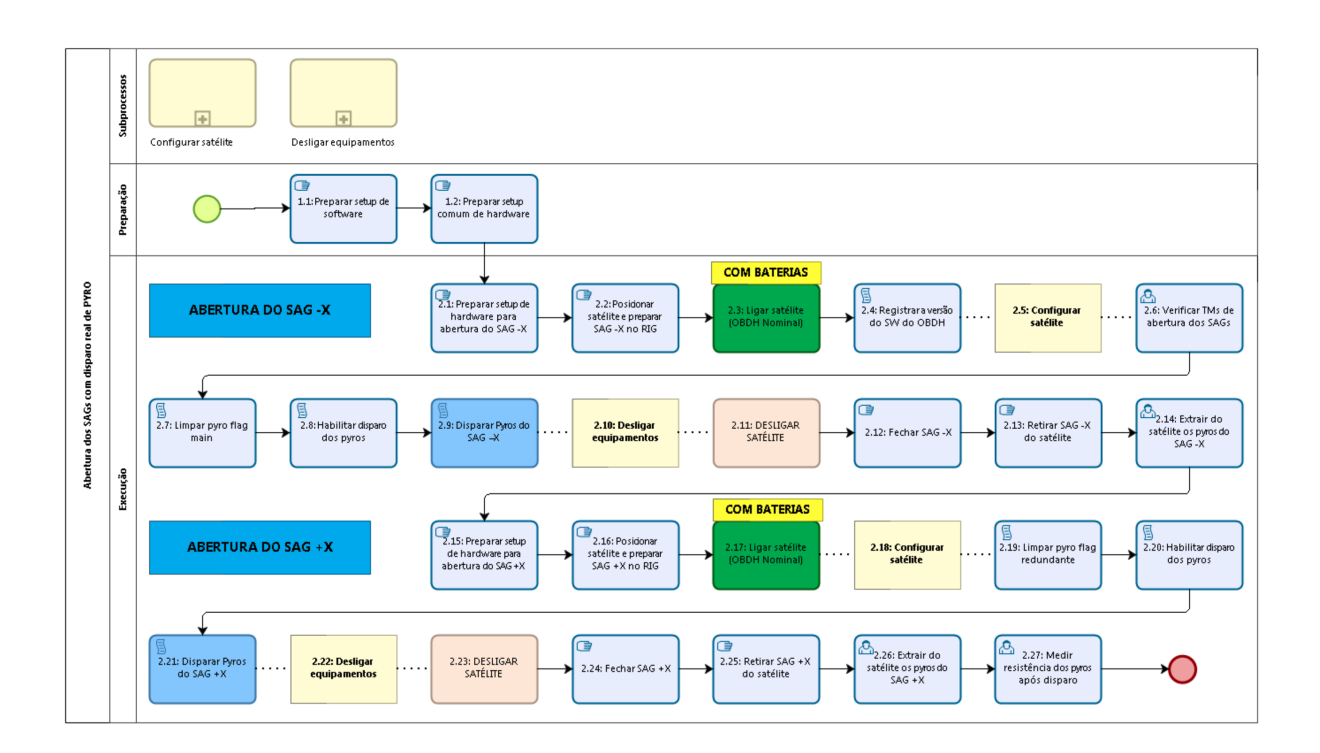

Fonte: Produção do autor.

<span id="page-104-0"></span>Figura 6.11 - Modelagem de parte do procedimento de teste executado no dia do lançamento do AMAZONIA1.

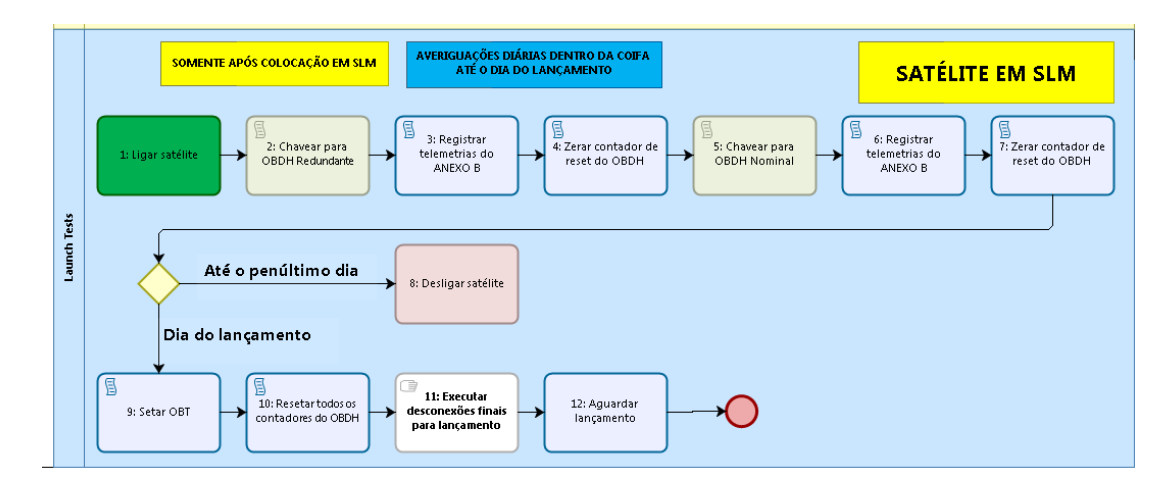

Parte do procedimento de teste modelado em BPMN para as atividades de configuração do satélite AMAZONIA1. Procedimento executado antes do lançamento para colocar o satélite em modo SLM (*Satellite Launch Mode*.)

Fonte: Produção do autor.

#### **7 DISCUSSÃO**

#### **7.1 Comparação com a teoria**

No Capítulo [2](#page-30-0) foram apresentadas a MBSE, uma abordagem de engenharia de sistemas baseada em modelos onde a principal fonte de informação são os modelos e, a notação BPMN, uma linguagem gráfica utilizada para representar processos de negócio. Esses elementos formam a base do framework **TeProM**, que permite a modelagem de procedimentos de teste funcional elétrico em satélite, uma mudança de paradigma de procedimentos baseados em documentos para procedimentos baseados em modelos. O Capítulo [2](#page-30-0) também apresentou a SCE, uma abordagem de desenvolvimento integrado de produtos complexos que é totalmente compatível com as novas tendências como a MBSE. Ao se adotar a SCE em conjunto com o framework, esse trabalho propõe a expansão da análise funcional do produto aos outros elementos dentro do contexto dos testes elétricos, os sistemas viabilizadores.

#### **7.2 Comparação com outros trabalhos**

No Capítulo [3](#page-44-0) foi apresentada a pesquisa bibliográfica realizada neste trabalho. Nessa pesquisa dois artigos encontrados se destacaram dos demais, que foram o de [Selvy et al.](#page-127-1) [\(2018\)](#page-127-1) e o de [Ferluc et al.](#page-125-5) [\(2018\)](#page-125-5).

O artigo de [Selvy et al.](#page-127-1) [\(2018\)](#page-127-1), aplicado à área de astronomia, trata do assunto de procedimentos de testes, sua elaboração, execução e registro por meio de ferramentas comerciais, durante o desenvolvimento do telescópio de grande porte LSST no Chile. Nesse artigo os procedimentos de testes são construídos na forma de tabelas. No Capítulo [4](#page-56-0) foram apontadas as dificuldades na utilização de tabela para a representação de procedimentos de testes. Sendo assim, o framework proposto tem aplicação também em outras áreas, além da área espacial, para a elaboração, execução e registro de procedimentos de testes funcionais de produtos complexos.

O artigo de [Ferluc et al.](#page-125-5) [\(2018\)](#page-125-5) apresenta um estudo em andamento conduzido pela empresa da área espacial Thales Alenia Space com o objetivo de definir mais formalismo nas atividades de teste e de operação de satélites baseados em MBSE, usando a ferramenta de modelagem Capella [\(VOIRIN et al.,](#page-128-1) [2016\)](#page-128-1) associada à metodologia Arcadia [\(VOIRIN et al.,](#page-128-1) [2016\)](#page-128-1). O artigo difere do trabalho apresentado nesta tese pois:

• Utiliza os diagramas de modelagem da ferramenta Capella enquanto este

trabalho utiliza da notação BPMN;

- Utiliza a metodologia Arcadia enquanto este trabalho utiliza da abordagem SCE;
- Não tem resultados apresentados, pois ainda estão em estudos.

## **7.3 Atendimento às necessidades**

No Capítulo [4](#page-56-0) foram identificadas as necessidades com relação aos procedimentos de teste funcional elétrico em sistemas complexos baseados em documentos, sendo elas:

## **Manutenção da informações**

Atendida por meio da aplicação do framework na abordagem MBSE, onde as mudanças nos modelos de máquina de estado podem ser refletidas diretamente no modelo de procedimento de teste, conforme exposto na Subseção [5.1.5.](#page-80-0)

### **Comunicação entre as equipes**

Atendida por meio da adoção da notação BPMN, conforme justificado na Seção [5.1.1](#page-68-1)

### **Registro dos resultados**

Atendida por meio das ferramentas de software propostas no framework, conforme explicado na Subseção [5.1.2](#page-70-0)

### **Navegação nos procedimentos**

Atendida por meio de modelo executável e das ferramentas de software propostas no framework, conforme explicado na Subseção [5.1.2](#page-70-0)

Na Tabela [4.1](#page-66-0) foram apresentadas as características desejáveis a um procedimento de teste funcional. O framework proposto consegue contemplar todas essas características desejáveis.

# **7.4 Lições aprendidas com a experiência de modelagem de procedimentos de testes com os satélites CBERS4A e AMAZONIA1**

Durante a aplicação do framework, mais especificamente da modelagem de procedimentos de testes elétricos nos satélite, algumas lições aprendidas podem ser
destacadas como:

#### **Confirmação da necessidade de sequenciamento manual das** *tasks*

Como já comentado em [6.1,](#page-88-0) é extremamente importante ter a possibilidade de se alterar a sequencia pré-definida das *tasks* durante a execução dos procedimentos de testes. Isso fica evidente durante as operações no dia do lançamento do satélite, pois se algo sair do esperado é necessário tomar medidas rápidas, isso incluiu, por exemplo, poder mudar a ordem de execução de algumas *tasks* de forma ágil.

## **Valores de telemetrias exibidas no modelo aceleram as tomadas de decisão do condutor do teste**

Durante a execução dos procedimentos de testes elétricos, o condutor de teste utiliza de várias ferramentas de software para monitorar o satélite. Além de acompanhar o modelo do procedimento de teste ele acompanha as telemetrias do satélite e parâmetros dos sistemas viabilizadores. Para facilitar o monitoramento, foi utilizado o artefato *annotation* da notação BPMN para se inserir as telemetrias e parâmetros julgados importantes para o procedimento de teste. Durante a execução do procedimento, conforme os valores de telemetrias e parâmetros eram alterados eles eram também atualizados no modelo no artefato *annotation*. A Figura [7.1](#page-108-0) exemplifica o uso do artefato *annotation* no modelo de procedimento de teste.

<span id="page-108-0"></span>Figura 7.1 - Exemplo do uso do artefato *annotation* do BPMN para auxiliar no monitoramento do satélite durante a execução dos modelos procedimentos de teste elétrico.

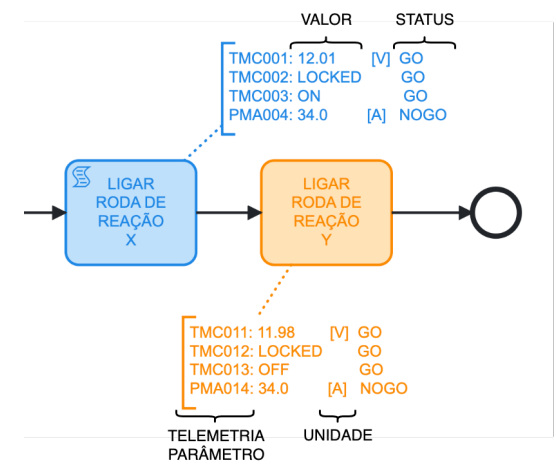

Fonte: Produção do autor.

# <span id="page-109-0"></span>**Necessidade de verificar as telemetrias, telecomandos e** *scripts* **utilizados nos modelos**

Durante o processo de AIT ocorrem mudanças em definições de telecomandos e de *scripts*, como alteração do identificador único, de descrições e de parâmetros. Assim como, o identificador e descrição de telemetrias. Essas mudanças impactam diretamente no modelo do procedimento e eram somente identificados na sua execução. Para evitar esse cenário, telemetrias, telecomandos e *scripts* referenciados pelo modelo devem ser verificados de forma automática periodicamente, antes da execução do procedimento de teste. Essa verificação também deve ser aplicada para os comandos e parâmetros dos sistemas viabilizadores.

## **O modelo de procedimento de teste funciona como uma interface entre o condutor de teste e o sistema de teste elétrico**

O modelo cria uma camada de abstração entre o condutor de teste e o sistema de teste elétrico, o que simplifica as operações com satélite em teste. Principalmente no dia do lançamento, que é a última etapa da equipe de AIT com o satélite e de uma responsabilidade enorme, o modelo de procedimento de teste é uma ferramenta preciosa. Essa etapa é extremamente tensa e o modelo proporciona o aumento da segurança ao condutor de teste nas operações em conjunto com o time da base de lançamento, durante a contagem regressiva até a ignição do lançador.

# **Criar documento de procedimento de teste a partir do modelo de procedimento de teste**

Caso haja a necessidade de um documento contendo o procedimento de teste, esse deve ser criado a partir do modelo de procedimento de teste. Esse documento deve ser uma saída do modelo de procedimento de teste, um PDF (não editável) que deve conter o passo a passo extraído do modelo. O procedimento de teste deve conter os campos requeridos pela norma [EUROPEAN COOPERATION FOR SPACE STAN-](#page-124-0)[DARDIZATION \(ECSS\)](#page-124-0) [\(2020\)](#page-124-0), como descrição, objetivos, documentos aplicáveis e de referência, configuração do teste, entre outros. Todos estes campos devem ser adicionados ao modelo. A ferramenta de modelagem BPMN [CAMUNDA](#page-124-1) [\(2022\)](#page-124-1) permite a inclusão desses campos por meio de *templates*.

## **Utilizar** *pools* **para separar as etapas de preparação, execução e finalização**

Durante a construção do modelo, o framework sugere a utilização de *pools* com as etapas preparação, execução e finalização para os procedimentos de testes com

poucos subsistemas envolvidos. Quando existem vários subsistemas envolvidos no procedimento de teste, é interessante colocar esses subsistemas nas *pools* e utilizar o artefato *group* para separar as etapas.

# **Todo o** *script* **executado por meio do modelo deve conter verificação de** *pré-condição* **e de** *pós-condição*

O uso de *pré-condição* diminui as chances do condutor de teste de executar alguma operação indevida uma vez que o *script* só é executado se a *pré-condição* for satisfeita. Já a *pós-condição* garante um retorno visual para o condutor de teste relativo ao resultado da execução do *script*, geralmente tem-se a verificação das telemetrias/parâmetros que devem ser afetados. Detalhes sobre a estrutura de um *script* no OCOE.BR são descritos em [6.2.1.1.](#page-92-0)

O recurso de verificação de *pré-condição* e de *pós-condição* dos *scripts* utilizados no modelo de procedimentos de teste foi pouco explorado pela equipe do AMAZONA1 ao longo do AIT do modelo EM. O uso desse recurso ocorreu mais efetivamente na companha de lançamento do AMAZONIA1, quando ocorreu uma forte interação entre o autor e o restante da equipe de AIT.

## **7.5 Limitações**

Seguem as limitações no uso do framework:

- Os atores, engenheiro de testes e engenheiro de sistemas, devem estar de acordo com as convenções de modelagem da máquinas de estados do satélite e dos sistemas viabilizadores;
- O ator, engenheiro de teste, deve participar do desenvolvimento do satélite para se obter o máximo de benefícios do framework. O envolvimento do ator no projeto tem o objetivo de provocar a criação, e ou a alteração, de requisitos do produto a fim de viabilizar os procedimentos de testes elétricos funcionais;
- Os atores devem ter conhecimento de modelagem BPMN;
- Desejável que os atores adotem as mesmas ferramentas de modelagem BPMN e de máquina de estado a fim de facilitar a colaboração entre os modelos;
- Uma metodologia de SE, como por exemplo a da SCE, e uma aborda-

<span id="page-111-2"></span>gem baseada em modelos devem ser adotadas para se obter o máximo de benefícios do framework.

#### <span id="page-111-0"></span>**7.6 Avaliação do uso da BPMN**

A notação BPMN mostrou-se adequada para a modelagem de procedimento de testes. Dada sua capacidade de ser hierárquica, é totalmente possível se construir o planejamento de todas as atividade de AIT, não somente as elétricas, de modo que se possa chegar até no nível dos procedimentos de testes. Com isso, de forma macro, tem-se uma melhor visibilidade dos procedimentos de testes a serem realizados, em que fase se encontram e quais ainda devem ser realizados. Para isso, faz-se necessária a construção de *plugins* no modelador para que se possa navegar entre centenas de modelos que seriam gerados, tomando por base os satélites CBERS4A e AMAZO-NIA1.

#### **7.7 Avaliação do uso de ferramentas** *open source*

Durante o desenvolvimento deste trabalho, houve a necessidade de se construir as ferramentas de software, como o sistema de teste elétrico OCOE.BR, os *plugins* do editor e visualizador dos modelos. Além do uso de ferramentas prontas, como banco de dados, sistema operacional, editores de texto e de desenhos. Em sua grande maioria houve o uso de projetos de software *open source*. Podemos citar Camunda Modeler [\(CAMUNDA,](#page-124-1) [2022\)](#page-124-1), Apache Groovy [\(APACHE SOFTWARE FOUNDATION,](#page-124-2) [2022\)](#page-124-2), Visual Studio Code [\(MICROSOFT,](#page-126-0) [2022\)](#page-126-0), Draw.io [\(JGRAPH,](#page-125-0) [2022\)](#page-125-0).

Parte de alguns produtos gerados, como o OCOE.BR e os *plugins* do editor de modelos, poderiam ser transformados em projetos públicos *open source*, com o devido consentimento da instituição. Estas ferramentas serão úteis no meio estudantil, incentivando e ajudando na formação de novos profissionais na área espacial. Atualmente existe grande interesse no projeto e construção de cubesat e nanossatélite.

#### <span id="page-111-1"></span>**7.8 Avaliação do framework com a abordagem MBSE**

Quando a abordagem adotada para a engenharia do sistema é a MBSE, os modelos de máquina de estado são utilizados, com uma convenção de modelagem, para capturar o comportamento do satélite em termos de relacionamento entre telecomandos e telemetrias. Com esses modelos de máquina de estado demonstrou-se a capacidade de geração automática de *scripts* para realizar a verificação do comportamento esperado. Esses *scripts* são a base para a execução dos modelos de procedimentos de teste. Assim como o comportamento do satélite é modelado utilizando o framework, o comportamento dos sistemas viabilizadores também são modelados.

### <span id="page-112-1"></span>**7.9 Avaliação do framework com a abordagem DBSE**

Quando a abordagem adotada para a engenharia do sistema é DBSE, perdem-se as vantagens provenientes do uso de modelos. Para que isso seja minimizado, podese, como alternativa, em vez de se alimentar as tabelas de TM/TC, conforme a Figura [5.1,](#page-69-0) criar modelos de máquina de estado para substituir essas tabelas. Ou seja, os modelos seriam criados a partir das informações extraídas dos documentos. As vantagens dessa alternativa são:

- O entendimento do satélite e dos sistemas viabilizadores para os testes elétricos é concentrado em modelos de máquina de estado em vez de tabelas;
- Os modelos de máquina de estado podem ser usados durante a execução dos procedimentos como diagramas sinópticos;

Uma possível desvantagem dessa alternativa é o esforço maior para desenhar os modelos de máquina de estado do que o esforço para criar uma tabela.

#### <span id="page-112-0"></span>**7.10 Avaliação do uso do framework**

A experiência descrita no Capítulo [6,](#page-88-1) do uso de modelos de procedimentos de testes, trouxe ganhos efetivos se comparados com procedimentos textuais no formato de tabelas, tanto no AIT do satélite CBERS4A quanto no AIT do AMAZONIA1.

O processo de modelagem dos procedimentos aconteceu junto com o início das atividades de AIT, idealmente deveria iniciar junto com o processo de desenvolvimento do satélite. Ainda assim a abordagem de procedimentos de testes em formato de modelos executáveis trouxe vantagens significativas.

O modelo de procedimento de teste possibilitou que o condutor de teste se abstraísse do sistema de teste elétrico, não se preocupando com os detalhes de implementação, de como telemetrias e telecomandos eram tratadas durante os testes. Ele se focava no procedimento de teste. Os modelos de procedimento de teste funcionaram como uma interface de alto nível entre o satélite e o engenheiro de teste. Também serviram como um catálogo ou biblioteca de operações que poderiam ser realizadas nos satélites, de forma segura e já verificada.

<span id="page-113-0"></span>No satélite CBERS4A, o uso de modelos de procedimentos de teste permitiu que alguns procedimentos de testes relacionados com a câmera chinesa pudessem ser realizados pelos especialistas chineses responsáveis por este subsistema. O modelo do procedimento de teste foi elaborado pelo time brasileiro e disponibilizado aos especialistas chineses para que pudessem executá-los em coordenação com o condutor de testes. Este tipo de execução de teste em conjunto dificilmente seria atingido com os procedimentos baseados em documentos.

As atividades de preparação do satélite no dia do lançamento do CBERS4A se comparado com os satélites anteriores, CBERS3 e CBERS4, tiveram uma alteração significativa no tempo disponível para a realização das operações antes da ignição dos motores do lançador. Antes se tinha uma janela de 5 horas de operação e depois passaram a ser somente 3 horas, devido a alterações impostas pela base de lançamento. Operações de configuração do satélite, realizadas por meio do sistema de teste elétrico foram reduzidas a 35 minutos, um tempo bem apertado se levarmos em conta a quantidade de telecomandos a ser enviada e verificada. Por meio do modelo de procedimento de teste elétrico construído para o dia do lançamento, parte representada pela Figura [6.5,](#page-98-0) conseguiu-se executar todas as operações em 32 minutos. Algo que seria muito difícil de atingir se fosse usado o modo tradicional de envio de telecomando e de verificação de telemetria.

O uso dos modelos permitiu também que outros membros das equipes pudessem acompanhar a execução dos testes sem a necessidade de consultar páginas e páginas de procedimentos no formato convencional por meio de tabelas. O acompanhamento era realizado diretamente no modelo por meio de um visualizador. Além disso, era possível saber, de imediato, dos passos já executados no procedimento e os seus respectivos resultados.

A experiência de modelagem de procedimento de teste elétrico nos satélites CBERS4A e AMAZONIA1 foi um processo de criar modelos a partir de documentos e, a partir daí, referenciar esses modelos durante todo ciclo de vida do procedimento: nas fases de elaboração, execução e relatório.

A adoção da MBSE para a engenharia do satélite seria o caminho ideal para extrair maiores vantagens do framework proposto, porém a MBSE ainda é um desafio. Adotá-la em um projeto completo de satélite é um caminho que grandes agências e indústrias estão desbravando conforme podemos verificar no artigo de [Silva e Lou](#page-127-0)[reiro](#page-127-0) [\(2020\)](#page-127-0). Olhando para os programas espaciais que não iniciaram esta jornada de migração para MBSE, a abordagem DBSE ainda será adotada, e nesse contexto <span id="page-114-1"></span>o framework TeProM também é uma ferramenta aplicável.

Considerando a adoção da MBSE, o framework proposto adota os diagramas de máquina de estado para extrair informações do comportamento de satélite e SCOEs para a construção dos procedimentos de teste elétrico. Outros tipos de diagramas de comportamento não foram explorados, como os diagramas de atividade e de sequência da SysML. Estudos necessitam ser realizados a fim de extrair informações desses diagramas para o uso nos modelos de procedimento de teste.

O modelo de procedimento de teste executável como é apresentado neste trabalho permite que ele seja passível de simulação, ou seja, os SCOEs e o satélite podem ser simulados por meio da implementação de suas máquinas de estado. O modelo de procedimento de teste, quando simulado, pode ser verificado e o resultado final validado pelas equipes de teste e de engenharia de sistemas durante a fase de elaboração. Para os próximos projetos de satélite do INPE, a equipe de AIT está se preparando para aplicar a simulação de SCOEs e satélite por meio das máquinas de estados para verificação de procedimentos de teste elétrico, telas de monitoramento de telemetrias e de *scripts*.

# <span id="page-114-0"></span>**7.11 Impacto do uso do framework no ciclo de vida do procedimento de teste elétrico**

O framework proposto consegue afetar positivamente as cinco atividades do ciclo de vida do procedimento de teste, conforme explicado a seguir:

#### **Elaboração**

O uso de ferramentas de software e da notação BPMN para se modelar o procedimento traz as vantagens da abordagem de modelos onde as "inconsistências e defeitos são facilmente identificáveis durante o processo de modelagem"[\(CARROLL;](#page-124-3) [MALINS,](#page-124-3) [2016\)](#page-124-3) e "podem ser abordados ou eliminados mais cedo dentro do processo de ciclo de vida do sistema do que seria feito de outra forma em um fluxo de trabalho baseado em documentos"[\(SYSTEMS ENGINEERING BODY OF KNOWLEDGE](#page-128-0) [\(SEBOK\),](#page-128-0) [2021\)](#page-128-0). Anteriormente tinha-se a elaboração de forma textual e tabular, com os problemas inerentes da abordagem baseada em documentos, onde a informação contida nestes documentos é de difícil manutenção e sincronização e também de difícil avaliação em termos de correção, completude e consistência [\(WALDEN et](#page-128-1) [al.,](#page-128-1) [2015\)](#page-128-1).

A elaboração dos modelos de procedimentos de testes deve acontecer concorrente

<span id="page-115-0"></span>com a elaboração dos modelos do satélite, para que se possa antecipar a captura de requisitos ao longo do ciclo de vida do satélite conforme indicado em [\(LOUREIRO](#page-125-1) [et al.,](#page-125-1) [2018\)](#page-125-1). A elaboração concorrente permite também que o engenheiro de testes possa interferir nos modelos do satélite definindo, em conjunto com engenheiro de sistemas , as convenções que devem ser adotadas para que se possa extrair as informações de telecomandos e telemetrias dos modelos conforme mencionado na Subseção [5.1.5.](#page-80-0)

O uso da notação BPMN é um facilitador na comunicação entre os atores do processo de elaboração, tornando-se uma linguagem comum entre eles [\(SILVA; LOUREIRO,](#page-127-1) [2017\)](#page-127-1). Pelo fato da BPMN ser mantida por um consórcio isso ajuda a garantir que os diagramas possam ser facilmente trocados em um formato padronizado entre diferentes ferramentas de modelagem [\(IBM,](#page-125-2) [2022a\)](#page-125-2).

### **Execução**

Os telecomandos são enviados ao satélite a partir do modelo e também verificados no modelo permitindo uma automatização dessas tarefas. No paradigma anterior, o engenheiro de teste seguia uma sequência da tabela de procedimentos e os telecomandos eram então inseridos no sistema de teste elétrico, aumentando o tempo de execução do procedimento e as chances de se inserir telecomandos errados. Após o envio do telecomando, o condutor de testes ainda anotava na tabela de procedimentos os valores das telemetrias a serem verificadas.

#### **Monitoramento**

Por meio dos modelos colorizados, é possível identificar rapidamente o resultado do envio dos telecomandos e identificar, em caso de discrepâncias, quais valores recebidos não se encontram em conformidade com os valores esperados.

### **Acompanhamento**

Por meio dos modelos colorizados, permiti-se uma visualização amigável, todos os interessados no teste podem acompanhá-lo. Sabe-se o que já foi feito, onde se encontra a execução, o que ainda está por se fazer e os resultados: o que deu certo e o que deu errado até o momento.

## <span id="page-116-1"></span>**Registro**

Os resultados da execução dos procedimentos de testes são gravados automaticamente durante a execução do procedimento, tornando-se o procedimento *"as run"* conforme [\(EUROPEAN COOPERATION FOR SPACE STANDARDIZA-](#page-124-0)[TION \(ECSS\),](#page-124-0) [2020\)](#page-124-0). Antes, os registros eram manuais, anotações feitas diretamente no procedimento de teste.

### <span id="page-116-0"></span>**7.12 Contribuições**

Este trabalho tem como principais contribuições:

- Apresenta um trabalho, para a área de AIT de satélites, onde são escassos os estudos publicados na área acadêmica;
- Propõe a adoção da notação BPMN para a modelagem de procedimento de teste elétrico em satélite;
- Propõe uma convenção de modelagem de máquina de estado, para o produto satélite e para os seus sistemas viabilizadores, com o objetivo de integração com o modelo de procedimento de teste;
- Propõe um framework para modelagem de procedimentos de testes que pode ser aplicado tanto em abordagem MBSE quanto abordagem DBSE;
- Propõe o uso de modelo executável de procedimento de teste elétrico em substituição aos procedimentos no formato de tabelas para conduzir os testes elétricos funcionais de satélites.

O uso de modelos executáveis em substituição aos documentos para conduzir os testes elétricos funcionais de satélites:

- (a) Facilita manter a consistência das informações de telemetrias e telecomandos, pois a verificação delas por meio de modelo por ser feita de forma automatizada. Uma vez que os modelos seguem um maior formalismo, a pesquisa e a extração de informação tornam-se facilitadas [\(SYSTEMS EN-](#page-128-0)[GINEERING BODY OF KNOWLEDGE \(SEBOK\),](#page-128-0) [2021\)](#page-128-0);
- (b) Permite que o teste seja conduzido e acompanhado graficamente pelas equipes envolvidas;
- (c) O relatório de execução do teste é o próprio modelo colorizado pelos resultados obtidos;
- (d) Facilita a comunicação entre as equipes de teste e as equipes que o especificaram, tornando mais claro como o teste será realizado e quais os resultados que serão fornecidos.

## <span id="page-118-0"></span>**8 CONCLUSÃO**

## **8.1 Considerações gerais**

Neste trabalho foi apresentado o framework TeProM que propõe a modelagem de procedimentos de teste elétricos de satélites, seguindo a tendência da aplicação da abordagem da MBSE em sistemas complexos conforme exposto em [Snoderly e Fai](#page-127-2)[sandier](#page-127-2) [\(2021b\)](#page-127-2).

O framework proposto utiliza-se de modelos como a fonte principal de informação para os procedimentos de testes elétricos.

A aplicação do framework TeProM nos satélites CBERS4A e AMAZONIA1 foi de grande importância para o sucesso do processo de AIT desses satélites, pois ajudou as equipes durante todas as fases do ciclo de vida do procedimento de teste elétrico: elaboração, execução e apresentação de resultados.

O framework pode ser aplicado tanto em abordagem MBSE quanto em abordagem DBSE. Para programas espaciais que envolvam satélites, não importando sua classificação, de picos até grandes satélites, podem se beneficiar do uso do framework.

Este trabalho apresenta uma parte prática, a aplicação do framework nos satélites CBERS4A e AMAZONA1, que é raro de ser encontrada em trabalhos acadêmicos, dada as restrições de confidencialidade industrial e governamental de publicações na área de AIT, conforme foi constatado no Capítulo [3.](#page-44-0)

## **8.2 Atendimento aos objetivos**

O objetivo geral definido neste trabalho é *"propor a mudança de paradigma, de adoção de documentos para a adoção de modelos, seguindo a tendência da aplicação da MBSE, na realização de testes elétricos de satélites"*.

O framework apresentado no Capítulo [5](#page-68-0) deste trabalho demonstra o atendimento ao objetivo geral.

Os objetivos específicos, apresentados na Seção [1.3,](#page-28-0) foram atendidos conforme demonstrado a seguir:

# **Identificar as necessidades e oportunidades para MBSE e engenharia simultânea de sistemas aplicados a procedimentos de teste funcional elétrico**

Atendido conforme apresentado no Capítulo [4.](#page-56-0)

Foram levantadas as necessidades em função do uso de tabelas para a representação de procedimentos de testes funcionais. As necessidade identificadas foram de manutenção das informações, a comunicação entre equipes, o registro dos resultados e navegação nos procedimentos.

Também foi identificada a oportunidade de aplicação da MBSE e SCE na modelagem de procedimentos de testes funcionais elétricos, seguindo a tendência da adoção da MBSE e beneficiando-se da característica da SCE no desenvolvimento simultâneo do produto e das organizações que implementam os processos do ciclo de vida do produto.

## **Propor um framework para procedimentos de teste funcional elétrico**

Atendido por meio do framework proposto no Capítulo [5.](#page-68-0)

Neste trabalho foi proposto o framework, denominado TeProM, de engenharia simultânea de satélites baseada em modelos para procedimentos de testes funcionais elétricos em satélites. O framework pode ser aplicado em projetos de engenharia de sistemas que seguem abordagens MBSE ou DBSE e adota a notação de modelagem BPMN para a construção de modelos executáveis. O framework também preconiza um conjunto de convenções para a modelagem de máquina de estado, tanto para o produto quanto para os sistemas viabilizadores, como o objetivo de integração com o modelo executável do procedimento de teste elétrico.

## **Aplicar o framework em exemplos reais de desenvolvimento de satélites**

Atendido por meio da aplicação do framework conforme demonstrado no Capítulo [6.](#page-88-1)

O framework proposto nesse trabalho foi aplicado nas atividades de AIT dos satélites CBERS4A e AMAZONIA1 que adotaram a abordagem DBSE em seu desenvolvimento. Apesar do framework ter sido aplicado durante as atividades de AIT, ou seja, não foi exercitado durante as fases anteriores da engenharia de sistemas, podese concluir que o seu uso foi de grande benefício para as atividades de AIT. Conforme discutido na Seção [Seção 7.10 Avaliação do uso do framework,](#page-112-0) um dos benefícios obtidos com a aplicação do framework foi a simplificação da condução dos testes, uma vez que o modelo executável de procedimento funciona como uma interface de alto nível com o sistema de testes elétricos do satélite.

# **Discutir as contribuições do framework frente a fundamentação teórica, referências bibliográficas e lições aprendidas**

Atendido por meio das discussões apresentadas no Capítulo [7,](#page-106-0) mais especificamente na [Seção 7.6 Avaliação do uso da BPMN,](#page-111-0) [Seção 7.8 Avaliação do framework com](#page-111-1) [a abordagem MBSE,](#page-111-1) [Seção 7.9 Avaliação do framework com a abordagem DBSE,](#page-112-1) [Seção 7.10 Avaliação do uso do framework,](#page-112-0) [Seção 7.11 Impacto do uso do framework](#page-114-0) [no ciclo de vida do procedimento de teste elétrico](#page-114-0) e [Seção 7.12 Contribuições.](#page-116-0)

## **8.3 Contribuições**

Este trabalho tem como principais contribuições:

- Apresenta um trabalho, para a área de AIT de satélites, onde são escassos os estudos publicados na área acadêmica;
- Propõe a adoção da notação BPMN para a modelagem de procedimento de teste elétrico em satélite;
- Propõe uma convenção de modelagem de máquina de estado, para o produto satélite e para os seus sistemas viabilizadores, com o objetivo de integração com o modelo de procedimento de teste;
- Propõe um framework para modelagem de procedimentos de testes que pode ser aplicado tanto em abordagem MBSE quanto abordagem DBSE e
- Propõe o uso de modelo executável de procedimento de teste elétrico em substituição aos procedimentos no formato de tabelas para conduzir os testes elétricos funcionais de satélites.

## **8.4 Originalidade, relevância e generalidade do trabalho**

## **8.4.1 Demonstração da originalidade**

A pesquisa nas bases de artigos, realizada no Capítulo [3,](#page-44-0) demonstrou que não existem trabalhos sobre procedimentos de testes elétricos de satélites construídos por meio <span id="page-121-0"></span>da abordagem de MBSE. Não foram encontradas referências bibliográficas sobre esse tema. Sendo assim, a proposta de aplicar MBSE para a elaboração, aprovação, execução, monitoramento/acompanhamento e registro de resultados de procedimentos de testes funcionais elétricos mostra-se original.

### **8.4.2 Demonstração da relevância**

Várias pesquisas e desenvolvimentos na área espacial conduzidas por agências espaciais, como a NASA e ESA e, por indústrias do setor, como Thales Alenia Space e Airbus Defense and Space, estão sendo realizadas com o objetivo de adotar a MBSE em produtos espaciais. Com a adoção da MBSE muda-se o paradigma da abordagem baseada em documentos para a abordagem baseada em modelos. Essa não é uma tarefa fácil e rápida, como verificado por [Silva e Loureiro](#page-127-0) [\(2020\)](#page-127-0), mas os seus benefícios servem como propulsores para esses novos estudos.

Este trabalho caminha na mesma direção, propondo um framework de MBSE para ser aplicado em satélites. E os resultados da aplicação da modelagem dos procedimentos de teste funcional nos satélites CBERS4A e AMAZONIA1, conforme apresentado no Capítulo [6,](#page-88-1) reforçam a relevância deste trabalho.

#### **8.4.3 Demonstração da generalidade**

'' O framework desenvolvido é aplicável a produtos complexos, nas diversas áreas, como por exemplo telescópios e satélites de grande e pequeno porte, independente da finalidade, já que a proposta do framework é que a modelagem dos procedimentos de testes aconteça simultaneamente com a engenharia do sistema que será testado.

A generalidade do framework também se dá por seu potencial de ser utilizado tanto quando a MBSE é adotada para a engenharia, quanto quando a abordagem adotada é a DBSE. Embora o uso em conjunto com a MBSE traga mais benefícios, o framework também traz melhorias ao cenário de testes elétricos quando utilizado junto com a DBSE.

### **8.5 Trabalhos futuros**

Finalmente, como linhas de pesquisa para trabalhos futuros é sugerido:

• Trabalhos de mestrado com o objetivo de explorar outros tipos de diagramas, além do diagrama de máquina de estado, para ser incorporado ao framework proposto;

- Trabalhos de mestrado com o objetivo de aplicar o framework proposto em projetos de cubesat e de nanossatélite com as abordagens SCE e MBSE;
- Trabalhos de mestrado com o objetivo de aplicar o framework proposto nos próximos satélites a serem integrados no INPE;

## **REFERÊNCIAS BIBLIOGRÁFICAS**

<span id="page-124-2"></span>APACHE SOFTWARE FOUNDATION. **The Apache Groovy programming language**. Apache Software Foundation, 2022. Disponível em:  $\langle \text{https://groovy-lang.org/}\rangle$ . Acesso em: 25 set. 2022. [66,](#page-91-0) [86](#page-111-2)

B.MELTON; HüBSCHER, G.; YILIN, Z.; PATRICK, R. Esa's etol software in international markets. **European Space Agency Bulletin**, n. 85, 1996. Disponível em: [<https://www.esa.int/esapub/bulletin/bullet85/melt85.htm>.](https://www.esa.int/esapub/bulletin/bullet85/melt85.htm) Acesso em: 24 set. 2022. [37](#page-62-0)

BONNET, S.; VOIRIN, J.-L.; EXERTIER, D.; NORMAND, V. Not (strictly) relying on sysml for mbse: Language, tooling and development perspectives: the arcadia/capella rationale. In: ANNUAL IEEE SYSTEMS CONFERENCE (SYSCON), 2016. **Proceedings...** [S.l.]: IEEE, 2016. p. 1–6. [12](#page-37-0)

BÜRGER, E. E. **A conceptual MBSE framework for satellite AIT planning**. 193 p. Tese (Doutorado em Engenharia e Tecnologia Espacial) — Instituto Nacional de Pesquisas Espaciais (INPE), São José dos Campos, 2018. Disponível em: [<http://urlib.net/rep/8JMKD3MGP3W34R/3S3JPME>.](http://urlib.net/rep/8JMKD3MGP3W34R/3S3JPME) [26](#page-51-0)

CAMPOS, A. L. N. **Modelagem de processos com BPMN**. 2. ed. [S.l.]: BRASPORT, 2014. [15](#page-40-0)

<span id="page-124-1"></span>CAMUNDA. **Camunda Modeler Plataform 8**. 2022. Disponível em:  $\langle \text{https://camunda.com/platform/modeler/}>. 50, 58, 84, 86 \rangle$  $\langle \text{https://camunda.com/platform/modeler/}>. 50, 58, 84, 86 \rangle$  $\langle \text{https://camunda.com/platform/modeler/}>. 50, 58, 84, 86 \rangle$  $\langle \text{https://camunda.com/platform/modeler/}>. 50, 58, 84, 86 \rangle$  $\langle \text{https://camunda.com/platform/modeler/}>. 50, 58, 84, 86 \rangle$  $\langle \text{https://camunda.com/platform/modeler/}>. 50, 58, 84, 86 \rangle$  $\langle \text{https://camunda.com/platform/modeler/}>. 50, 58, 84, 86 \rangle$  $\langle \text{https://camunda.com/platform/modeler/}>. 50, 58, 84, 86 \rangle$  $\langle \text{https://camunda.com/platform/modeler/}>. 50, 58, 84, 86 \rangle$ 

<span id="page-124-3"></span>CARROLL, E. R.; MALINS, R. J. **Systematic Literature Review: how is Model-Based Systems Engineering Justified?.** 2016. Disponível em: [<https://www.osti.gov/biblio/1561164>.](https://www.osti.gov/biblio/1561164) [89](#page-114-1)

CORREIA, G. **Manual BPMN 2.0 - simplificado**. [S.l.]: Giovani Gomes Correia Junior, 2020. [15](#page-40-0)

EPIPHANIO, J. C. N. Cbers: estado atual e futuro. In: SIMPóSIO BRASILEIRO DE SENSORIAMENTO REMOTO, 14., 2009. **Anais...** São José dos Campos: INPE, 2009. [37](#page-62-0)

EUROPEAN COOPERATION FOR SPACE STANDARDIZATION (ECSS). **Advanced orbiting systems, networks and data links: architectural specification**. [S.l.]: ECSS, 2001. [38](#page-63-0)

. **Ecss-m-st-10c rev. 1 project planning and implementation**. Noordwijk: ESA, 2009. 25 p. [1,](#page-26-0) [5](#page-30-0)

. **Ecss-e-st-10-02c space engineering - verification**. [S.l.], 2018. 1–51 p. Disponível em:  $\langle \text{http://ecess.nl/}>.1$  $\langle \text{http://ecess.nl/}>.1$ 

<span id="page-124-0"></span>. **Ecss-e-st-10-03c rev.1 dir1 space engineering testing**. Noordwijk: ESA, 2020. 140 p. [1,](#page-26-0) [9,](#page-34-0) [84,](#page-109-0) [91](#page-116-1)

EUROPEAN SPACE AGENCY (ESA). **ESA PSS-04-106 packet telemetry standard**. [S.l.]: ESA, 1988. [38](#page-63-0)

FERLUC, R.; BERGOMI, F.; GARCIA, G. Model based approach for test and operations procedures. In: INTERNATIONAL CONFERENCE ON SPACE OPERATIONS, 15., 2018. **Proceedings...** [S.l.]: IEEE, 2018. [26,](#page-51-0) [28,](#page-53-0) [81](#page-106-1)

FRIEDENTHAL, S.; MOOREA, A.; STEINER, R. **A practical guide to SysML: the systems modeling language**. 3.ed.. ed. [S.l.]: Elsevier, 2015. [2,](#page-27-0) [10,](#page-35-0) [11,](#page-36-0) [49](#page-74-0)

GARCIA, G.; ROSER, X. Enhancing integrated design model–based process and engineering tool environment: towards an integration of functional analysis, operational analysis and knowledge capitalisation into co-engineering practices. **Concurrent Engineering, Research and Applications**, v. 26, n. 1, p. 43–54, 2018. ISSN 1063-293X. [49](#page-74-0)

HOLTKöTTER, J.; MICHAEL, J.; HENKE, C.; TRäCHTLER, A.; BOCKHOLT, M.; MöHLENKAMP, A.; KATTER, M. Rapid-control-prototyping as part of model-based development of heat pump dryers. **Procedia Manufacturing**, v. 24, p. 235–242, 2018. Disponível em: [<https:](https://www.scopus.com/inward/record.uri?eid=2-s2.0-85050396552&doi=10.1016%2fj.promfg.2018.06.033&partnerID=40&md5=77d5508ac5d8af12ee896e78ea0b73a5)

//www.scopus.com/inward/record.uri?eid=2-s2.0-85050396552&doi=10.1016\%2fj. [promfg.2018.06.033&partnerID=40&md5=77d5508ac5d8af12ee896e78ea0b73a5>.](https://www.scopus.com/inward/record.uri?eid=2-s2.0-85050396552&doi=10.1016%2fj.promfg.2018.06.033&partnerID=40&md5=77d5508ac5d8af12ee896e78ea0b73a5) [25,](#page-50-0) [27](#page-52-0)

<span id="page-125-2"></span>IBM. **The basics of business process modeling and notation (BPMN)**. 2022. Disponível em: [<https://www.ibm.com/cloud/blog/bpmn>.](https://www.ibm.com/cloud/blog/bpmn) [90](#page-115-0)

. **Engineering systems design rhapsody**. 2022. Disponível em: [<https://www.ibm.com/products/systems-design-rhapsody>.](https://www.ibm.com/products/systems-design-rhapsody) [58](#page-83-0)

JEAN-YVES, B. Integration with other methods. In: **BRON, J. Y. (Ed.). System requirements engineering**. Hoboken, NJ, USA: John Wiley & Sons, 2020. p. 1–1. ISBN 9781786305947. [49](#page-74-0)

<span id="page-125-0"></span>JGRAPH. **GitHub - jgraph/drawio-desktop: official electron build of draw.io**. 2022. Disponível em: [<https://github.com/jgraph/drawio-desktop>.](https://github.com/jgraph/drawio-desktop) Acesso em: 03 out. 2022. [86](#page-111-2)

LOUREIRO, G.; LEANEY, P. G. Systems engineering environment for integrated satellite development. **Acta Astronautica**, v. 44, n. 7, p. 425–435, apr 1999. ISSN 00945765. [12](#page-37-0)

<span id="page-125-1"></span>LOUREIRO, G.; PANADES, W. F.; SILVA, A. Lessons learned in 20 years of application of systems concurrent engineering to space products. **Acta Astronautica**, v. 151, p. 44–52, OCT 2018. ISSN 0094-5765. [12,](#page-37-0) [13,](#page-38-0) [14,](#page-39-0) [16,](#page-41-0) [36,](#page-61-0) [49,](#page-74-0) [90](#page-115-0)

MEYER, M.-A.; SILBERG, S.; GRANRATH, C.; KUGLER, C.; WACHTMEISTER, L.; RUMPE, B.; CHRISTIAENS, S.; ANDERT, J. Scenarioand model-based systems engineering procedure for the sotif-compliant design of automated driving functions. **IEEE Intelligent Vehicles Symposium Proceedings**, v. 2022, p. 1599–1604, 2022. Disponível em: [<https://www.scopus.](https://www.scopus.com/inward/record.uri?eid=2-s2.0-85135381389&doi=10.1109%2fIV51971.2022.9827151&partnerID=40&md5=77f9b99fef8046e63628409657f68b46) [com/inward/record.uri?eid=2-s2.0-85135381389&doi=10.1109%2fIV51971.2022.](https://www.scopus.com/inward/record.uri?eid=2-s2.0-85135381389&doi=10.1109%2fIV51971.2022.9827151&partnerID=40&md5=77f9b99fef8046e63628409657f68b46) [9827151&partnerID=40&md5=77f9b99fef8046e63628409657f68b46>.](https://www.scopus.com/inward/record.uri?eid=2-s2.0-85135381389&doi=10.1109%2fIV51971.2022.9827151&partnerID=40&md5=77f9b99fef8046e63628409657f68b46) [25,](#page-50-0) [27](#page-52-0)

<span id="page-126-0"></span>MICROSOFT. **GitHub - microsoft/vscode: Visual Studio Code**. 2022. Disponível em: [<https://github.com/microsoft/vscode>.](https://github.com/microsoft/vscode) [86](#page-111-2)

MORDECAI, Y.; DORI, D. Model-based protocol engineering: specifying kerberos with object-process methodology. In: CONVENTION OF ELECTRICAL AND ELECTRONICS ENGINEERS, 28., 2014. **Proceedings...** IEEE, 2014. Disponível em: [<https://www.scopus.com/inward/record.uri?eid=2-s2.0-84941242053&doi=](https://www.scopus.com/inward/record.uri?eid=2-s2.0-84941242053&doi=10.1109%2fEEEI.2014.7005888&partnerID=40&md5=c5e2802b7474164430fd0b54c6be47e0) [10.1109%2fEEEI.2014.7005888&partnerID=40&md5=](https://www.scopus.com/inward/record.uri?eid=2-s2.0-84941242053&doi=10.1109%2fEEEI.2014.7005888&partnerID=40&md5=c5e2802b7474164430fd0b54c6be47e0) [c5e2802b7474164430fd0b54c6be47e0>.](https://www.scopus.com/inward/record.uri?eid=2-s2.0-84941242053&doi=10.1109%2fEEEI.2014.7005888&partnerID=40&md5=c5e2802b7474164430fd0b54c6be47e0) [25,](#page-50-0) [27](#page-52-0)

MORKEVICIUS, A.; ALEKSANDRAVICIENE, A.; ARMONAS, A.; FANMUY, G. Towards a common systems engineering methodology to cover a complete system development process. **INCOSE International Symposium**, v. 30, n. 1, p. 138–152, 2020. Disponível em: [<https:](https://incose.onlinelibrary.wiley.com/doi/abs/10.1002/j.2334-5837.2020.00713.x) [//incose.onlinelibrary.wiley.com/doi/abs/10.1002/j.2334-5837.2020.00713.x>.](https://incose.onlinelibrary.wiley.com/doi/abs/10.1002/j.2334-5837.2020.00713.x) [49](#page-74-0)

NATIONAL AERONAUTICS AND SPACE ADMINISTRATION (NASA). **Pushing the state of the art: a web-enabled MBSE analysis integration framework, phase I**. [S.l.], 2019. Disponível em:  $\langle \text{https://technort.nasa.gov/view/94722>}. 11, 36 \rangle$  $\langle \text{https://technort.nasa.gov/view/94722>}. 11, 36 \rangle$  $\langle \text{https://technort.nasa.gov/view/94722>}. 11, 36 \rangle$  $\langle \text{https://technort.nasa.gov/view/94722>}. 11, 36 \rangle$  $\langle \text{https://technort.nasa.gov/view/94722>}. 11, 36 \rangle$ 

OBJECT MANAGEMENT GROUP (OMG). **Business Process Model and Notation (BPMN), version 2.0.2**. 2013. Disponível em:  $\langle \text{http://www.omg.org/spec/BPMN}/2.0.2 \rangle$ . [16,](#page-41-0) [18,](#page-43-0) [43](#page-68-1)

. **Business Process Model and Notation (BPMN), Version 2.0.2**. 2014. Disponível em:  $\langle \text{http://www.omg.org/gpec/BPMN}/2.0 \rangle$ . [15](#page-40-0)

. **About the business process model and notation specification version 2.0**. 2022. Disponível em: [<https://www.omg.org/spec/BPMN/2.0/About-BPMN>.](https://www.omg.org/spec/BPMN/2.0/About-BPMN) [16](#page-41-0)

PELESKA, J. Model-based avionic systems testing for the airbus family. In: EUROPEAN TEST WORKSHOP, 2018. **Proceedings...** IEEE, 2018. p. 1–10. Disponível em: [<https:](https://www.scopus.com/inward/record.uri?eid=2-s2.0-85049958473&doi=10.1109%2fETS.2018.8400703&partnerID=40&md5=4155fd2315175ff98c8a7c2096d3f44a)

[//www.scopus.com/inward/record.uri?eid=2-s2.0-85049958473&doi=10.1109%](https://www.scopus.com/inward/record.uri?eid=2-s2.0-85049958473&doi=10.1109%2fETS.2018.8400703&partnerID=40&md5=4155fd2315175ff98c8a7c2096d3f44a) [2fETS.2018.8400703&partnerID=40&md5=4155fd2315175ff98c8a7c2096d3f44a>.](https://www.scopus.com/inward/record.uri?eid=2-s2.0-85049958473&doi=10.1109%2fETS.2018.8400703&partnerID=40&md5=4155fd2315175ff98c8a7c2096d3f44a) [24,](#page-49-0) [25,](#page-50-0) [26,](#page-51-0) [31](#page-56-1)

SANTOS, F. M. D.; ENAULT, T.; DELEENER, J.; HOUCKE, T. V. Model based approach by combination of test and simulation methodologies for nvh investigation and improvement of a rear wheel drive vehicle. **SAE International Journal of Vehicle Dynamics, Stability, and NVH**, v. 1, n. 2, p. 407–416,

2017. ISSN 23802162. Cited By 3. Disponível em: [<https:](https://www.scopus.com/inward/record.uri?eid=2-s2.0-85064629661&doi=10.4271%2f2017-01-1774&partnerID=40&md5=25b3809c51c73bb2cd6147a1ea0325a9) [//www.scopus.com/inward/record.uri?eid=2-s2.0-85064629661&doi=10.4271%](https://www.scopus.com/inward/record.uri?eid=2-s2.0-85064629661&doi=10.4271%2f2017-01-1774&partnerID=40&md5=25b3809c51c73bb2cd6147a1ea0325a9) [2f2017-01-1774&partnerID=40&md5=25b3809c51c73bb2cd6147a1ea0325a9>.](https://www.scopus.com/inward/record.uri?eid=2-s2.0-85064629661&doi=10.4271%2f2017-01-1774&partnerID=40&md5=25b3809c51c73bb2cd6147a1ea0325a9) [25,](#page-50-0) [27](#page-52-0)

SELVY, B.; ROBERTS, A.; REUTER, M.; CLAVER, C.; COMORETTO, G.; JENNESS, T.; O'MULLANE, W.; SERIO, A.; BOVILL, R.; SEBAG, J.; THOMAS, S.; BAJAJ, M.; ZWEMER, D.; KLAVEREN, B. V. V&V planning and execution in an integrated model-based engineering environment using magicdraw, syndeia, and jira. In: INTERNATIONAL SOCIETY FOR OPTICAL ENGINEERING, 2018. **Proceedings...** 2018. Disponível em: [<https://www.scopus.com/inward/record.uri?eid=2-s2.0-85051223500&doi=10.](https://www.scopus.com/inward/record.uri?eid=2-s2.0-85051223500&doi=10.1117%2f12.2310125&partnerID=40&md5=e386106878d316aec86a2a5c4397e1a1) [1117%2f12.2310125&partnerID=40&md5=e386106878d316aec86a2a5c4397e1a1>.](https://www.scopus.com/inward/record.uri?eid=2-s2.0-85051223500&doi=10.1117%2f12.2310125&partnerID=40&md5=e386106878d316aec86a2a5c4397e1a1) [25,](#page-50-0) [28,](#page-53-0) [31,](#page-56-1) [32,](#page-57-0) [34,](#page-59-0) [35,](#page-60-0) [39,](#page-64-0) [81](#page-106-1)

SHEA, G. **NASA systems engineering handbook revision 2**. 2017. Disponível em:

[<https://www.nasa.gov/connect/ebooks/nasa-systems-engineering-handbook>.](https://www.nasa.gov/connect/ebooks/nasa-systems-engineering-handbook) [8](#page-33-0)

SHEVCHENKO, N. **An introduction to Model-Based Systems Engineering (MBSE)**. 2020. Disponível em:

[<https://kilthub.cmu.edu/articles/online\\_resource/An\\_Introduction\\_to\\_](https://kilthub.cmu.edu/articles/online_resource/An_Introduction_to_Model-Based_Systems_Engineering_MBSE_/13473681/1) [Model-Based\\_Systems\\_Engineering\\_MBSE\\_/13473681/1>.](https://kilthub.cmu.edu/articles/online_resource/An_Introduction_to_Model-Based_Systems_Engineering_MBSE_/13473681/1) [10](#page-35-0)

<span id="page-127-0"></span>SILVA, A. C. d. P.; LOUREIRO, G. Iniciativas de adesão à MBSE na àrea espacial. In: WORKSHOP EM ENGENHARIAS E TECNOLOGIA ESPACIAIS, 11., 2020. **Anais...** São José dos Campos: INPE, 2020. [1,](#page-26-0) [20,](#page-45-0) [88,](#page-113-0) [96](#page-121-0)

SILVA, A. C. da. **Desenvolvimento integrado de sistemas espaciais - Design for AIT - Projeto para montagem, integração e teste de satélites D4AIT**. 455 p. Tese (Doutorado em Engenharia Aeronáutica e Mecânica) — Instituto Tecnologico de Aeronáutica, São José dos Campos, 2011. [1,](#page-26-0) [5,](#page-30-0) [6,](#page-31-0) [7](#page-32-0)

<span id="page-127-1"></span>SILVA, L. A. D.; LOUREIRO, G. Using bpmn to improve ait electrical tests procedures for Amazonia-1 satellite. In: INTERNATIONAL ASTRONAUTICAL CONGRESS, 22., 2017. **Proceedings...** , 2017. p. 9611–9614. [38,](#page-63-0) [76,](#page-101-0) [90](#page-115-0)

SNODERLY, J.; FAISANDIER, A. Guide to the systems engineering body of knowledge (SEBoK). In: **GRADY, J. O. (Ed.0.) System verification**. [S.l.: s.n.], 2021. p. 470–478. [8](#page-33-0)

<span id="page-127-2"></span>. . In: **Model-Based Systems Engineering adoption trends 2009-2018**. [S.l.: s.n.], 2021. p. 1026–1034. [93](#page-118-0)

SNODERLY, J.; FAISANDIER, A.; JACKSON, S. Guide to the systems engineering body of knowledge (sebok). In: **System Integration**. [S.l.: s.n.], 2021. p. 460–469. [8](#page-33-0)

<span id="page-128-0"></span>SYSTEMS ENGINEERING BODY OF KNOWLEDGE (SEBOK). **Model-Based Systems Engineering (MBSE) — SEBoK**. 2021. Disponível em: [<https://www.sebokwiki.org/w/index.php?title=Model-Based\\_Systems\\_](https://www.sebokwiki.org/w/index.php?title=Model-Based_Systems_Engineering_(MBSE)&oldid=65787) [Engineering\\_\(MBSE\)&oldid=65787>.](https://www.sebokwiki.org/w/index.php?title=Model-Based_Systems_Engineering_(MBSE)&oldid=65787) [11,](#page-36-0) [89,](#page-114-1) [91](#page-116-1)

VENTICINQUE, G.; LOUREIRO, G.; CORONEL, G. G.; MARQUES, F. L. Earth observation satellite - cbers4a - preliminary lessons after ait campaign and its successful launching. In: NTERNATIONAL ASTRONAUTICAL CONGRESS (IAC), 71., 2020. **Proceeding...** , 2020. [38](#page-63-0)

VOIRIN, J. L.; BONNET, S.; NORMAND, V.; EXERTIER, D. Model-driven IVV management with arcadia and capella. In: INTERNATIONAL CONFERENCE ON COMPLEX SYSTEMS DESIGN AND MANAGEMENT, 6., 2016. **Proceedings...** , 2016. [26,](#page-51-0) [81](#page-106-1)

VOSVIEWER. **Welcome to VOSviewer**. 2021. Disponível em:  $\langle \text{https://www.vosviewer.com/}>. 22 \rangle$  $\langle \text{https://www.vosviewer.com/}>. 22 \rangle$  $\langle \text{https://www.vosviewer.com/}>. 22 \rangle$ 

<span id="page-128-1"></span>WALDEN, D. D.; ROEDLER, G. J.; FORSBERG, K. J.; HAMELIN, R. D.; SHORTELL, M. T. (Ed.). **Systems engineering handbook**. 4. ed. New Jersey: John Wiley & Sons, 2015. ISBN 9781118999400. [2,](#page-27-0) [52,](#page-77-0) [89](#page-114-1)

WANG, J. Experimental design for verification and validation of harmonic vibration control systems. **Noise Control Engineering Journal**, v. 69, n. 5, p. 460–465, 2021. ISSN 07362501. Disponível em:

[<https://www.scopus.com/inward/record.uri?eid=2-s2.0-85119208944&doi=10.](https://www.scopus.com/inward/record.uri?eid=2-s2.0-85119208944&doi=10.3397%2f1%2f376942&partnerID=40&md5=56f013bd07794ebc5040e26de1226e8f) [3397%2f1%2f376942&partnerID=40&md5=56f013bd07794ebc5040e26de1226e8f>.](https://www.scopus.com/inward/record.uri?eid=2-s2.0-85119208944&doi=10.3397%2f1%2f376942&partnerID=40&md5=56f013bd07794ebc5040e26de1226e8f) [27](#page-52-0)

WASCHLE, M.; TIMUCIN, M.; RADIMERSKY, A.; MANDEL, C.; FAHL, J.; HIRSCHTER, T. Procedure for the systematic linking of product requirements and system architecture under consideration of the pge. In: STUTTGARTER SYMPOSIUM FUR PRODUKTENTWICKLUNG, 2021. **Proceedings...** 2021. p. 199–210. Disponível em: [<https://www.scopus.com/inward/record.uri?eid=2-s2.](https://www.scopus.com/inward/record.uri?eid=2-s2.0-85121268954&partnerID=40&md5=96c917a773bacdd77be536e5e9375dd9) [0-85121268954&partnerID=40&md5=96c917a773bacdd77be536e5e9375dd9>.](https://www.scopus.com/inward/record.uri?eid=2-s2.0-85121268954&partnerID=40&md5=96c917a773bacdd77be536e5e9375dd9) [25,](#page-50-0) [27](#page-52-0)

ZHU, S.; XING, P.; WANG, H. Model-based automated testing method for airborne system. **Lecture Notes in Electrical Engineering**, v. 849, p. 597–614, 2023. ISSN 18761100. Disponível em: [<https://www.scopus.com/inward/record.](https://www.scopus.com/inward/record.uri?eid=2-s2.0-85135069942&doi=10.1007%2f978-981-16-8154-7_46&partnerID=40&md5=f5fe77874451611c98409ba94494aad3) [uri?eid=2-s2.0-85135069942&doi=10.1007%2f978-981-16-8154-7\\_46&partnerID=](https://www.scopus.com/inward/record.uri?eid=2-s2.0-85135069942&doi=10.1007%2f978-981-16-8154-7_46&partnerID=40&md5=f5fe77874451611c98409ba94494aad3) [40&md5=f5fe77874451611c98409ba94494aad3>.](https://www.scopus.com/inward/record.uri?eid=2-s2.0-85135069942&doi=10.1007%2f978-981-16-8154-7_46&partnerID=40&md5=f5fe77874451611c98409ba94494aad3) [24,](#page-49-0) [26,](#page-51-0) [31](#page-56-1)